## **UNIVERSIDAD PRIVADA ANTENOR ORREGO**

# **FACULTAD DE INGENIERÍA**

# **PROGRAMA DE ESTUDIO DE INGENIERÍA CIVIL**

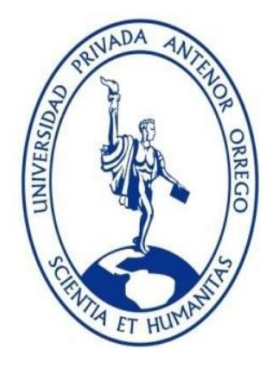

# **TESIS PARA OPTAR EL TÍTULO PROFESIONAL DE INGENIERO CIVIL**

# **EVALUACIÓN DE LA PRODUCTIVIDAD EN LA OBRA DEL EDIFICIO COMERCIAL RÍMAC EN TRUJILLO USANDO LA CARTA BALANCE - 2022**

**Área de Investigación:**

Gestión de Proyectos de Construcción

# **Autor(es):**

Br. Collantes Sifuentes, Leydi Brighit

Br. Ramirez Rojas, Luighy Anthony

**Jurado evaluador:**

**Presidente:** Ing. Vertiz Malabrigo Manuel

**Secretario:** Ing. Vargas Lopez Segundo

**Vocal:** Ing. Perrigo Sarmiento Felix

# **Asesor:**

Ing. Medina Carbajal Lucio Código Orcid:0000-0001-5207-4421

# **TRUJILLO-PERU**

## **2022**

**Fecha de sustentación: 2022/10/01**

## **UNIVERSIDAD PRIVADA ANTENOR ORREGO**

# **FACULTAD DE INGENIERÍA**

# **PROGRAMA DE ESTUDIO DE INGENIERÍA CIVIL**

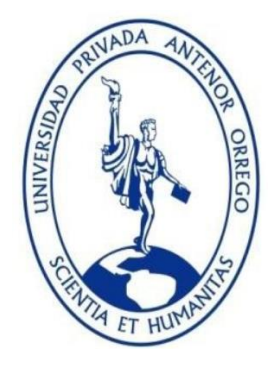

# **TESIS PARA OPTAR EL TÍTULO PROFESIONAL DE INGENIERO CIVIL**

# **EVALUACIÓN DE LA PRODUCTIVIDAD EN LA OBRA DEL EDIFICIO COMERCIAL RÍMAC EN TRUJILLO USANDO LA CARTA BALANCE - 2022**

## **Área de Investigación:**

Gestión de Proyectos de Construcción

# **Autor(es):**

Br. Collantes Sifuentes, Leydi Brighit

Br. Ramirez Rojas, Luighy Anthony

**Jurado evaluador:**

**Presidente:** Ing. Vertiz Malabrigo Manuel

**Secretario:** Ing. Vargas Lopez Segundo

**Vocal:** Ing. Perrigo Sarmiento Felix

# **Asesor:**

Ing. Medina Carbajal Lucio Código Orcid:0000-0001-5207-4421

## **TRUJILLO-PERU**

## **2022**

<span id="page-2-0"></span>**Fecha de sustentación: 2022/10/01**

## **DEDICATORIA**

<span id="page-3-0"></span>A Dios, por protegernos y darnos salud en estos tiempos difíciles, y a quien le damos gracias por los logros obtenidos hasta el momento.

> A nuestros padres, que son las personas más importantes en nuestra vida, a quienes dedicamos este y todos nuestros logros, les agradecemos su dedicación y apoyo incondicional.

A nuestros hermanos, por darnos ánimos, gracias por su apoyo constante.

> A nuestros amigos que también han contribuido a este logro.

Br. Leydi Brighit Collantes Sifuentes Br. Luighy Anthony Ramirez Rojas

## **AGRADECIMIENTO**

En primer lugar, agradecemos a Dios, por guiarnos por el camino correcto tanto en nuestra vida personal como profesional, por brindarnos la sabiduría necesaria para cumplir con cada una de nuestras metas.

En segundo lugar, agradecemos a nuestros padres, por estar siempre con nosotros e impulsamos a seguir adelante y no rendimos ante las adversidades que encontramos en el camino, por darnos la fuerza para continuar, gracias a ustedes es que este logro es posible.

En tercer lugar, agradecemos a nuestro asesor de tesis Ing. Lucio Sigifredo Medina Carbajal por creer en nosotros y compartirnos sus conocimientos, por su tiempo para el desarrollo exitoso de la presente tesis, sus enseñanzas fuerondesumaimportancia.

Y finalmente un agradecimiento a nuestra casa de estudios, y a todos los docentes que aportaron en nuestro desarrollo tanto personal como profesional, debido a eso obtuvimos los conocimientos necesarios para seguir adelante.

#### **RESUMEN**

<span id="page-5-0"></span>El presente trabajo titulado: "Evaluación de la productividad en la obra del edificio comercial Rímac en Trujillo usando la carta balance – 2022" tuvo como finalidad utilizar la carta balance para poder evaluar la productividad al construir el edificio comercial Rímac en Trujillo. Las cartas balance son herramientas que nos pueden ayudar a visualizar mejor cómo se distribuyen los tiempos del personal, mediante tomas de cortos intervalos de tiempo, que conforman una cuadrilla de trabajo dentro de una actividad específica. Además, controlan y miden la productividad de la mano de obra en cada partida de la construcción ya que se evalúa el tiempo productivo (TP), contributorio (TC) y el no contributorio (TNC).

La investigación es aplicada, tipo descriptiva. La población a utilizar serán las partidas de la especialidad de arquitectura de la Obra Rímac en Trujillo, de donde se tomó como muestra las partidas de enchapados de pisos y asentado de muros.

## **ABSTRACT**

<span id="page-6-0"></span>The present work entitled: "Evaluation of productivity in the construction site of the Rimac commercial building in Trujillo using the balance chart - 2022" had the purpose of using the balance chart to evaluate productivity in the construction of the Rimac commercial building in Trujillo. The balance charts are tools that can help us to better visualize how personnel time is distributed, by taking short time intervals that make up a work crew within a specific activity. In addition, they control and measure the productivity of the labor force in each item of construction, since productive (PT), contributory (CT) and non-contributory (NC) time is evaluated.

The research is applied, descriptive type. The population to be used will be the items of the architectural specialty of the Rimac Construction Site in Trujillo, from which the floor veneer and set of walls items were taken as a sample.

## **PRESENTACION**

Señores miembros del jurado:

De conformidad y en cumplimiento con los requisitos estipulados en el reglamento de grados y Títulos de la Universidad Privada Antenor Orrego, ponemos a vuestra disposición la presente tesis titulada: **"Evaluación de la productividad en la obra del edificio comercial Rímac en Trujillo usando la carta balance -2022"** para obtener el Título Profesional de Ingeniero Civil.

El contenido de la presente tesis ha sido desarrollada en base a una de las herramientas de la metodología de Lean Construction, que es la carta balance, la cual analiza directamente la productividad en Obra, aplicando los conocimientos obtenidos durante nuestra etapa universitaria y bajo la supervisión de nuestro asesor.

# **INDICE GENERAL**

<span id="page-8-0"></span>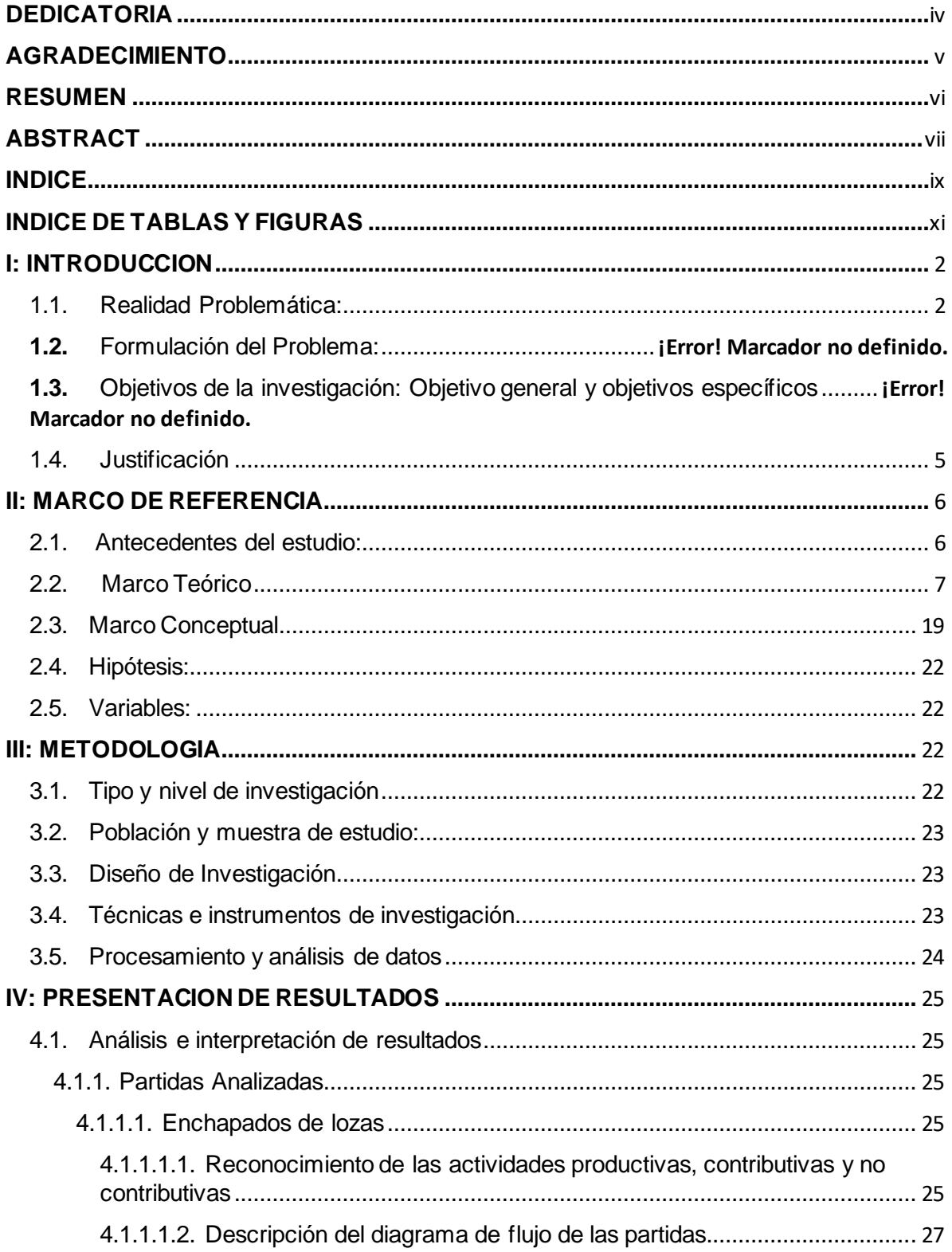

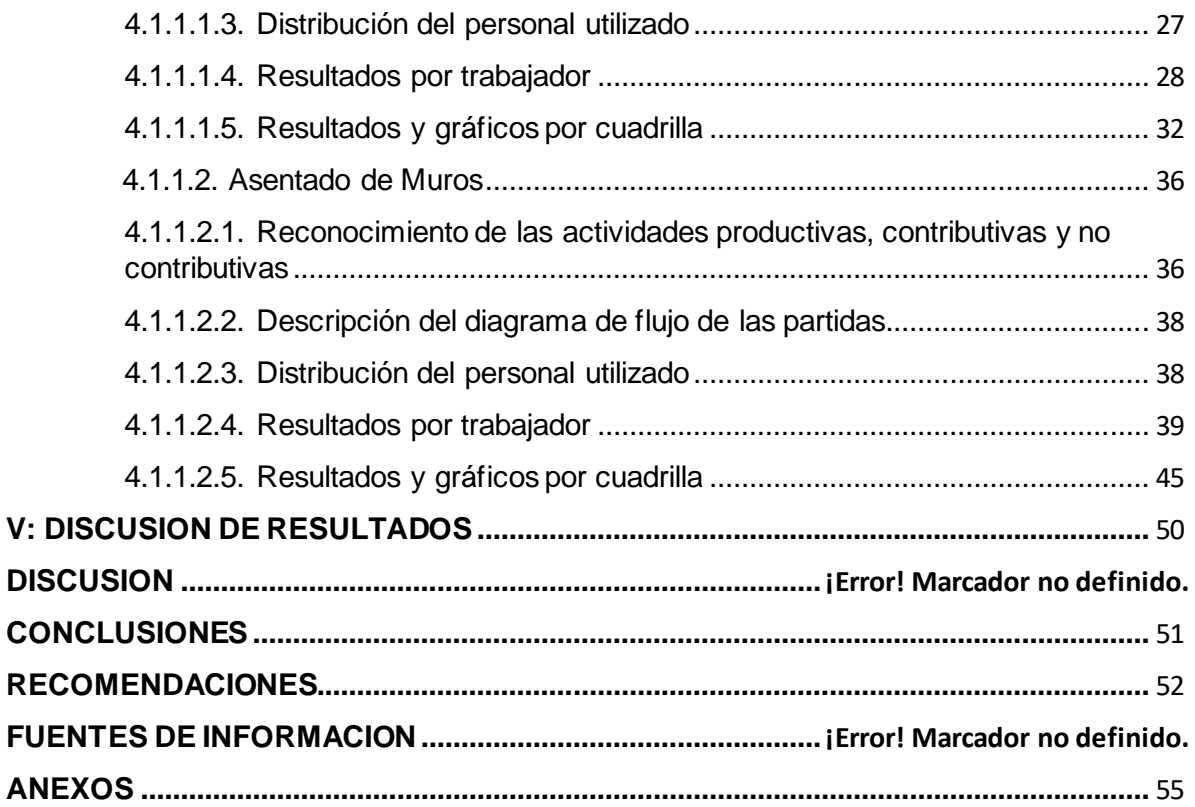

# **INDICE DE TABLAS**

<span id="page-10-0"></span>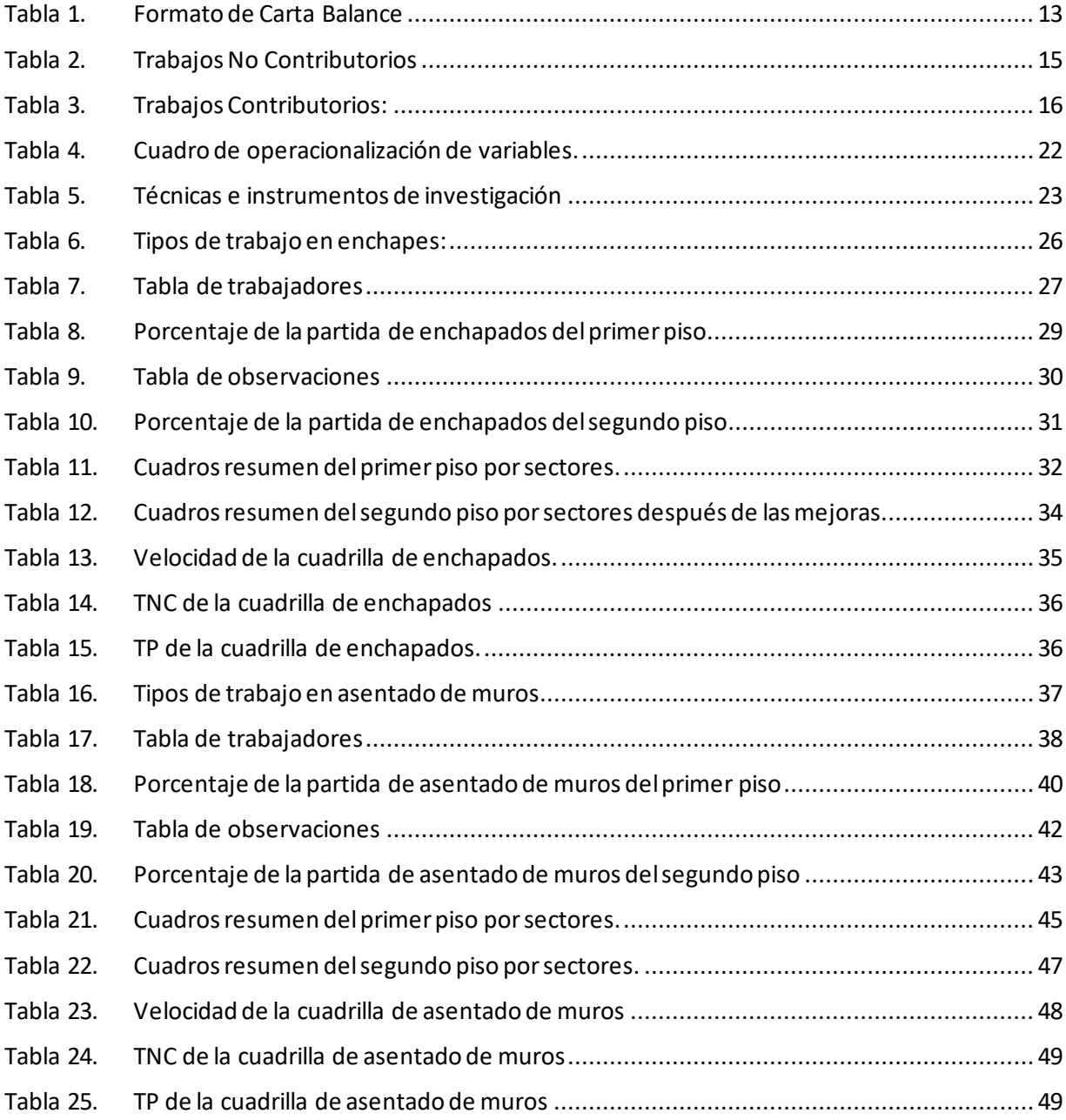

# **INDICE DE FIGURAS**

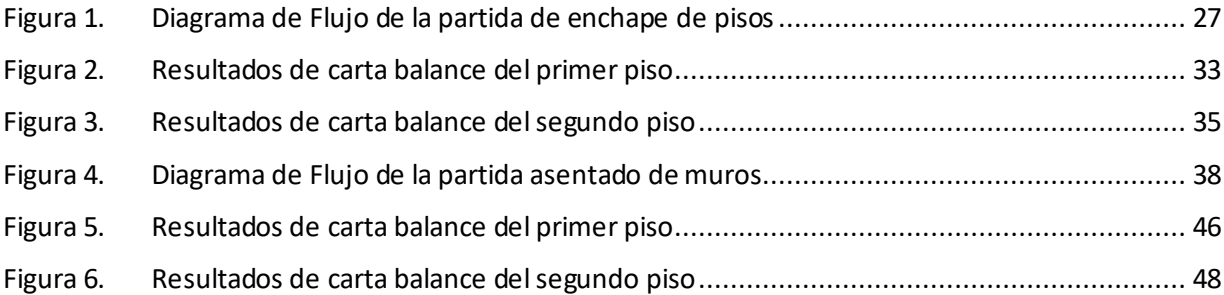

#### <span id="page-13-1"></span><span id="page-13-0"></span>**I: INTRODUCCION**

#### **1.1. Problema de investigación:**

El sector de la construcción es considerado uno de los más importantes a nivel mundial, sin embargo, presenta niveles bajos de producción lo cual está sustentado en diversos estudios.

Según el World Economic Forum, el Perú se encuentra en el puesto 65 en la categoría que mide el nivel de productividad a nivel mundial.

Actualmente, en el Perú, aún existen empresas que no son estrictos con el gestionamiento de la productividad en sus obras de construcción. Algunas aún siguen usando métodos o equipos poco innovadores para ciertas actividades, generándose perdidas o desperdicios de recursos. La ciudad de Trujillo no es una excepción a estos problemas.

Según La Oficina de Información Empresarial de la Cámara de Comercio de La Libertad [CCLL] (2020):

En el 2019, el sector construcción se recuperó con un significativo repunte que alcanzó un crecimiento de 20.9 % respecto al año anterior. Ello, explicado por la ejecución de proyectos inmobiliarios, principalmente, en las urbanizaciones de California, El Galeano y El Golf; obras públicas vinculadas principalmente a la rehabilitación y recuperación de la transitabilidad, obras de transporte y servicios básicos como luz, agua potable y alcantarillado.

A pesar de esta recuperación en el sector constructivo, aun se sigue incurriendo en el mal manejo de recursos por parte de las empresas. Esto ha causado que estas comiencen a ser conscientes de la importancia de reducir todos los gastos posibles. Dentro de estos gastos se pueden encontrar las actividades que no contribuyen al avance de la obra que pueden ser causados por un mal control y una mala planificación de la mano de obra.

Se podría considerar a la mano de obra como el más importante recurso dentro de cualquier construcción, pero lamentablemente a veces no es usado de la forma más optima.

(Castillo y Flores, 2016) mencionan que el mal uso de la mano de obra se puede deber a que en vez de exigirle a los obreros que trabajen de forma más inteligente se les exige que trabajen más rápido, o que a veces la empresa causa sobredimensionamiento de cuadrillas para terminar más rápido, pero termina siendo más costoso.

La mano de obra puede verse seriamente afectada en caso ocurran problemas internos, como cuando un miembro de la cuadrilla falta o espera a que otro miembro termine su trabajo. Esto traerá consigo demoras en la finalización de la obra. Es por esto que se necesitan herramientasde mejora continua (en este caso las cartas de balance).

Las cartas balance son herramientas que nos pueden ayudar a visualizar mejor cómo se distribuyen los tiempos del personal que conforman una cuadrilla de trabajo, dentro de una actividad específica. Además, estas controlan y miden la productividad de la mano de obra en cada partida de la construcción ya que se evalúa el tiempo productivo (TP), contributorio (TC) y el no contributorio (TNC).

Además, nos permite analizar y así poder determinar que posibles cambios se pueden realizar para lograr mejoras que disminuyan retrasos.

Esta tesis busca mostrar de qué manera las Cartas Balance pueden influir para mejorar la productividad de los diversos procesos constructivos en las obras, pudiendo obtenerse una reducción en los tiempos de trabajo de las partidas supervisadas. Además, esta tesis tiene la intención de dar a conocer, a las diversas entidades, la funcionalidad de las Carta Balance para que puedan ser implementadas eficientemente.

## **1.2. Objetivos**

#### **Objetivo general:**

• Realizar la evaluación de la productividad de la construcción del edificio Rímac - Trujillo mediante la carta balance

## **Objetivos específicos:**

- Evaluar las partidas en la construcción del edificio Rímac Trujillo
- Identificar las actividades que no generan valor en la obra
- Elaborar un plan de mejora de los tiempos productivos y optimización de la mano de obra en la construcción del edificio Rímac – Trujillo

#### <span id="page-16-0"></span>**1.3. Justificación:**

Existen varias empresas que siguen sin usar los nuevos métodos de optimización de tiempos y que siguen exigiendo a sus obreros que trabajen más duro en vez de hacerlo inteligentemente. Esto termina incrementando los costos, el tiempo y en muchos casos disminuye la calidad de los proyectos.

Esta tesis busca cumplir con tres objetivos y así poder ayudar a las diversas empresas, estos serían: reducir los gastos, dar a conocer más a fondo las cartas balance para elaborar un estudio de productividad y mejorar los tiempos de producción.

En primer lugar, debido a la pasada caída de venta de proyectos inmobiliarios, las empresas han concluido que es indispensable encontrar un modo de reducir gastos innecesarios que no aporten o perjudiquen el avance de un proyecto. Esto permitiría que aumente su productividad en general.

En segundo lugar, está la búsqueda de optimizar los tiempos de producción de la mano de obra, ya que este recurso es uno de los más importantes y más influyentes dentro de cualquier proyecto. Este punto de vista sería adecuado ya que permitiría lograr cumplir las partidas dentro del tiempo estipulado eficientemente.

La carta balance permitirá reconocer los errores que se hayan estado cometiendo en la obra y de acuerdo a esos se podrá tomar las respectivas medidas para reducirlos o solucionarlos por completo. Esto permitirá que las obras, a largo plazo, se desarrollen de una manera más productiva sin malgastar el tiempo.

Por lo tanto, este proyecto nace con la intención de controlar los tiempos ya sean productivos (TP), contributorios (TC) y no contributorios (NC) para poder tener un mejor control de estos.

Es necesario que se usen diversas herramientas de lean construction (en este caso la carta balance) para poder evitar demoras en las entregas de los proyectos e incrementos de los costos.

#### <span id="page-17-0"></span>**II: MARCO DE REFERENCIA**

#### <span id="page-17-1"></span>**2.1. Antecedentes del estudio:**

Castillo Muñoz, C. N. y Flores Ccahuana M. A. (2016). Optimización de la Mano de Obra utilizando la Carta Balance en Edificaciones Multifamiliares (caso: "Cerezos de Surco") Santiago de Surco-Lima (Tesis Pregrado). Universidad De San Martin De Porres, Lima.

Esta tesis de referencia tuvo como objetivo utilizar la Carta Balance para optimizar la mano de obra en la edificación Cerezos de Surco.

Se logró optimizar los TNC al disminuir en 10.79% en la partida de encofrado, 16.70% en la partida de concreto de placas, 13.54% en la partida de concreto en losa, 4.34% en la partida de colocación de acero en placas y en 4.03% en la partida de solaqueo.

Se logró optimizar los TP al aumentar en 7.86% en la partida de encofrado, 8.40% en la partida de concreto de placas, 9.02% en la partida de concreto en losa, 9.29% en la partida de colocación de acero en placas y 8.50% en la partida de solaqueo.

Cerna Chávez, E. F. (2017). Gestión de Productividad de la Filosofía Lean Construction en el Proceso de Relleno en la Presa Palo Redondo (Tesis de Postgrado). Universidad Privada Antenor Orrego, Trujillo.

Esta tesis tuvo como objetivo determinar la influencia de la Gestión de productividad de la filosofía Lean Construction en el proceso de relleno en la presa "Palo redondo".

Se pudo mejorar el rendimiento de la actividad de conformación en 22.70%, inicialmente estaba por debajo de su índice en 7.30%.

Se pudo mejorar el rendimiento de la actividad de compactación en 12.55%, inicialmente estaba por debajo de su índice en 4.12%.

#### <span id="page-18-0"></span>**2.2. Marco Teórico:**

#### **Productividad:**

Castillo y Flores (2016) mencionan que: "Se podría considerar a la productividad como una mezcla entre la eficiencia y la efectividad, ya que la eficiencia se relaciona con el uso apropiado de los recursos y la efectividad con el desempeño en general. Además, también está vinculada a los procesos de transformación donde diversos recursos son convertidos en diferentes materiales y así obtener un producto final después de atravesar estos procesos" (p.9). Los recursos más usados en los proyectos de construcción son:

- Materiales
- Mano de obra
- Maquinaria y equipos

Además, tenemos los siguientes tipos de productividad:

- Productividad de los materiales
- Productividad de la maquinaria
- Productividad de la mano de obra

#### **Productividad de la mano de obra**

La mano de obra es considerada el recurso más importante en cada obra ya que de esta depende la productividad de los otros recursos y el avance de la obra en general. Ya que la mano de obra son personas, el comportamiento humano es un factor importante a tomar en cuenta ya que es poco predecible. Es por esto que para lograr un óptimo avance del proyecto es necesario que la mano de obra alcance buenos niveles de actividad. (Castillo y Flores, 2016).

Para esto es necesario que estén presentes los siguientes elementos:

- Una buena motivación para que los trabajadores quieran hacer un buen trabajo.
- Unabuenacapacitación y entrenamiento paraque estén preparados y así puedan realizar un buen trabajo.
- Una buena administración que pueda realizar de manera eficiente y eficaz sus funciones para poder llevar a cabo el trabajo.

#### **Curvas de productividad**

"La curva de productividad es una gráfica que permite observar de manera más clara los resultados que arroja el I.S.P (informe semanal de producción). Se realiza una curva de productividad por partida" (Serpell, 1983, como se citó en Castillo y Flores, 2016, p.10).

#### **Parámetros de productividad:**

Velocidad:

Cantidad producida que se realiza en un determinado tiempo.

Velocidad = Producción/Dia

Rendimiento:

Se centra en la mano de obra usando herramientas que le permitan supervisar la productividad de las partidas. (Ghio, 2001, como se citó en Castillo y Flores, 2016).

Para esto se utilizará la siguiente fórmula:

Rendimiento = Horas hombre/producción

Según Ghio (2001), como se citó en Castillo y Flores (2016):

Las herramientas a usar para poder realizar el control respectivo de la mano de obra deben incluir la siguiente información:

• Horas hombre realizadas durante la semana

• Horas hombre realizadas hasta la fecha

• Horas hombre totales asignadas a la partida en cuestión en el presupuesto inicial de obra

- Rendimiento que se ha presupuestado
- Rendimiento de la semanal real
- Horas hombre ganadas o perdidas hasta la fecha
- Horas hombre ganadas o perdidas proyectadas al final de la obra. (p.19)

Mediciones de los tipos de trabajo:

Estas nos permiten determinar con gran detalle el diseño de los métodos que se utilizarán en la construcción, además que también nos permitirán cuantificar el porcentaje de TP, TC y TNC. (Ghio, 2001, como se citó en Castillo y Flores, 2016).

Hay dos formas de poder medir los niveles de trabajo:

Medición obra a nivel general:

Se realiza aleatoriamente, ya que se busca que la persona encargada de medir recorra toda la obra o se quede estático en un lugar y visualice todo. Después de esto tendrá que caminar y si en caso se encuentre con algún obrero deberá apuntar a que cuadrilla pertenece y que tipo de tarea está realizando (TP, TC o TNC). (Castillo y Flores, 2016).

Medición mediante la Carta Balance y actividades puntuales: Este tipo de medición se concentra en una actividad en concreto.

Se realiza desde un punto fijo, para que así se pueda observar toda la operación. Lo que se busca es poder determinar cómo se dividirá el tiempo entre las tareas dentro de la operación. Estas mediciones nos permitirán entender la secuencia constructiva que se está utilizando y así buscar optimizar el proceso, ver si existe la posibilidad de agregar algún método tecnológico o de determinar los porcentajes en los que se ha ocupado el tiempo. (Castillo y Flores, 2016, p.20).

#### Carta Balance

También llamada la carta de equilibrio de cuadrillas. Esta es un gráfico que nos permite medir el tiempo en minutos en función a los recursos que participen en la actividad, ya sea mano de obra, equipos, etc. (Serpell, 1990, como se citó en Castillo y Flores, 2016).

Todos los recursos son representados por barras subdivididas en el tiempo dependiendo de cual haya sido la secuencia de actividades considerando los tiempos no productivos. Esto nos ayudara a poder identificar claramente la secuencia constructiva que se ha usado para poder optimizar los procesos analizados. (Castillo y Flores, 2016).

"El objetivo de esta técnica es analizar la eficiencia del método constructivo empleado, más que la eficiencia de los obreros, de modo que no se pretende conseguir que trabajen más duro, sino en forma más inteligente." (Serpell, 1990, como se citó en Castillo y Flores, 2016, p.21).

Reasignar tareas entre los miembros de una cuadrilla, modificar los tamaños de las cuadrillas o implementar cambios tecnológicos son posibles opciones a tener en cuenta si se quiere mejorar la eficiencia en el proceso de la actividad analizada. Ya que se tiene como objetivo el aumentar los tiempos del trabajo productivo y reducir los no contributorios. Se debe tener como principal objetivo la reducción de tiempos no productivos. Esto se logrará aumentando el rendimiento y los niveles de actividades reales. (Castillo y Flores, 2016).

Siempre se tendrá que centrar toda la atención en una actividad y buscar la manera de mejorar su eficiencia mediante diversos procesos.

Ser eficiente quiere decir que siempre se buscara conseguir más con un menor uso de recursos, ya sea de tiempo como de mano de obra. Es por esto que, al aplicar estos conceptos en cualquier actividad, se busca llegar a esta utilizando la menor cantidad de recursos sin desviarse de los objetivos iniciales.

Según Castillo y Flores (2016), el procedimiento para la aplicación de la carta balance sería el siguiente:

- Calcular tiempos con los que se realizara cada proceso
- Obtener las velocidades para cada proceso
- Identificar las demoras en todos los procesos
- Identificar las acciones que aumenten la producción
- Implementar las mejoras en todos los procesos
- Recalcular los tiempos y velocidades para todos los procesos

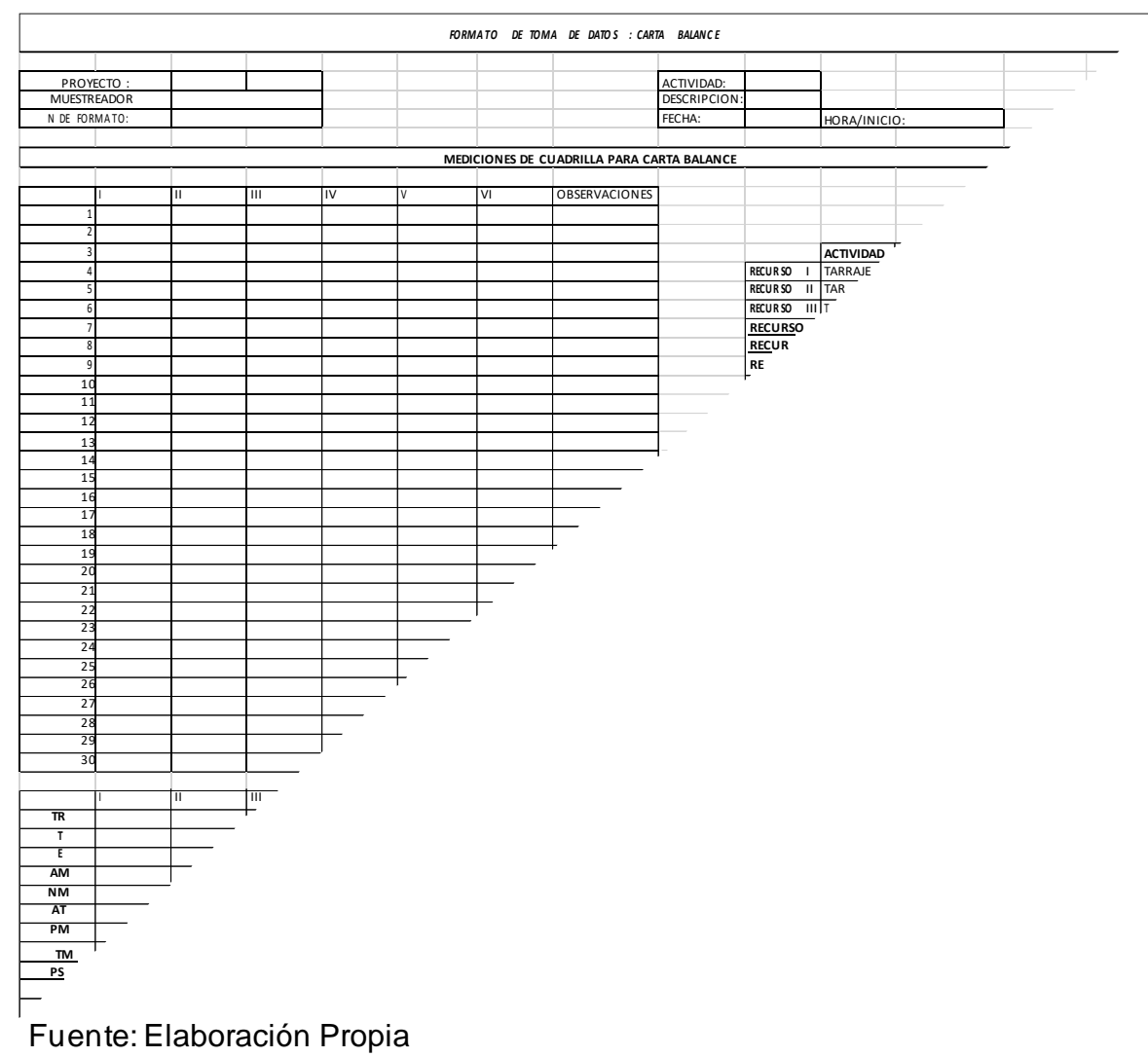

# Tabla 1. Formato de Carta Balance

## **Parámetros para la aplicaciónde la Carta Balance**

#### **Cantidad de obreros:**

La cantidad de obreros que pertenecerán a una cuadrilla dependerá del tipo de actividad a realizar. Por un lado, no deben de ser pocos, ya que los resultados obtenidos no permitirían visualizar la realidad de la cuadrilla. Y por otro lado tampoco se puede exagerar en la cantidad de obreros por cuadrilla ya que sería difícil de obtener una correcta carta de balance o se terminaría obteniendo datos que no tengan coherencia. Una cantidad adecuada para poder medir la mayor cantidad de personal posible para un correcto llenado de la carta balance seria de 8 a 10 obreros. (Castillo y Flores, 2016).

#### **Tiempo de medición:**

Según Castillo y Flores (2016):

Para obtener datos estadísticamente válidos, se debe de cubrir las actividades de mayor cantidad de tiempo posible (300 minutos aproximados). Si bien esto es cierto, hay algunas actividades en las cuales no es necesario cubrir las ocho horas y media de actividad por el carácter repetitivo que estas tienen, hay otras actividades que varía mucho el tipo de actividades que realizan durante el día. (p. 24)

Para otros tipos de actividades como las de mayor influencia en el presupuesto, ya sea encofrado, acero y vaciado, se debe de abarcar todo el tiempo que toma la realización de esa actividad en el mismo día. Esto también se aplica para la habilitación, colocación del acero y al vaciar el concreto en general. (Castillo y Flores, 2016).

En el caso de las actividades repetitivas, como las de una dosificadora de concreto, la cual repite sus actividades cada cierto tiempo, se podrá apreciar esta repetición de actividades en la carta balance. En este tipo de actividades se recomienda tener un mínimo de 5 repeticiones o un intervalo de tiempo de tres horas consecutivas. (Castillo y Flores, 2016).

Número de mediciones:

Es recomendable tener un mínimo de dos mediciones por cada actividad, si en caso los resultados de ambas mediciones tienen mucha variación de resultados entre sí, se deberá tomar una tercera medición. A mayor cantidad de mediciones el resultado será más confiable. Otro punto a tener en cuenta es que se debe controlar la cuadrilla cuando se encuentre en las condiciones de siempre, ya que de nada serviría hacer una carta balance a una cuadrilla donde falte un obrero. (Castillo y Flores, 2016).

# **Principales pérdidasen los procesos de producción**

|                | <b>CAUSAS</b>    |                     |                    |              |
|----------------|------------------|---------------------|--------------------|--------------|
| Viajes         | Sobredimensiona  | Falta<br>de         | flujo<br>Mal<br>de | Mala         |
|                | miento<br>de     | supervisión         | materiales         | distribución |
|                | cuadrillas       |                     |                    | en obra      |
| Tiempo         | <b>No</b><br>hay | Sobredimensionam    | Actitud<br>del     |              |
| ocioso         | supervisión      | iento de cuadrillas | trabajador         |              |
| <b>Esperas</b> | Sobredimensiona  | Falta de espacio    | Mal<br>flujo<br>de |              |
|                | miento<br>de     |                     | materiales         |              |
|                | cuadrillas       |                     |                    |              |

Tabla 2. Trabajos No Contributorios:

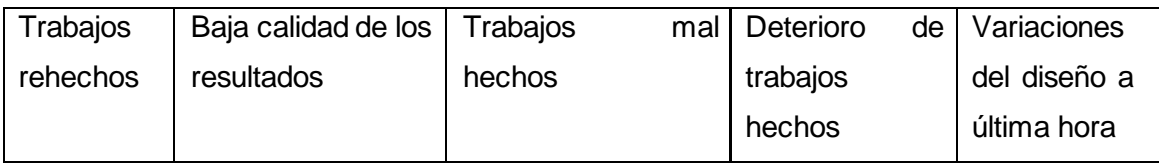

Fuente: Elaboración propia

# Tabla 3. Trabajos Contributorios:

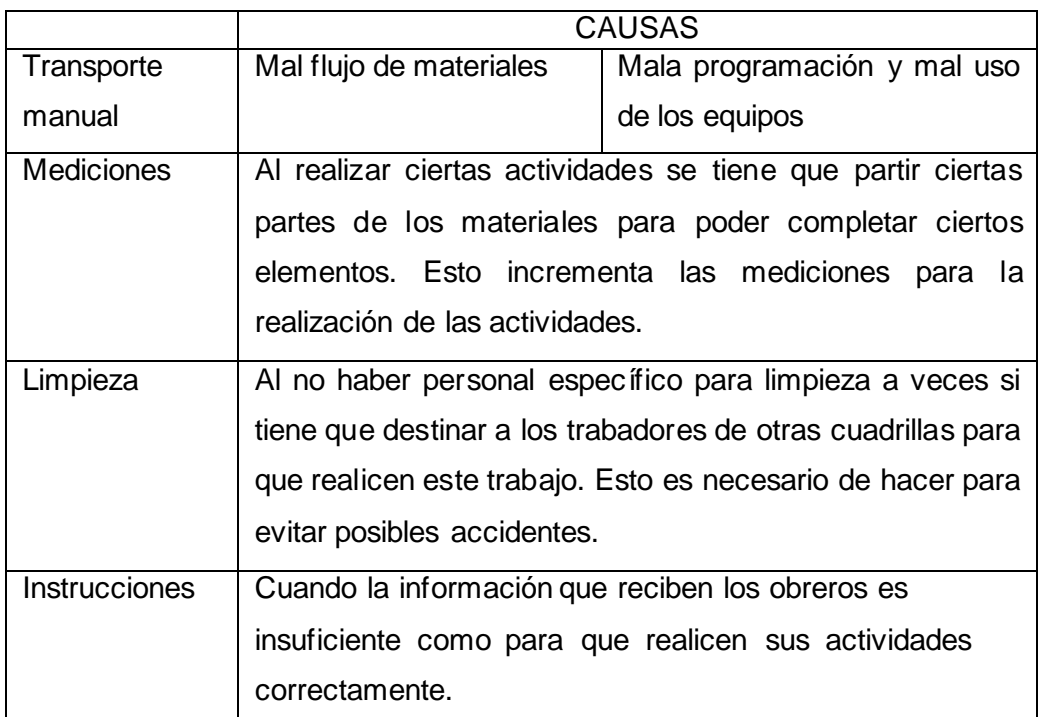

Fuente: Elaboración propia

#### **Principales causas de pérdidas**

a) Cuadrillas sobredimensionadas

Si el área de trabajo es pequeña, será necesario que algunos miembros de la cuadrilla terminen para que recién el resto pueda comenzar a trabajar. Esto generaría retrasos. (Castillo y Flores, 2016).

b) Falta de supervisión

Esto puede ocasionar un exceso de desperdicios, sobre todo en la ejecución de las actividades y el uso de materiales. Además, dificultaría el cumplir con los avances exigidos. (Castillo y Flores, 2016).

c) Deficiencias en el flujo de materiales

Si en caso no se cuenta con un buen flujo de materiales, los obreros se verán obligados a ir ellos mismos por sus materiales, esto haría que desperdicien el tiempo. (Castillo y Flores, 2016).

d) Mala distribución de instalaciones en obra

Este punto tiene relación con el anterior, ya que la mala distribución de las zonas de abastecimiento de materiales también es un punto crucial en los proyectos. Esto se debe a que, si están mal distribuidos, los tiempos de viaje aumentaran o generaran congestionamiento en la obra. (Castillo y Flores, 2016).

e) Falta de manejo de campo

Una mala coordinación entre cuadrillas que son interdependientes o que varias cuadrillas que tienen la misma actividad tengan diferentes rendimientos puede generar retrasos. (Castillo y Flores, 2016).

f) Mala calidad

Esto puede ocurrir cuando la información que se le brinda a la mano de obra no tiene suficientes detalles o cuando esta no está lo suficientemente capacitada para realizar las actividades. Una mala o nula supervisión de la mano de obra también es una causante. (Castillo y Flores, 2016).

g) Cambios en los diseños

Esto puede ocurrir cuando no hay compatibilidad entre diversos planos, proyectos por definir o cuando es necesario hacer modificaciones a última hora por diversos factores. (Castillo y Flores, 2016).

h) Déficit en la programación y uso de los equipos

Por un lado, se tiene que, al carecer de equipos necesarios, se producen retrasos en la obra ya que los obreros se ven obligados a realizar trabajos manuales. Y por otro lado se tiene que una mala programación de los equipos de transporte puede ocasionar que estos se centren en las actividades de mayor prioridad, obligando así a los obreros a cargar los materiales por ellos mismos. Esto ocasionaría también retrasos. (Castillo y Flores, 2016).

#### <span id="page-30-0"></span>**2.3. Marco Conceptual:**

Actividad: "Conjunto de acciones ejecutadas por una persona o cuadrilla que permiten cumplir las metas programadas" (Ríos y Zavaleta, 2015, p.39).

Buffer: "Se entiende como Buffer un colchón o amortiguador, como sería su traducción al español, que se tiene como alternativa para contrarrestar los efectos negativos de la variabilidad en la construcción" (Cerna, 2017, p.14).

Calidad: "Característica de un producto que determinan el grado de satisfacción de las exigencias de un cliente" (Ríos y Zavaleta, 2015, p.39).

Carta Balance: "Herramienta que describe de forma detallada el proceso de una actividad (TP, TC Y TNC) para así buscar su optimización. Se toma un intervalo de tiempo corto (cada uno o dos minutos) la actividad que está realizando cada obrero" (Castillo y Flores, 2016, p.26).

Cuadrilla: "Grupo de trabajadores destinados a cumplir una tarea específica en la construcción" (Castillo y Flores, 2016, p.26).

Desperdicio: "Se define como cualquier pérdida producida por actividades que generan, directa o indirectamente, costos, pero no adicionan valor alguno al producto desde el punto de vista del cliente final" (Castillo y Flores, 2016, p.26).

Eficiencia: "Uso apropiado de los recursos para lograr un objetivo" (Ríos y Zavaleta, 2015, p.39).

Flujo: "Es el movimiento de los materiales y/o información a través de la red de unidades de producción" (Castillo y Flores, 2016, p.26).

Nivel General de Actividad: "El nivel general de actividad evalúa el porcentaje de los tres tipos de trabajo en el total de la obra (Trabajo no contributivo, trabajo contributorio y trabajo productivo)" (Castillo, 2020, p.30)

Optimizar: "Buscar mejores resultados, más eficacia o mayor eficiencia en el desempeño de alguna tarea. De allí que términos sinónimos sean mejorar, optimar o perfeccionar. Mientras que antónimos serían desmejorar o empeorar" (Castillo y Flores, 2016, p.27).

Pérdidas: "Acciones queno agregan valor y por tanto generan un costo innecesario" (Ríos y Zavaleta, 2015, p.40).

Productividad: "Describe la capacidad o nivel de producción por unidad de trabajo o de equipos" (Ríos y Zavaleta, 2015, p.40).

Programación Diaria (Parte Diario): "Conocido como el "tareo", es un documento que se entrega todos los días a quien dirige cada cuadrilla" (Castillo, 2020, p.33)

Programación Maestra: "Esta programación marca los hitos de la programación de la obra" (Castillo, 2020, p.32)

Programación Semanal: "Es un cronograma tentativo donde se muestra las actividades que se van a realizar en la semana" (Castillo, 2020, p.33)

Rendimiento: "Cantidad de recursos usados para realizar una unidad de producción" (Castillo y Flores, 2016, p.26).

Sectorización: "Organización de un área determinada en sectores que permitan un mejor control y avance" (Ríos y Zavaleta, 2015, p.40).

Trabajo: "Ejecución de una actividad que requiere esfuerzo físico o intelectual" (Ríos y Zavaleta, 2015, p.41).

Trabajo contributorio (TC): "Trabajo de apoyo, que debe ser realizado para que pueda ejecutarse el trabajo productivo. Ejemplo: Recibir o dar instrucciones, transportar materiales, hacer limpieza, etc." (Castillo y Flores, 2016, p.26).

Trabajo no contributorio (TNC): "Cualquier actividad que no aporta ningún valor y que es considerado como una pérdida. Ejemplo: Esperas, descansos, etc." (Castillo y Flores, 2016, p.26).

Trabajo productivo (TP): "Trabajo que aporta en forma directa a la producción. Ejemplo: asentar ladrillos, vaciar concreto" (Castillo y Flores, 2016, p.26).

Tren de actividades: "Grupo organizado de trabajadores que se encargan de la ejecución de partidas de manera secuencial" (Ríos y Zavaleta, 2015, p.41).

Variabilidad: "La variabilidad para el caso de los proyectos de construcción como la ocurrencia de eventos distintos a los previstos por efectos internos y externos al sistema, se incrementa con la complejidad, velocidad, ubicación y magnitud de los mismos" (Cerna, 2017, p.12).

Velocidad: "Cantidad de producción que se realiza en una unidad de tiempo" (Castillo y Flores, 2016, p.26).

## <span id="page-33-0"></span>**2.4. Sistema de hipótesis:**

La presente investigación por ser de carácter no experimental descriptivo, no amerita el planteamiento de hipótesis.

## **Variables e indicadores**

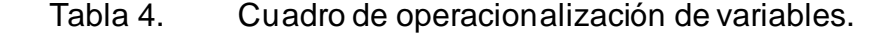

<span id="page-33-1"></span>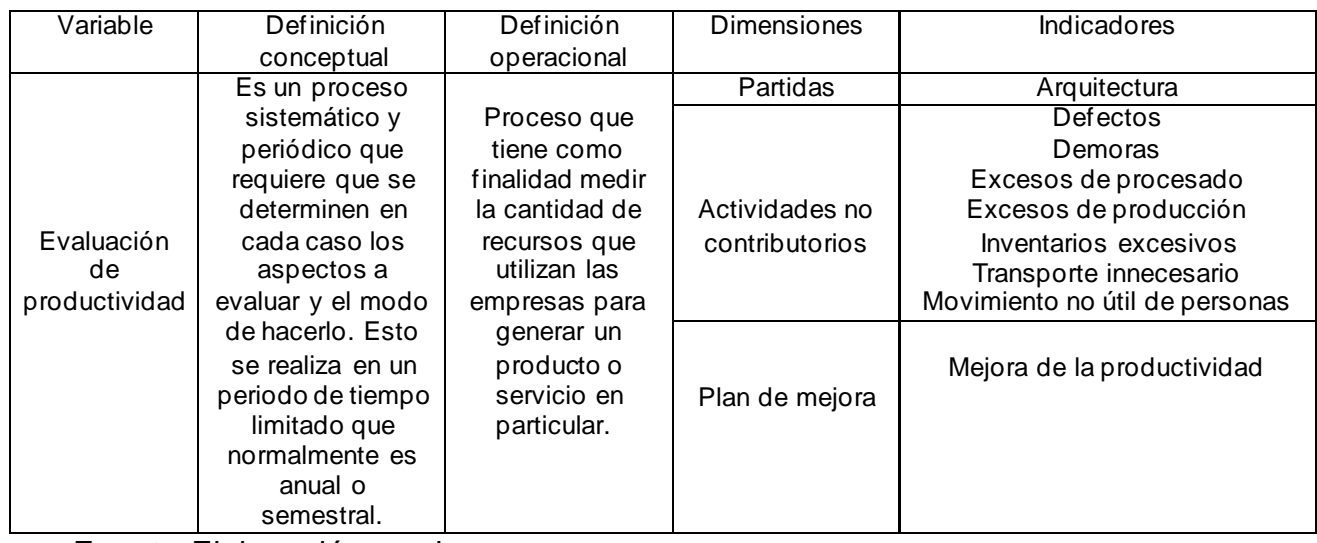

Fuente: Elaboración propia

# <span id="page-33-3"></span><span id="page-33-2"></span>**III: METODOLOGIA EMPLEADA**

- **3.1. Tipo y nivel de investigación:**
	- De acuerdo al fin que persigue:

Investigación Aplicada

• De acuerdo a la técnica de contrastación:

Investigación Descriptiva

• De acuerdo al régimen de investigación:

Libre

## <span id="page-34-0"></span>**3.2. Población y muestra de estudio:**

Población:

-Las partidas de la especialidad de arquitectura de la Obra Rímac en Trujillo.

Muestra:

-La partida de asentado de bloque. -La partida de enchapado de piso.

## <span id="page-34-1"></span>**3.3. Diseño de Investigación:**

Es de Tipo descriptiva, este estudio permitirá describir el proceso constructivo de las partidas ya seleccionadas.

### <span id="page-34-2"></span>**3.4. Técnicas e instrumentos de investigación:**

Tabla 5. Técnicas e instrumentos de investigación:

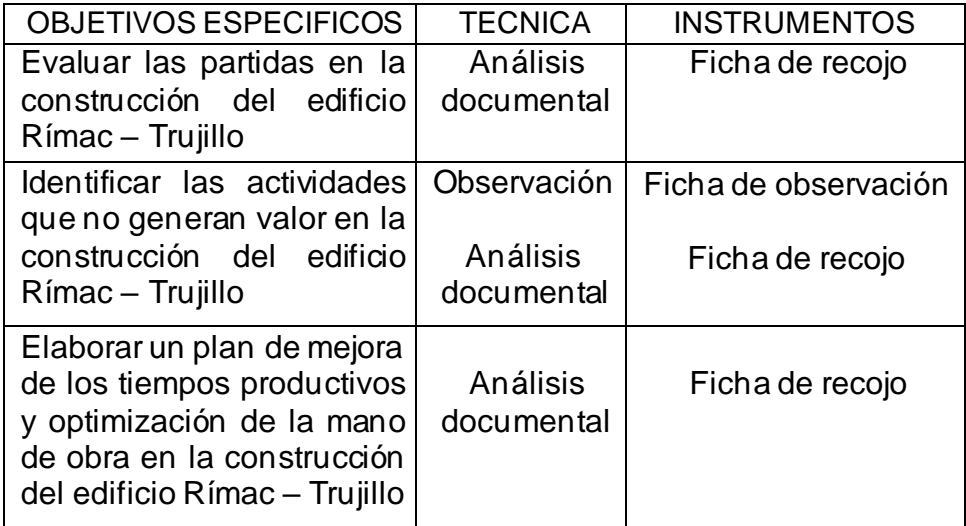

Fuente: Elaboración propia

# <span id="page-35-0"></span>**3.5. Procesamiento y análisis de datos:**

Toma del tiempo en minutos de las actividades de una cuadrilla determinada, para de esta manera poder medir el rendimiento de las partidas.
#### **IV: PRESENTACION DE RESULTADOS**

#### **4.1. Análisis e interpretación de resultados**

#### **4.1.1. Partidas Analizadas**

#### **4.1.1.1. Enchape de Pisos**

El enchape se realiza con la finalidad de cubrir la superficie para protegerla, brindar mayor seguridad y resistencia, se puede aplicar en diferentes lugares, ya sea muros, escaleras, vigas o pisos. El enchape en pisos puede ser de cerámica, porcelanato entre otros.

#### **4.1.1.1.1. Reconocimiento de las actividades productivas, contributivas y no contributivas**

Para desarrollar de manera adecuada la carta balance en enchape de pisos es necesario tener en cuenta los diferentes trabajos que se realizan dentro de esta partida; es decir, las actividades productivas, las actividades contributorias y las actividades no contributorias de la partida. De igual manera tener en cuenta el número de personas que forman la cuadrilla de trabajo. El principal objetivo es identificar como se distribuye el tiempo en la cuadrilla, como se desarrolla el proceso constructivo de manera tanto individual como grupal, de esta manera poder identificar los tres tipos de actividades ya mencionadas anteriormente, para así poder implementar mejoras a los problemas en el proceso o actividades que realiza la respectiva cuadrilla.

| <b>CLASIFICACION DE TRABAJO - ENCHAPES</b> |                                 |            |  |  |  |  |  |
|--------------------------------------------|---------------------------------|------------|--|--|--|--|--|
| <b>CEL</b>                                 | CELULAR                         |            |  |  |  |  |  |
| <b>IB</b>                                  | IR AL BAÑO                      | <b>TNC</b> |  |  |  |  |  |
| <b>DE</b>                                  | <b>DESCANSA</b>                 |            |  |  |  |  |  |
| Е                                          | <b>ESPERA</b>                   |            |  |  |  |  |  |
| <b>AM</b>                                  | APLICAR MEZCLA AL TERRENO       |            |  |  |  |  |  |
| <b>CP</b>                                  | COLOCACION DEL PORCELANATO      |            |  |  |  |  |  |
| GP                                         | <b>GOLPES AL PORCELANATO</b>    |            |  |  |  |  |  |
| <b>CC</b>                                  | COLOCACION DE CRUCETAS          |            |  |  |  |  |  |
| <b>PPO</b>                                 | COLOCACION DE PORCELANA         |            |  |  |  |  |  |
| <b>RC</b>                                  | <b>RETIRO DE CRUCETAS</b>       |            |  |  |  |  |  |
| <b>PP</b>                                  | PREPARACION DEL PEGAMENTO       |            |  |  |  |  |  |
| LT.                                        | LIMPIEZA DE TERRENO             |            |  |  |  |  |  |
| <b>TDM</b>                                 | <b>TRANSPORTE DE MATERIALES</b> |            |  |  |  |  |  |
| <b>VN</b>                                  | <b>VERIFICACION DEL NIVEL</b>   |            |  |  |  |  |  |
| P                                          | PLANTILLADO                     |            |  |  |  |  |  |
| <b>NT</b>                                  | NIVELACION DE TERRENO           |            |  |  |  |  |  |
| U                                          | LIMPIEZA DE JUNTAS              | TC.        |  |  |  |  |  |
| <b>LP</b>                                  | LIMPIEZA DE PORCELANATO         |            |  |  |  |  |  |
| <b>PPC</b>                                 | PREPARACION DE PORCELANA        |            |  |  |  |  |  |
| LF                                         | LIMPIEZA FINAL                  |            |  |  |  |  |  |
| <b>DP</b>                                  | DESEMPAQUETADO DE PORCELANATO   |            |  |  |  |  |  |
| <b>MPC</b>                                 | MARCAR PORCELANATO PARA CORTE   |            |  |  |  |  |  |
| <b>CTP</b>                                 | CORTAR PORCELANATO              |            |  |  |  |  |  |
| DI                                         | <b>DA INDICACIONES</b>          |            |  |  |  |  |  |

Tabla 6. Tipos de trabajo en enchapes:

#### **4.1.1.1.2. Descripción del diagrama de flujo de las partidas**

El diagrama de flujonos muestra de unamanera más detallada las actividades que se realizan en el proceso constructivo.

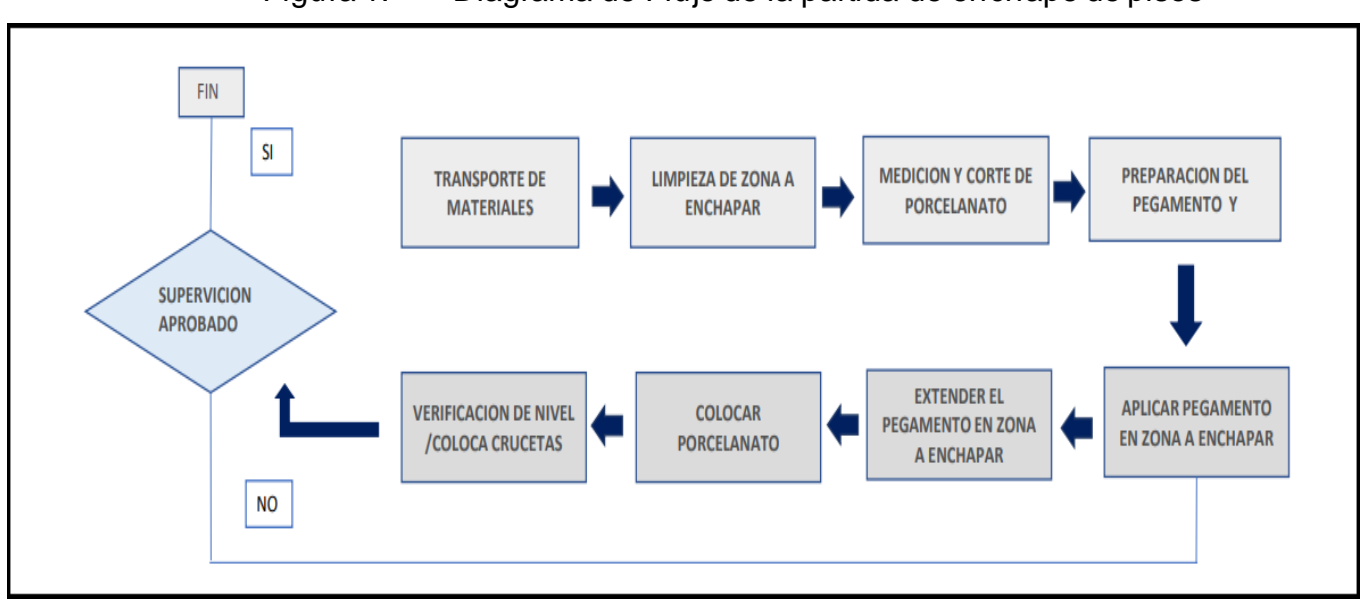

Figura 1. Diagrama de Flujo de la partida de enchape de pisos

Fuente: Elaboración propia

#### **4.1.1.1.3. Distribución del personal utilizado**

La cuadrilla de enchape de piso está conformada por 2 operarios y 1 ayudante.

| <b>Trabajadores</b>                  |           |       |  |  |  |  |
|--------------------------------------|-----------|-------|--|--|--|--|
| Operario 1<br>Operario 2<br>Ayudante |           |       |  |  |  |  |
| Rafael                               | Ermitanio | Rubén |  |  |  |  |

Tabla 7. Tabla de trabajadores

#### **4.1.1.1.4. Resultados por trabajador**

Se utilizo el primer piso del edificio para la primera toma de datos; esta sirvió para ver en que se estaba fallando y aplicar las mejoras del caso.

En el segundo piso se implementaron las mejoras respectivas para tener dos casos y poder analizarlos. Todas las tomas de datos están en minutos.

| Tipo de trabajo |              | OPERARIO1               |         |         | OPERARIO <sub>2</sub> |         |         | AYUDANTE                |         |         |
|-----------------|--------------|-------------------------|---------|---------|-----------------------|---------|---------|-------------------------|---------|---------|
|                 |              | Tiempo                  | %       | Σ%      | Tiempo                | Σ%      | %       | Tiempo                  | ∑%      | %       |
|                 | AM           | 15                      | 8.33    |         | 18                    | 10.00   |         | 0                       | 0.00    |         |
|                 | <b>CP</b>    | 20                      | 11.11   |         | 20                    | 11.11   |         | $\pmb{0}$               | 0.00    |         |
| <b>TP</b>       | <b>GP</b>    | 14                      | 7.78    | 36.11%  | 15                    | 8.33    | 39.44%  | $\mathbf 0$             | 0.00    | 1.67%   |
|                 | cc           | 12                      | 6.67    |         | 12                    | 6.67    |         | $\mathbf 0$             | 0.00    |         |
|                 | <b>PPO</b>   | $\mathbf{1}$            | 0.56    |         | $\mathbf 0$           | 0.00    |         | $\pmb{0}$               | 0.00    |         |
|                 | <b>RC</b>    | $\overline{\mathbf{3}}$ | 1.67    |         | $\boldsymbol{6}$      | 3.33    |         | $\overline{\mathbf{3}}$ | 1.67    |         |
|                 | PP           | $\mathbf 0$             | 0.00    |         | $\mathbf 0$           | 0.00    |         | 24                      | 13.33   |         |
|                 | LT           | $\overline{2}$          | 1.11    |         | $\overline{7}$        | 3.89    |         | 7                       | 3.89    |         |
|                 | <b>TDM</b>   | 11                      | 6.11    |         | 12                    | 6.67    |         | 19                      | 10.56   |         |
|                 | <b>VN</b>    | $\overline{\mathbf{4}}$ | 2.22    |         | $\mathbf 0$           | 0.00    |         | 0                       | 0.00    |         |
|                 | P            | $\overline{\mathbf{4}}$ | 2.22    |         | 5                     | 2.78    |         | $\mathbf 0$             | 0.00    |         |
|                 | <b>NT</b>    | $\mathbf{1}$            | 0.56    |         | 3                     | 1.67    |         | $\mathbf 0$             | 0.00    |         |
| TC              | $\sqcup$     | 15                      | 8.33    | 32.22%  | 15                    | 8.33    | 30.56%  | 5                       | 2.78    | 65.56%  |
|                 | <b>LP</b>    | $\overline{7}$          | 3.89    |         | $\overline{7}$        | 3.89    |         | 10                      | 5.56    |         |
|                 | <b>PPC</b>   | $\overline{2}$          | 1.11    |         | $\pmb{0}$             | 0.00    |         | $\pmb{0}$               | 0.00    |         |
|                 | LF           | 6                       | 3.33    |         | 5                     | 2.78    |         | 8                       | 4.44    |         |
|                 | <b>DP</b>    | $\mathbf{1}$            | 0.56    |         | $\mathbf{1}$          | 0.56    |         | $\overline{\mathbf{4}}$ | 2.22    |         |
|                 | <b>MPC</b>   | $\mathbf{1}$            | 0.56    |         | $\pmb{0}$             | 0.00    |         | 18                      | 10.00   |         |
|                 | <b>CTP</b>   | $\mathbf{1}$            | 0.56    |         | $\mathbf 0$           | 0.00    |         | 23                      | 12.78   |         |
|                 | <b>DI</b>    | $\mathbf{3}$            | 1.67    |         | $\pmb{0}$             | 0.00    |         | $\mathbf 0$             | 0.00    |         |
|                 | <b>CEL</b>   | 11                      | 6.11    |         | 8                     | 4.44    |         | 20                      | 11.11   |         |
|                 | IB           | 24                      | 13.33   | 31.67%  | 19                    | 10.56   | 30.00%  | 16                      | 8.89    | 32.78%  |
| <b>TNC</b>      | DE           | 9                       | 5.00    |         | 13                    | 7.22    |         | 23                      | 12.78   |         |
|                 | E            | 13                      | 7.22    |         | 14                    | 7.78    |         | $\mathbf 0$             | 0.00    |         |
|                 | <b>TOTAL</b> | 180                     | 100.00% | 100.00% | 180                   | 100.00% | 100.00% | 180                     | 100.00% | 100.00% |

Tabla 8. Porcentaje de la partida de enchapados del primer piso.

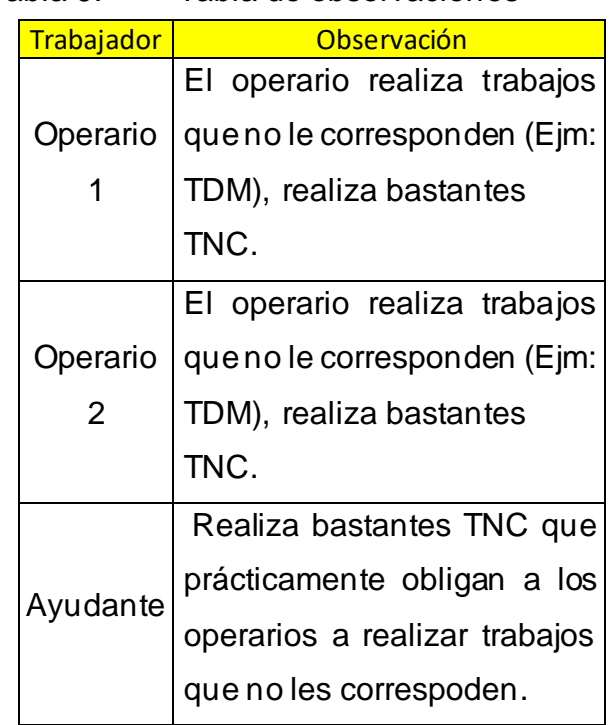

Tabla 9. Tabla de observaciones

| Tipo de trabajo |              | OPERARIO 1     |        |         | OPERARIO <sub>2</sub>   |        |        | AYUDANTE                |        |        |
|-----------------|--------------|----------------|--------|---------|-------------------------|--------|--------|-------------------------|--------|--------|
|                 |              | Tiempo         | $\%$   | Σ%      | Tiempo                  | %      | Σ%     | Tiempo                  | %      | Σ%     |
|                 | AM           | 18             | 10.00  |         | 16                      | 8.89   |        | 0                       | 0.00   |        |
|                 | <b>CP</b>    | 30             | 16.67  |         | 24                      | 13.33  |        | $\pmb{0}$               | 0.00   |        |
| <b>TP</b>       | <b>GP</b>    | 21             | 11.67  | 48.33%  | 24                      | 13.33  | 47.22% | $\pmb{0}$               | 0.00   | 3.89%  |
|                 | cc           | 10             | 5.56   |         | 16                      | 8.89   |        | $\pmb{0}$               | 0.00   |        |
|                 | <b>PPO</b>   | 3              | 1.67   |         | $\mathbf 0$             | 0.00   |        | $\mathbf 0$             | 0.00   |        |
|                 | <b>RC</b>    | 5              | 2.78   |         | 5                       | 2.78   |        | $\overline{\mathbf{z}}$ | 3.89   |        |
|                 | PP           | $\mathbf 0$    | 0.00   |         | $\mathbf 0$             | 0.00   |        | 28                      | 15.56  |        |
|                 | <b>LT</b>    | $\overline{2}$ | 1.11   |         | $\overline{\mathbf{3}}$ | 1.67   |        | 15                      | 8.33   |        |
|                 | <b>TDM</b>   | $\mathbf{1}$   | 0.56   |         | $\overline{2}$          | 1.11   |        | 18                      | 10.00  |        |
|                 | <b>VN</b>    | 16             | 8.89   |         | 14                      | 7.78   |        | $\mathbf 0$             | 0.00   |        |
|                 | P            | 4              | 2.22   |         | 3                       | 1.67   |        | $\pmb{0}$               | 0.00   |        |
|                 | <b>NT</b>    | 5              | 2.78   |         | 5                       | 2.78   |        | $\pmb{0}$               | 0.00   |        |
| <b>TC</b>       | IJ           | 20             | 11.11  | 33.89%  | 22                      | 12.22  | 34.44% | 5                       | 2.78   | 76.67% |
|                 | <b>LP</b>    | 4              | 2.22   |         | 6                       | 3.33   |        | 5                       | 2.78   |        |
|                 | <b>PPC</b>   | $\mathbf 0$    | 0.00   |         | $\mathbf 0$             | 0.00   |        | 3                       | 1.67   |        |
|                 | LF           | 5              | 2.78   |         | $\overline{7}$          | 3.89   |        | 8                       | 4.44   |        |
|                 | <b>DP</b>    | $\pmb{0}$      | 0.00   |         | 0                       | 0.00   |        | 6                       | 3.33   |        |
|                 | <b>MPC</b>   | $\pmb{0}$      | 0.00   |         | $\pmb{0}$               | 0.00   |        | 24                      | 13.33  |        |
|                 | <b>CTP</b>   | $\mathbf 0$    | 0.00   |         | $\mathbf 0$             | 0.00   |        | 26                      | 14.44  |        |
|                 | <b>DI</b>    | 4              | 2.22   |         | $\mathbf 0$             | 0.00   |        | $\mathbf 0$             | 0.00   |        |
|                 | <b>CEL</b>   | 10             | 5.56   |         | 9                       | 5.00   |        | 14                      | 7.78   |        |
|                 | <b>IB</b>    | 9              | 5.00   | 17.78%  | 15                      | 8.33   | 18.33% | 6                       | 3.33   | 19.44% |
| <b>TNC</b>      | <b>DE</b>    | 12             | 6.67   |         | 9                       | 5.00   |        | 14                      | 7.78   |        |
|                 | E            | $\mathbf{1}$   | 0.56   |         | $\mathbf 0$             | 0.00   |        | $\mathbf{1}$            | 0.56   |        |
|                 | <b>TOTAL</b> | 180            | 100.00 | 100.00% | 180                     | 100.00 | 100.00 | 180                     | 100.00 | 100.00 |

Tabla 10. Porcentaje de la partida de enchapados del segundo piso.

# **4.1.1.1.5. Resultados y gráficos por cuadrilla**

Cuadros resumen del primer piso por sectores.

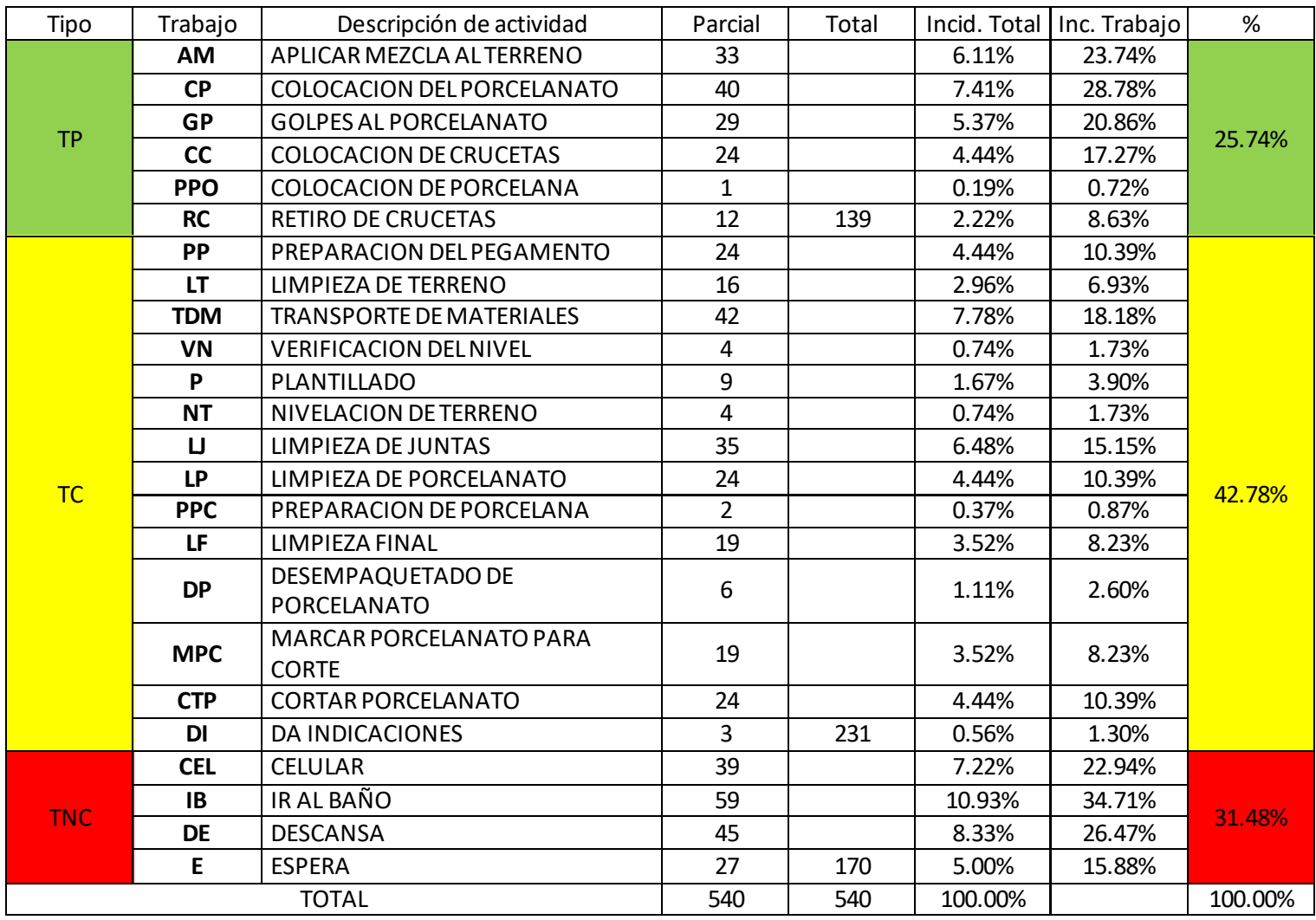

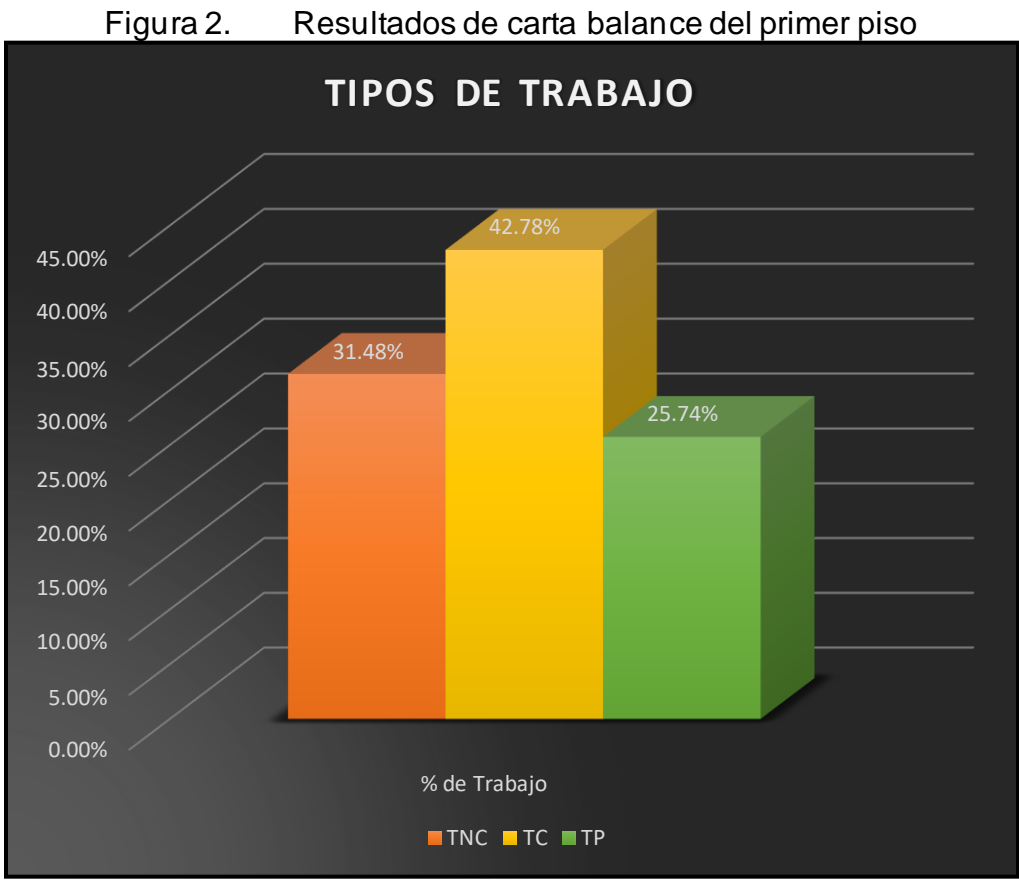

Fuente: Elaboración propia

#### **Medidas Correctivas:**

- Aumentar la supervisión.
- Establecer un breve tiempo para descansar.
- 33 • Reubicar los materiales que se usan para que sean más accesibles.
- Hacerles conocer a los operarios que no realicen trabajos que le correspondan al ayudante (TDM, PP, etc.).
- Hacer que el ayudante realice una limpieza rápida del área de trabajo al final de cada día.

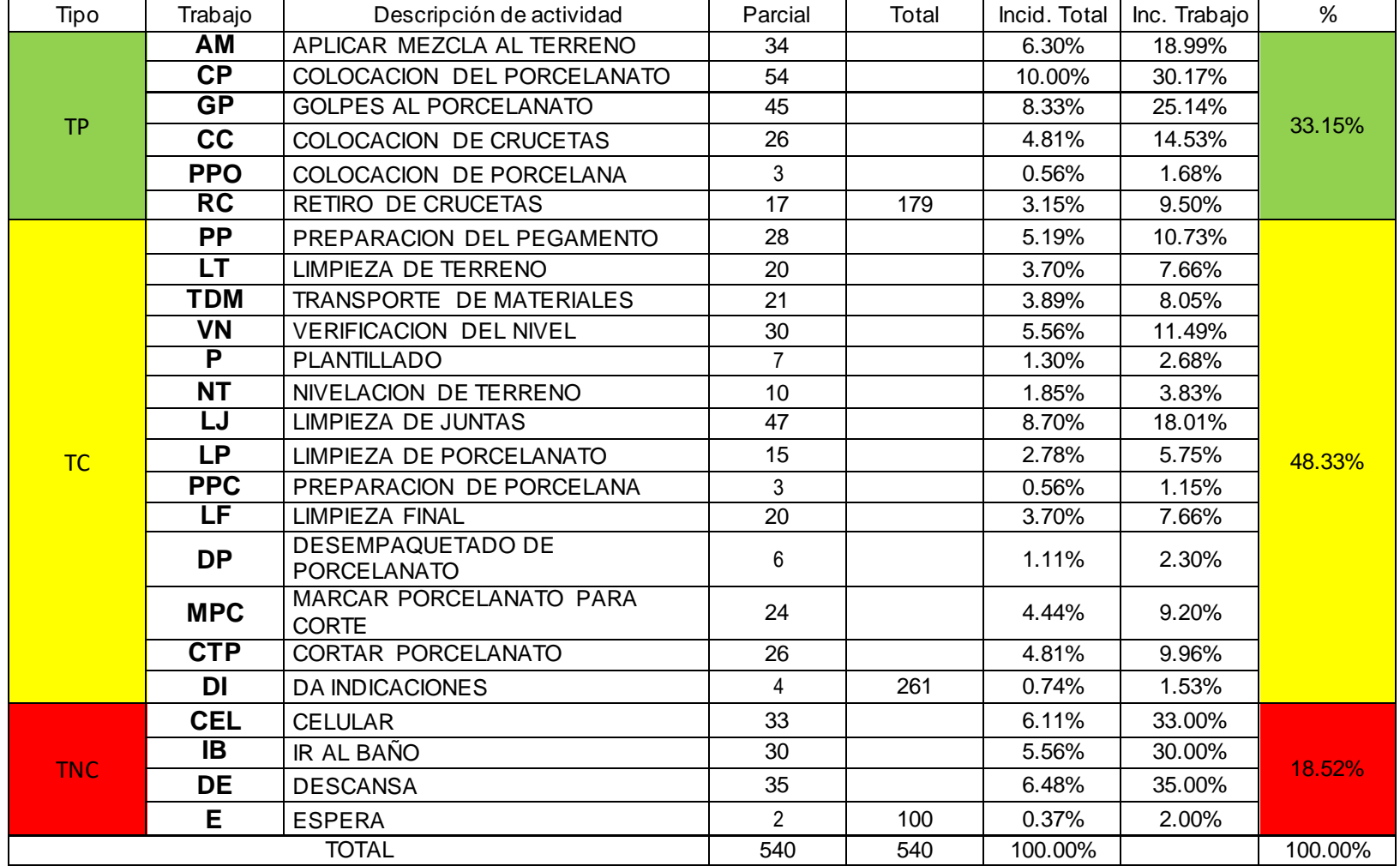

### Tabla 12. Cuadros resumen del segundo piso por sectores después de las mejoras.

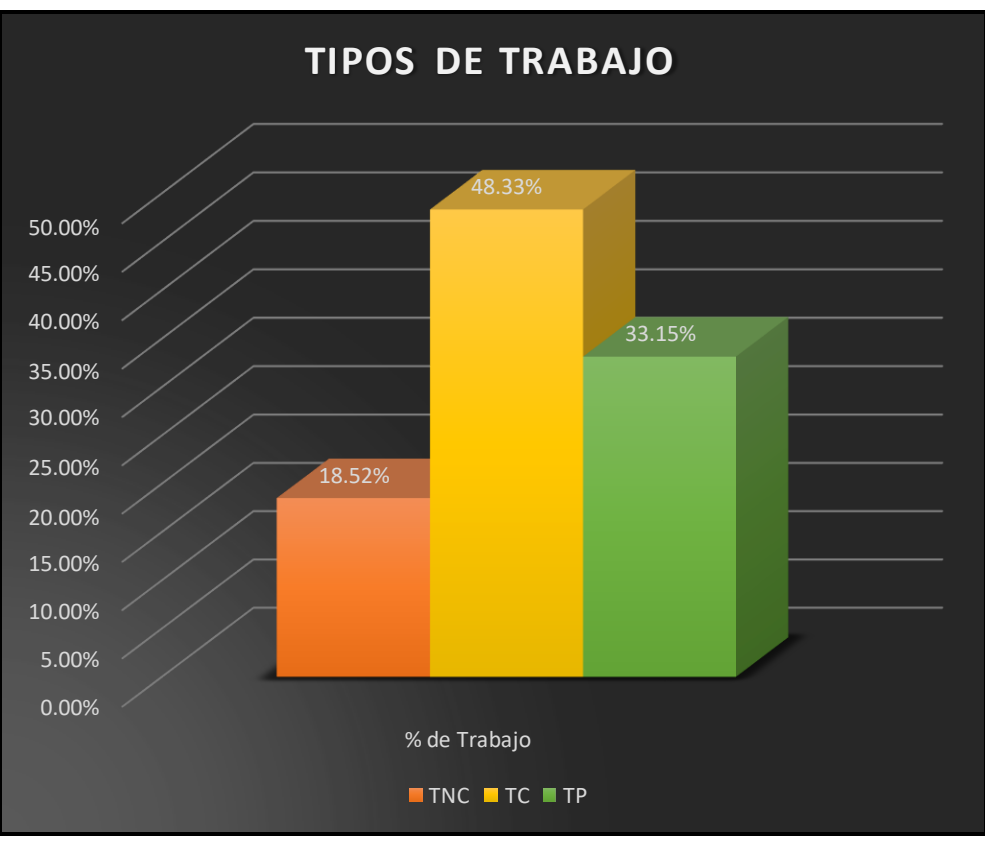

Figura 3. Resultados de carta balance del segundo piso

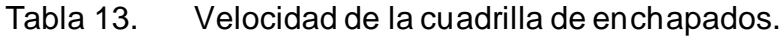

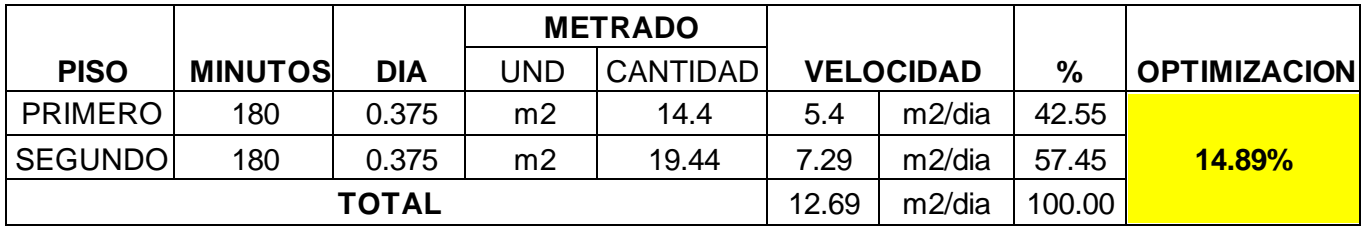

| <b>PISO</b>    | <b>TNC</b>   | Optimización |
|----------------|--------------|--------------|
| <b>PRIMERO</b> | 31.48%       |              |
| <b>SEGUNDO</b> | 18.52%       | $-12.96\%$   |
|                | <b>TOTAL</b> |              |

Tabla 14. TNC de la cuadrilla de enchapados.

Tabla 15. TP de la cuadrilla de enchapados.

| <b>PISO</b>    | ТP           | Optimización |
|----------------|--------------|--------------|
| <b>PRIMERO</b> | 25.74%       |              |
| <b>SEGUNDO</b> | 33.15%       | 7.41%        |
|                | <b>TOTAL</b> |              |

Fuente: Elaboración propia

#### **4.1.1.2. Asentado de Muros**

Los muros son elementos que nos ayudan a separar espacios, se pueden realizar asentados ya sean de canto, cabeza o soga, siendo el último uno de los más usados, en el presente análisis se realizara el estudio del asentado de muros de soga.

#### **4.1.1.2.1. Reconocimiento de las actividades productivas, contributivas y no contributivas**

Para desarrollar de manera adecuada la carta balance en asentado de muros es necesario tener en cuenta los diferentes trabajos que se realizan dentro de esta partida; es decir, las actividades productivas, las actividades contributorias y las actividades no contributorias de la partida. De igual manera tener en cuenta el número de personas que forman la cuadrilla de trabajo. El principal objetivo es identificar como se distribuye el tiempo en la cuadrilla, como se desarrolla el proceso constructivo de manera tanto individual como grupal, de esta manera poder identificar los tres tipos de actividades ya mencionadas anteriormente, para así poder implementar mejoras a los problemas en el proceso o actividades que realiza la respectiva cuadrilla.

|            | <b>CLASIFICACION DE TRABAJO - ASENTADO</b> |            |
|------------|--------------------------------------------|------------|
| IB         | <b>IR AL BANO</b>                          |            |
| A          | TOMAR AGUA                                 |            |
| <b>CEL</b> | <b>HABLAR POR CELULAR</b>                  | <b>TNC</b> |
| Е          | <b>ESPERA</b>                              |            |
| DE         | <b>DESCANSO</b>                            |            |
| <b>CM</b>  | COLOCACION DE MEZCLA                       |            |
| CВ         | COLOCACION DE BLOQUE                       | ТP         |
| <b>AB</b>  | ACOMODA EL BLOQUE                          |            |
| <b>GB</b>  | DA GOLPES AL BLOQUE                        |            |
| <b>LZA</b> | LIMPIAR ZONA A ASENTAR                     |            |
| CC         | COLOCACION DE CORDEL                       |            |
| <b>PM</b>  | PREPARACION DE MEZCLA PARA ASENTADO        |            |
| <b>CTB</b> | <b>CORTAR EL BLOQUE</b>                    |            |
| VP.        | VERIFICAR PLOMO EN MURO                    | TC.        |
| EМ         | EXTIENDE MEZCLA                            |            |
| HP.        | <b>HUMEDEC PISO</b>                        |            |
| DI         | <b>DA INDICACIONES</b>                     |            |
| <b>TDM</b> | <b>TRANSPORTE</b>                          |            |
| AA         | ARMA ANDAMIO                               |            |

Tabla 16. Tipos de trabajo en asentado de muros

#### **4.1.1.2.2. Descripción del diagrama de flujo de las partidas**

El diagrama de flujonos muestra de unamanera más detallada las actividades que se realizan en el proceso constructivo.

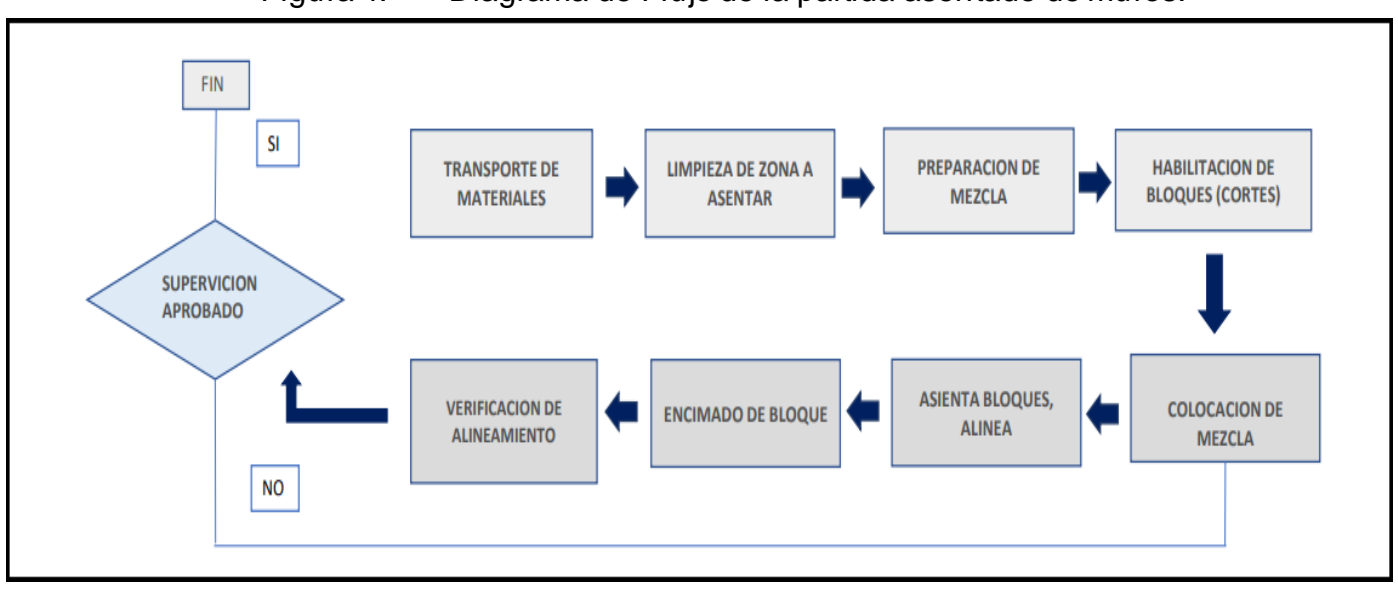

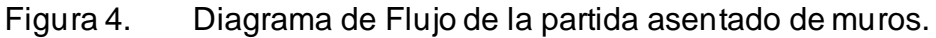

Fuente: Elaboración propia

#### **4.1.1.2.3. Distribución del personal utilizado**

La cuadrilla de asentado de muros está conformada por 4 operarios y 2 ayudante

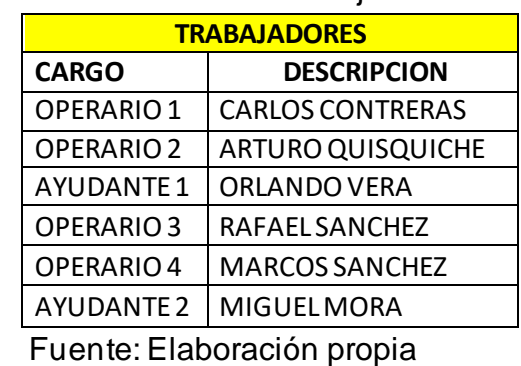

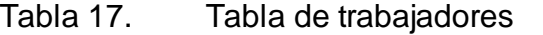

#### **4.1.1.2.4. Resultados por trabajador**

Se utilizo el segundo departamento (302) del tercer nivel para la primera toma de datos; esta sirvió para ver en que se estaba fallando y aplicar las mejoras del caso.

En el primer departamento (301) del tercer nivel se implementaron las mejoras respectivas para tener dos casos y poder analizarlos. Todas las tomas de datos están en minutos

| OPERARIO 1<br>Tipo de trabajo |              |                | OPERARIO <sub>2</sub> |        |                       | <b>AYUDANTE1</b> |             |                |        |        |
|-------------------------------|--------------|----------------|-----------------------|--------|-----------------------|------------------|-------------|----------------|--------|--------|
|                               |              | Tiempo         | %                     | Σ%     | Tiempo                | %                | Σ%          | Tiempo         | %      | Σ%     |
|                               | <b>CM</b>    | 17             | 9.44%                 |        | 19                    | 10.56%           |             | $\mathbf 0$    | 0.00%  |        |
| <b>TP</b>                     | CB           | 29             | 16.11%                | 40.56% | 24                    | 13.33%           |             | $\mathbf 0$    | 0.00%  |        |
|                               | AB           | 24             | 13.33%                |        | 21                    | 11.67%           | 38.33%      | $\mathbf 0$    | 0.00%  | 0.00%  |
|                               | <b>GB</b>    | 3              | 1.67%                 |        | 5                     | 2.78%            |             | $\mathbf 0$    | 0.00%  |        |
|                               | <b>LZA</b>   | 4              | 2.22%                 |        | $\overline{2}$        | 1.11%            |             | $\overline{2}$ | 1.11%  |        |
|                               | cc           | $\overline{2}$ | 1.11%                 |        | $\mathbf{2}$          | 1.11%            |             | $\mathbf 0$    | 0.00%  |        |
|                               | <b>PM</b>    | $\pmb{0}$      | 0.00%                 |        | $\mathbf 0$           | 0.00%            |             | 38             | 21.11% |        |
|                               | <b>CTB</b>   | $\mathbf 0$    | 0.00%                 | 31.67% | $\mathbf{1}$<br>0.56% |                  | 37          | 20.56%         |        |        |
| TC                            | <b>VP</b>    | 15             | 8.33%                 |        | 16                    | 8.89%            |             | $\mathbf 0$    | 0.00%  | 66.11% |
|                               | EM           | 12             | 6.67%                 |        | 16                    | 8.89%            | 37.22%      | $\mathbf 0$    | 0.00%  |        |
|                               | <b>HP</b>    | $\mathbf 0$    | 0.00%                 |        | $\overline{2}$        | 1.11%            | $\mathbf 0$ | 0.00%          |        |        |
|                               | <b>DI</b>    | $\overline{2}$ | 1.11%                 |        | 5                     | 2.78%            |             | $\mathbf 0$    | 0.00%  |        |
|                               | <b>TDM</b>   | 22             | 12.22%                |        | 14                    | 7.78%            |             | 39             | 21.67% |        |
|                               | AA           | $\mathbf 0$    | $0.00\%$              |        | 9                     | 5.00%            |             | 3              | 1.67%  |        |
|                               | IB           | 5              | 2.78%                 |        | 15                    | 8.33%            |             | 26             | 14.44% |        |
|                               | A            | 6              | 3.33%                 |        | $\mathbf 0$           | 0.00%            |             | 8              | 4.44%  |        |
| <b>TNC</b>                    | <b>CEL</b>   | 12             | 6.67%                 | 27.78% | $\overline{2}$        | 1.11%            | 24.44%      | 9              | 5.00%  | 33.89% |
|                               | E            | 27             | 15.00%                |        | 19                    | 10.56%           |             | $\mathbf 0$    | 0.00%  |        |
|                               | <b>DE</b>    | $\mathbf 0$    | $0.00\%$              |        | 8                     | 4.44%            |             | 18             | 10.00% |        |
|                               | <b>TOTAL</b> | 180            | 100%                  | 100%   | 180                   | 100%             | 100%        | 180            | 100%   | 100%   |

Tabla 18. Porcentaje de la partida de asentado de muros del tercer nivel depto. 302

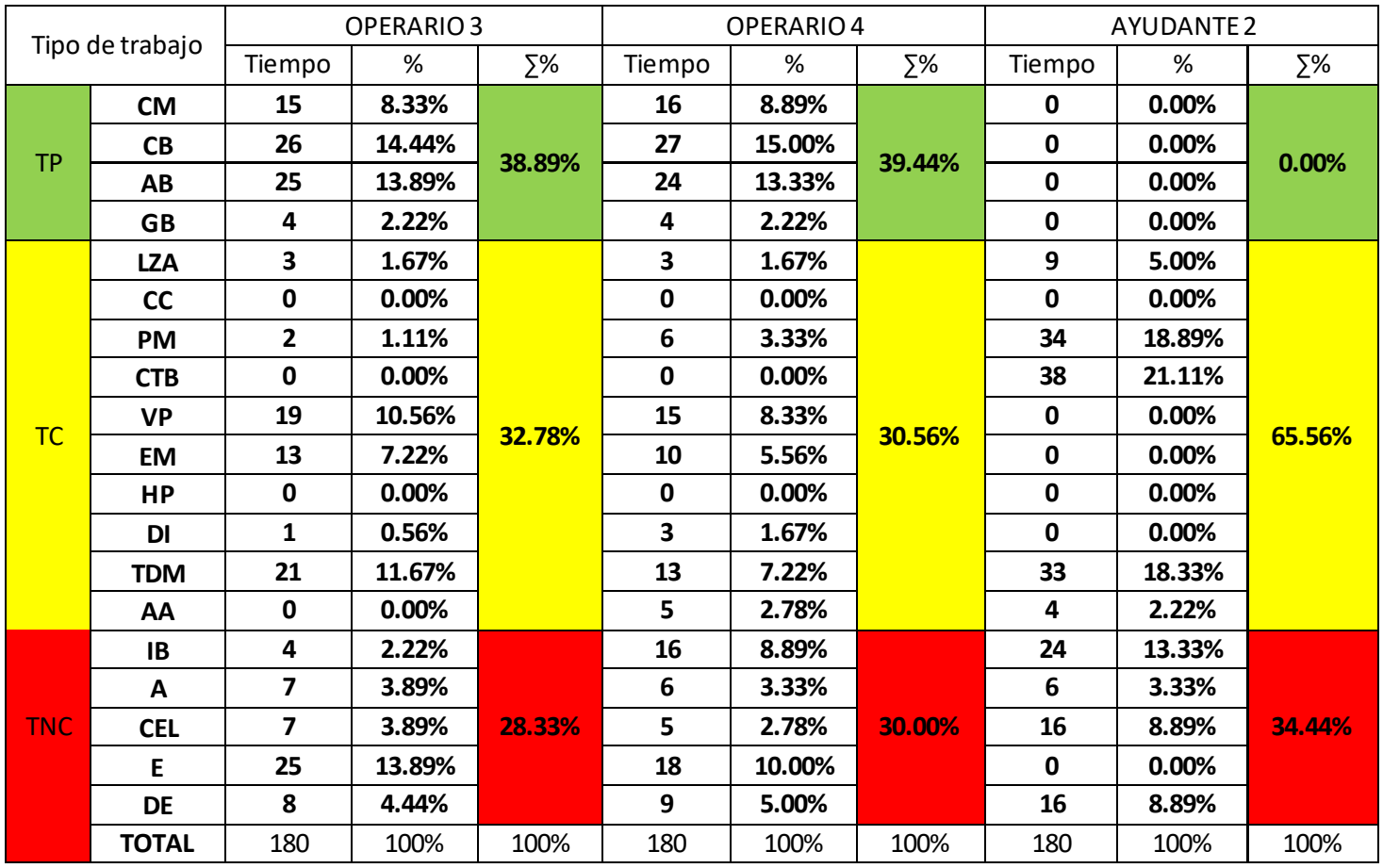

#### Tabla 19. Tabla de observaciones

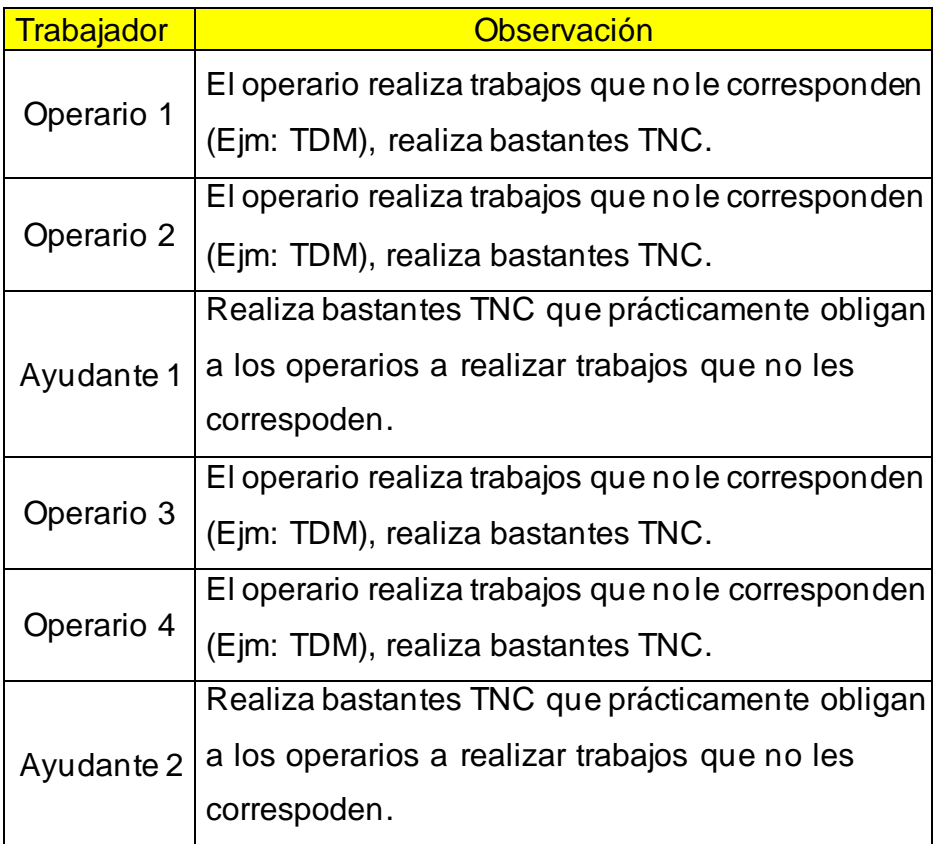

| Tipo de trabajo |              | OPERARIO 1     |        |        | OPERARIO <sub>2</sub>   |        |        | <b>AYUDANTE1</b> |        |        |
|-----------------|--------------|----------------|--------|--------|-------------------------|--------|--------|------------------|--------|--------|
|                 |              | Tiempo         | %      | Σ%     | Tiempo                  | Σ%     | %      | Tiempo           | Σ%     | %      |
|                 | <b>CM</b>    | 28             | 15.56  |        | 26                      | 14.44  |        | 0                | 0.00   |        |
| <b>TP</b>       | CB           | 41             | 22.78  |        | 43                      | 23.89  | 62.22  | $\mathbf 0$      | 0.00   |        |
|                 | AB           | 37             | 20.56  | 63.89  | 37                      | 20.56  |        | $\mathbf 0$      | 0.00   | 0.00   |
|                 | <b>GB</b>    | 9              | 5.00   |        | 6                       | 3.33   |        | $\mathbf 0$      | 0.00   |        |
|                 | <b>LZA</b>   | $\mathbf{2}$   | 1.11   |        | $\overline{\mathbf{2}}$ | 1.11   |        | 24               | 13.33  |        |
|                 | cc           | $\overline{2}$ | 1.11   |        | $\overline{2}$          | 1.11   |        | 0                | 0.00   |        |
|                 | <b>PM</b>    | $\mathbf 0$    | 0.00   |        | 0                       | 0.00   |        | 37               | 20.56  |        |
|                 | <b>CTB</b>   | $\mathbf 0$    | 0.00   |        | $\mathbf{1}$            | 0.56   |        | 33               | 18.33  |        |
| <b>TC</b>       | <b>VP</b>    | 21             | 11.67  |        | 20                      | 11.11  | 26.67  | 0                | 0.00   | 88.89  |
|                 | <b>EM</b>    | 18             | 10.00  | 25.56  | 19                      | 10.56  |        | $\mathbf 0$      | 0.00   |        |
|                 | <b>HP</b>    | $\mathbf{1}$   | 0.56   |        | 0                       | 0.00   |        | $\overline{2}$   | 1.11   |        |
|                 | <b>DI</b>    | $\overline{2}$ | 1.11   |        | 4                       | 2.22   |        | 0                | 0.00   |        |
|                 | <b>TDM</b>   | $\mathbf 0$    | 0.00   |        | 0                       | 0.00   |        | 64               | 35.56  |        |
|                 | AA           | $\mathbf 0$    | 0.00   |        | 0                       | 0.00   |        | 0                | 0.00   |        |
|                 | IB           | 5              | 2.78   |        | 5                       | 2.78   |        | 0                | 0.00   |        |
|                 | A            | $\mathbf 0$    | 0.00   |        | 3                       | 1.67   |        | 3                | 1.67   |        |
| <b>TNC</b>      | <b>CEL</b>   | 3              | 1.67   | 10.56  | ${\bf 10}$              | 5.56   | 11.11  | 0                | 0.00   | 11.11  |
|                 | E            | $\mathbf 0$    | 0.00   |        | $\overline{2}$          | 1.11   |        | $\overline{2}$   | 1.11   |        |
|                 | <b>DE</b>    | 11             | 6.11   |        | 0                       | 0.00   |        | 15               | 8.33   |        |
|                 | <b>TOTAL</b> | 180            | 100.00 | 100.00 | 180                     | 100.00 | 100.00 | 180              | 100.00 | 100.00 |

Tabla 20. Porcentaje de la partida de asentado de muros del tercer nivel dpto. 301.

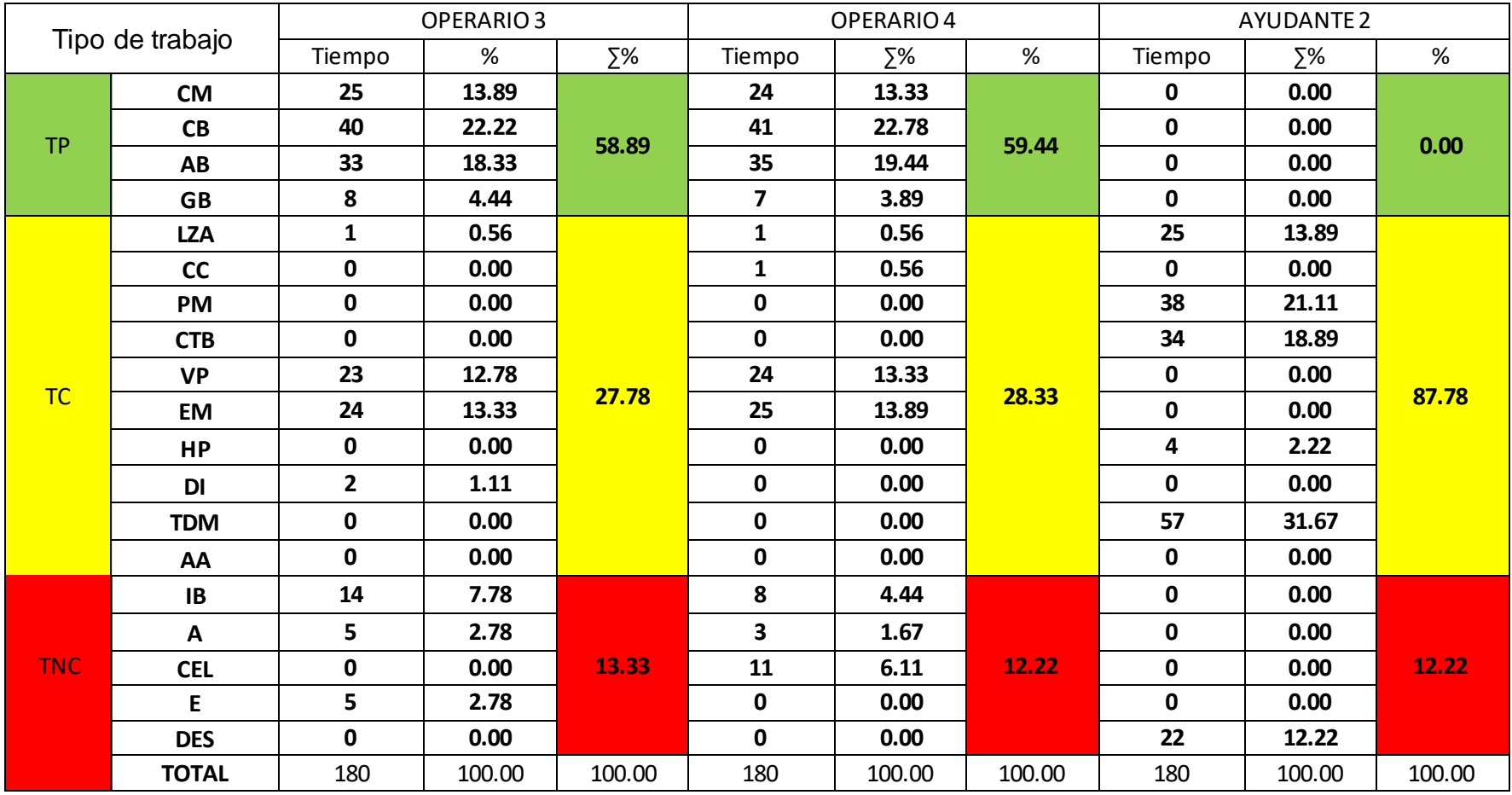

### **4.1.1.2.5. Resultados y gráficos por cuadrilla**

Tabla 21. Cuadros resumen del tercer nivel depto. 302 por sectores.

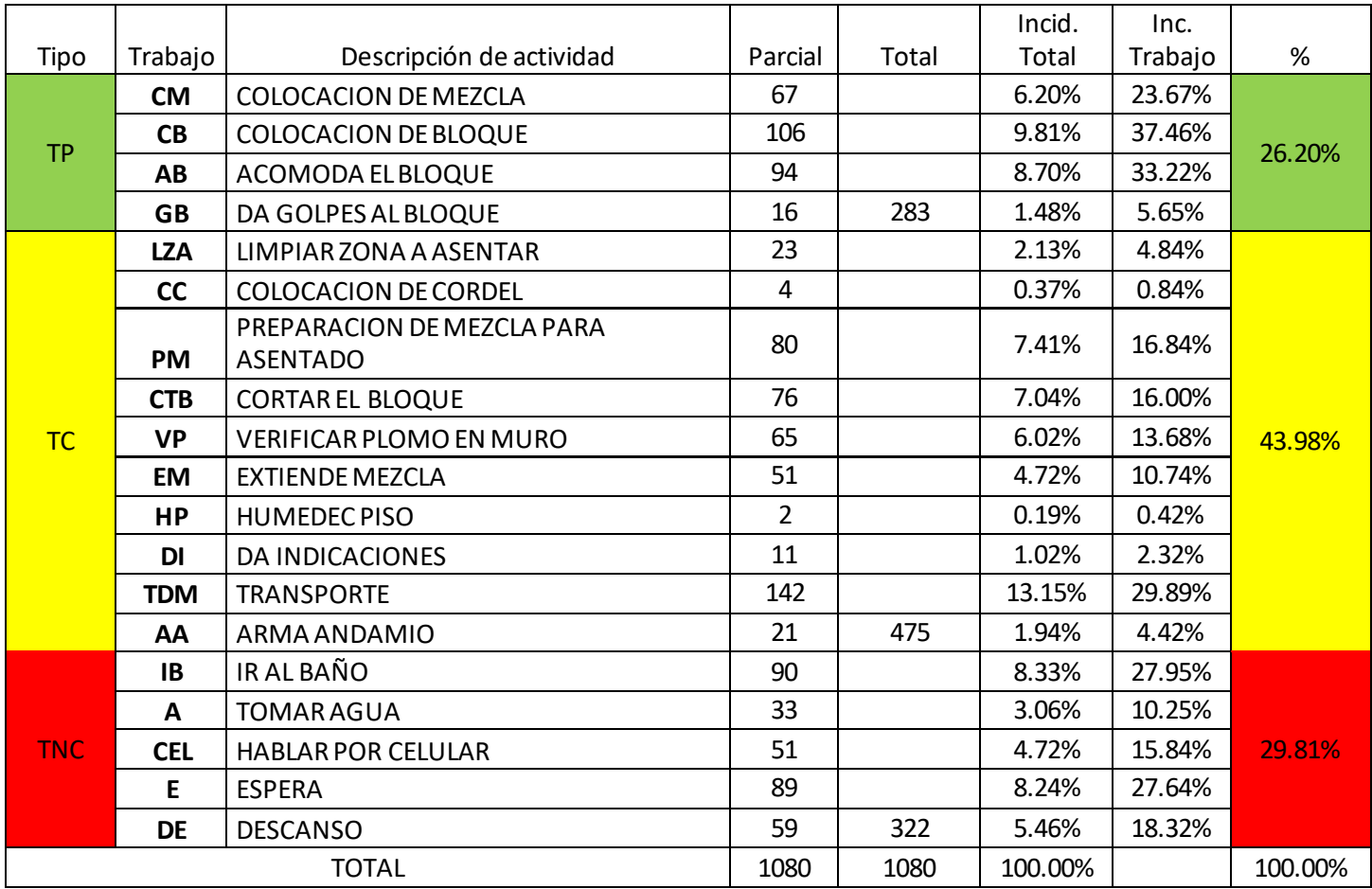

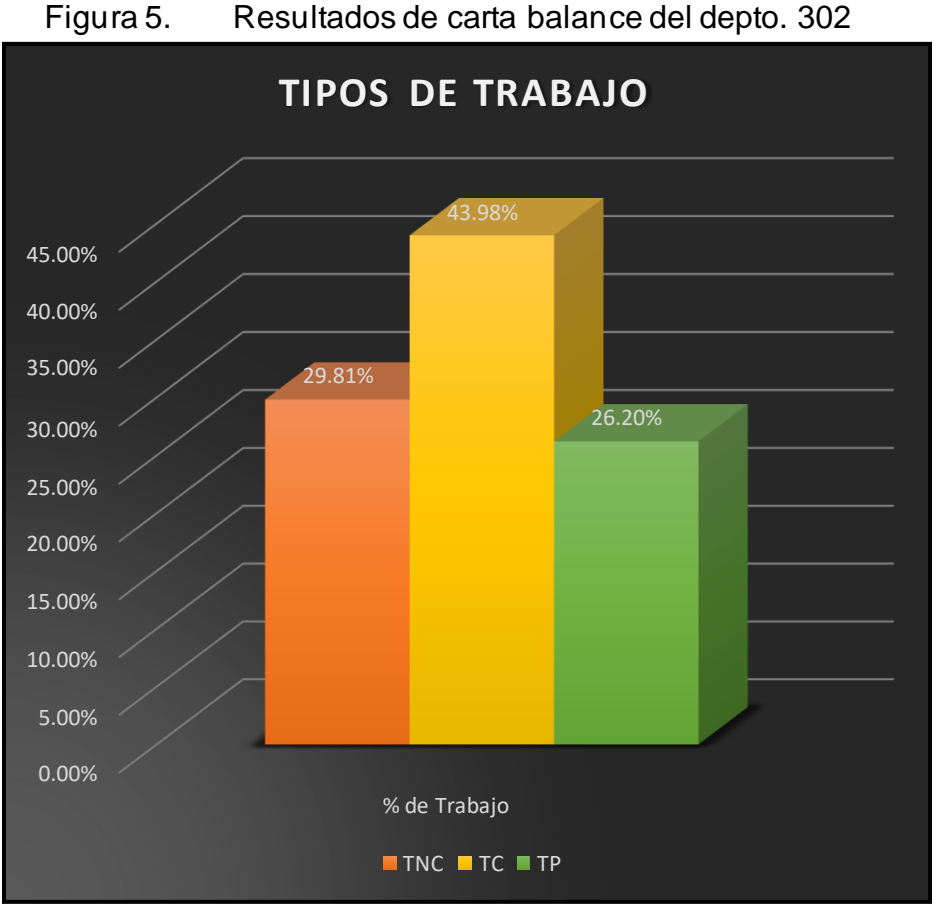

Fuente: Elaboración propia

#### **Medidas Correctivas:**

- Coordinarlos trabajos para el día siguiente yqueel ayudante limpie esa zona al final de cada día.
- Evitar que el operario realice trabajos que no le corresponden como: batir mezcla, hacer limpieza, trasportar material.
- Transportar el material a un lugar más próximo a la zona donde se trabajará.
- Tener un cilindro con agua por piso para preparar la mezcla así evitar ir hasta el primero.

| Tipo                   | Trabajo    | Descripcion de actividad                      | Parcial        | Total | Incid. Total | Inc. Trabajo | %       |
|------------------------|------------|-----------------------------------------------|----------------|-------|--------------|--------------|---------|
|                        | <b>CM</b>  | COLOCACION DE MEZCLA                          | 103            |       | 9.54%        | 36.40%       |         |
| <b>CB</b><br><b>TP</b> |            | COLOCACION DE BLOQUE                          | 165            |       | 15.28%       | 58.30%       | 40.74%  |
|                        | AB         | ACOMODA EL BLOQUE                             | 142            |       | 13.15%       | 50.18%       |         |
|                        | <b>GB</b>  | DA GOLPES AL BLOQUE                           | 30             | 440   | 2.78%        | 10.60%       |         |
|                        | <b>LZA</b> | LIMPIAR ZONA A ASENTAR                        | 55             |       | 5.09%        | 11.58%       |         |
|                        | cc         | <b>COLOCACION DE CORDEL</b>                   | 5              |       | 0.46%        | 1.05%        |         |
|                        | <b>PM</b>  | PREPARACION DE MEZCLA PARA<br><b>ASENTADO</b> | 75             |       | 6.94%        | 15.79%       |         |
|                        | <b>CTB</b> | <b>CORTAR EL BLOQUE</b>                       | 68             |       | 6.30%        | 14.32%       |         |
| <b>TC</b>              | <b>VP</b>  | VERIFICAR PLOMO EN MURO                       | 88             |       | 8.15%        | 18.53%       | 47.50%  |
|                        | <b>EM</b>  | <b>EXTIENDE MEZCLA</b>                        | 86             |       | 7.96%        | 18.11%       |         |
|                        | <b>HP</b>  | <b>HUMEDEC PISO</b>                           | $\overline{7}$ |       | 0.65%        | 1.47%        |         |
|                        | <b>DI</b>  | DA INDICACIONES                               | 8              |       | 0.74%        | 1.68%        |         |
|                        | <b>TDM</b> | <b>TRANSPORTE</b>                             | 121            |       | 11.20%       | 25.47%       |         |
|                        | AA         | ARMA ANDAMIO                                  | $\Omega$       | 513   | 0.00%        | 0.00%        |         |
|                        | IB         | IR AL BAÑO                                    | 32             |       | 2.96%        | 9.94%        |         |
|                        | A          | <b>TOMARAGUA</b>                              | 14             |       | 1.30%        | 4.35%        |         |
| <b>TNC</b>             | <b>CEL</b> | <b>HABLAR POR CELULAR</b>                     | 24             |       | 2.22%        | 7.45%        | 11.76%  |
|                        | E          | <b>ESPERA</b>                                 | 9              |       | 0.83%        | 2.80%        |         |
|                        | <b>DE</b>  | <b>DESCANSO</b>                               | 48             | 127   | 4.44%        | 14.91%       |         |
|                        |            | <b>TOTAL</b>                                  | 1080           | 1080  | 100.00%      |              | 100.00% |

Tabla 22. Cuadros resumen del tercer nivel depto. 301 por sectores.

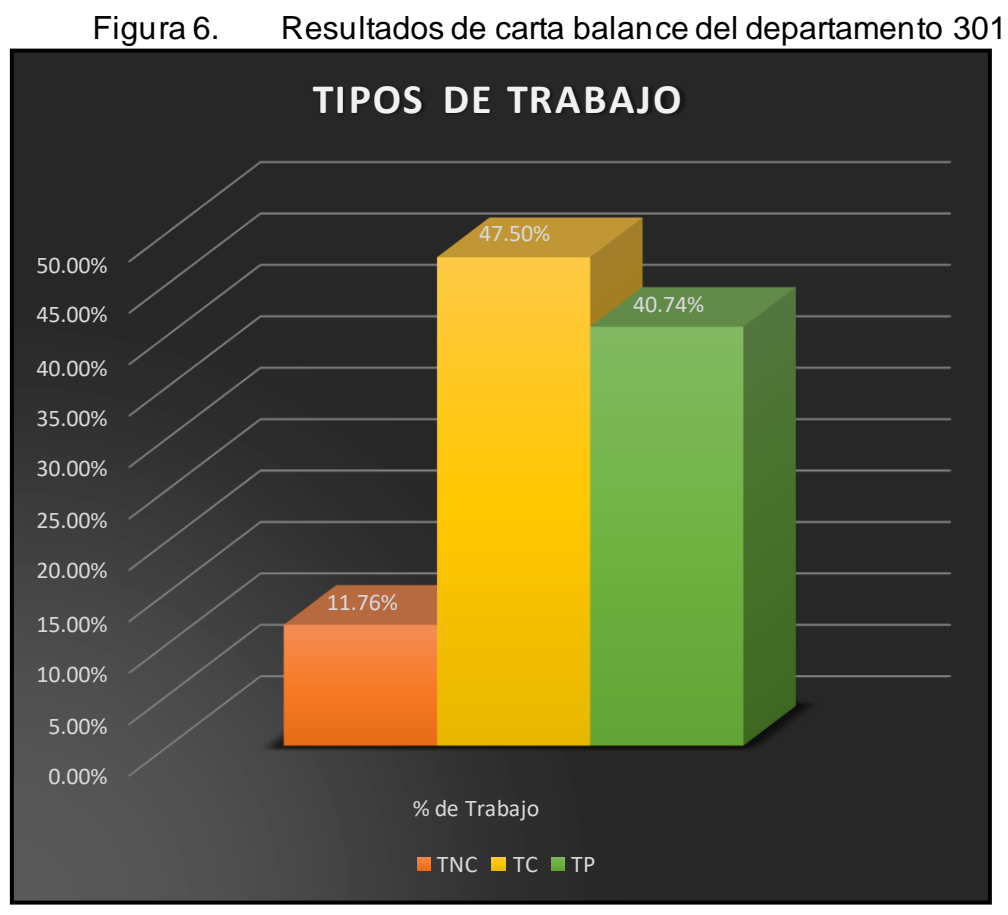

Fuente: Elaboración propia

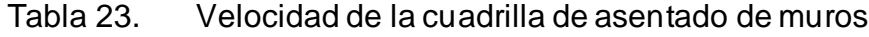

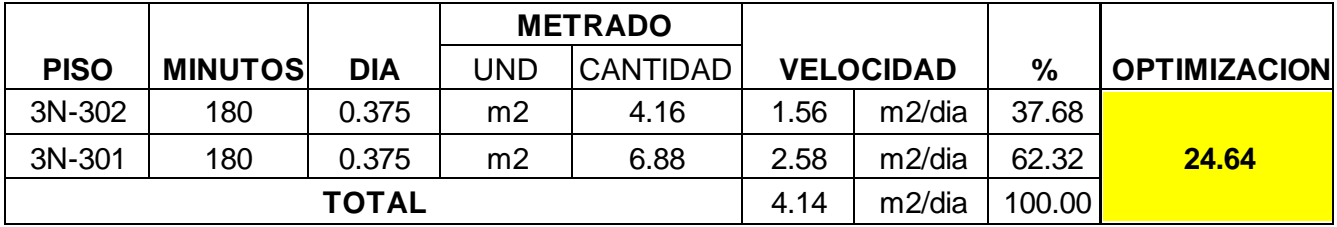

| DEPT.      | <b>TNC</b>   | Optimización |  |  |  |  |
|------------|--------------|--------------|--|--|--|--|
| $3N - 302$ | 29.81%       |              |  |  |  |  |
| $3N - 301$ | 11.76%       | $-18.06\%$   |  |  |  |  |
|            | <b>TOTAL</b> |              |  |  |  |  |

Tabla 24. TNC de la cuadrilla de asentado de muros

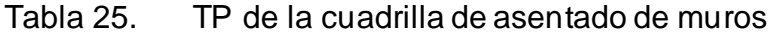

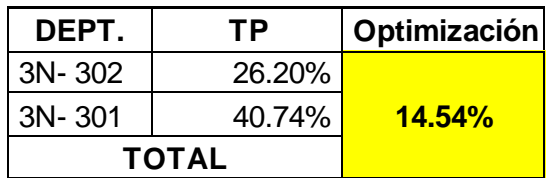

#### **V: DISCUSION DE RESULTADOS**

En relación a la tesis realizada por los ingenieros Castillo y Flores (2016) se obtuvo lo siguiente:

1.- El tipo de trabajo que más se ha obtenido con la ayuda de la carta balance de las edificaciones multifamiliares Cerezos de Surco, antes de aplicar las mejoras, fue el trabajo contributorio (TC). Si lo comparamos con nuestra tesis, estaríamos encontrando una similitud ya que el trabajo que más de realizo en la obra del Edificio Comercial Rímac, antes de aplicar las mejoras, también fue el TC.

2.- Los TNC con mayor porcentaje obtenidos de las edificaciones multifamiliares Cerezos de Surco, antes de aplicar mejoras, son las esperas (E), tiempos ociosos (N) y llegada de mixer (T). En el caso del Edificio Comercial Rímac los TNC con mayor incidencia son el ir al baño (IB), esperas (E), y los descansos (DE).

3.-Se logró aumentar la productividad de la mano de obra en sus partidas de encofrado de placas, vaciado de concreto en placas, vaciado de concreto en losas, colocación de acero en placas y solaqueo de placas de las edificaciones multifamiliares Cerezos de Surco. Al aplicar este mismo método en nuestras partidas de enchapado de pisos y asentado de muros podemos comparar los resultados y hemos podido verificar que la carta balance si aporta una mejora a la productividad en la mano de obra.

#### **CONCLUSIONES**

- 1. Gracias al seguimiento de las actividades mediante el uso de la carta balance, se pudo obtener los siguientes resultados en las partidas analizadas antes de aplicar mejoras:
	- a. En la partida enchapados en el primer piso se obtuvieron los siguientes resultados: TP: 25.74%, TC: 42.78% y TNC: 31.48%.
	- b. En la partida asentado de muros en el departamento 302 se obtuvieron los siguientes resultados: TP: 26.20%, TC: 43.98% y TNC: 29.81%.

En ambas partidas el tipo de trabajo que más se realizo antes de aplicar mejoras sería el TC.

- 2. El empleo de la carta balance nos permitió identificar las actividades que no generaron valor en las partidas analizadas antes de aplicar mejoras:
	- a. En la partida de enchapados en el primer piso se pudieron identificar las siguientes actividades: CEL: 7.22%, IB: 10.93%, DE: 8.33% y E: 5.00%.
	- b. En la partida de asentado de muros en el departamento 302 se pudieron identificar las siguientes actividades: CEL: 4.72%, IB: 8.33%, DE: 5.46%, E: 8.24% y A: 3.06%.

Como se puede apreciar, los mayores porcentajes de TNC que se visualizan son los IB y E.

- 3. El empleo de la carta balance nos permitió optimizar el empleo de tiempo en las partidas analizadas, teniendo los siguientes resultados:
	- a. En la partida de enchapado de pisos se logró mejorar el TP en un 7.41% y la mano de obra en un 14.89%.
	- b. En la partida de asentado de muros se logró mejorar el TP en un 14.54% y la mano de obra en un 24.64%.

#### **RECOMENDACIONES**

- 1. Capacitar al personal técnico sobre el uso de la carta balance para que puedan identificar los trabajos productivos, contributorios y no contributorios.
- 2. Realizar charlas con el personal obrero y recalcar las funciones de cada miembro de la cuadrilla así también comentarles sobre los tres tipos de trabajos existentes en obra.
- 3. Utilizar la Carta Balance para poder medir y clasificar por minutos los diversos tipos de trabajo en las obras de construcción para poder visualizar los posibles fallos que estén ocurriendo y buscar una solución.
- 4. Utilizar un cámara de video como herramienta extra para poder obtener los datos con mayor facilidad y precisión.

#### **REFERENCIAS BIBLIOGRAFICAS**

-Castillo C., & Flores M. (2016). Optimización de la mano de obra utilizando la carta balance en edificaciones multifamiliares (caso: "cerezos de Surco") Santiago de Surco-Lima (Tesis de pregrado). Universidad San Martin De Porres, Perú.

-Rios E., & Zavaleta A. (2015). Estudio de productividad enfocado a la mano obra para proyecto de edificio multifamiliar (Tesis de pregrado). Universidad Ricardo Palma. Perú.

-Cerna E. (2017). Gestión de productividad de la filosofía lean construction en el proceso de relleno en la presa palo redondo (Tesis de postgrado). Universidad Privada Antenor Orrego. Perú.

-Castillo L.(2020). Influencia de la filosofía lean construction en el mejoramiento de la productividad del proceso constructivo de la institución educativa Luis Eduardo Valcárcel - Yonán - 2019 (Tesis de pregrado). Universidad Privada Del Norte. Perú.

-Cámara de Comercio de La Libertad. (2020). Sector construcción se recupera tras 5 años de desaceleración. Recuperado el 07 de febrero de 2021, desde: [http://www.camaratru.org.pe/web2/index.php/jstuff/noticias](http://www.camaratru.org.pe/web2/index.php/jstuff/noticias-)destacadas/item/5373-sector-construccion-se-recupera-tras-5-anos-dedesaceleracion

-Rosco, A. (5 de noviembre del 2018). Evaluación de desempeño y productividad [Mensaje en un blog]. Recuperado de [https://www.mejorespracticasrrhh.es/evaluacion-del-desempeno-y](https://www.mejorespracticasrrhh.es/evaluacion-del-desempeno-y-productividad/)[productividad/](https://www.mejorespracticasrrhh.es/evaluacion-del-desempeno-y-productividad/)

-Schwab, K. (2019, Octubre). The Global Competitiveness Report. World Economic Forum. Recuperado de: https://www3.weforum.org/docs/WEF\_TheGlobalCompetitivenessReport2019. pdf.

-Villamizar D., & Ortiz L. (2016). Implementacion de los principios de Lean Construction en la Constructora Coldproyectos S.A.S. de un proyecto de vivienda en el Municipio de Villa Del Rosario (Tesis de pregrado). Universidad Industrial De Santander. Colombia.

-Padilla A. (2016). Productividad y rendimiento de mano de obra para algunos procesos constructivos seleccionados en la ejecución del edificio ISLHA del ITCR (Tesis de pregrado). Instituto Tecnológico De Costa Rica. Costa Rica.

-Fernández M. (2018). Propuesta de una metodología de mejoramiento de la productividad para empresas constructoras en la ciudad de Chiclayo (Tesis de pregrado). Universidad Privada Antenor Orrego. Perú

### **ANEXOS**

# **PLANOS**

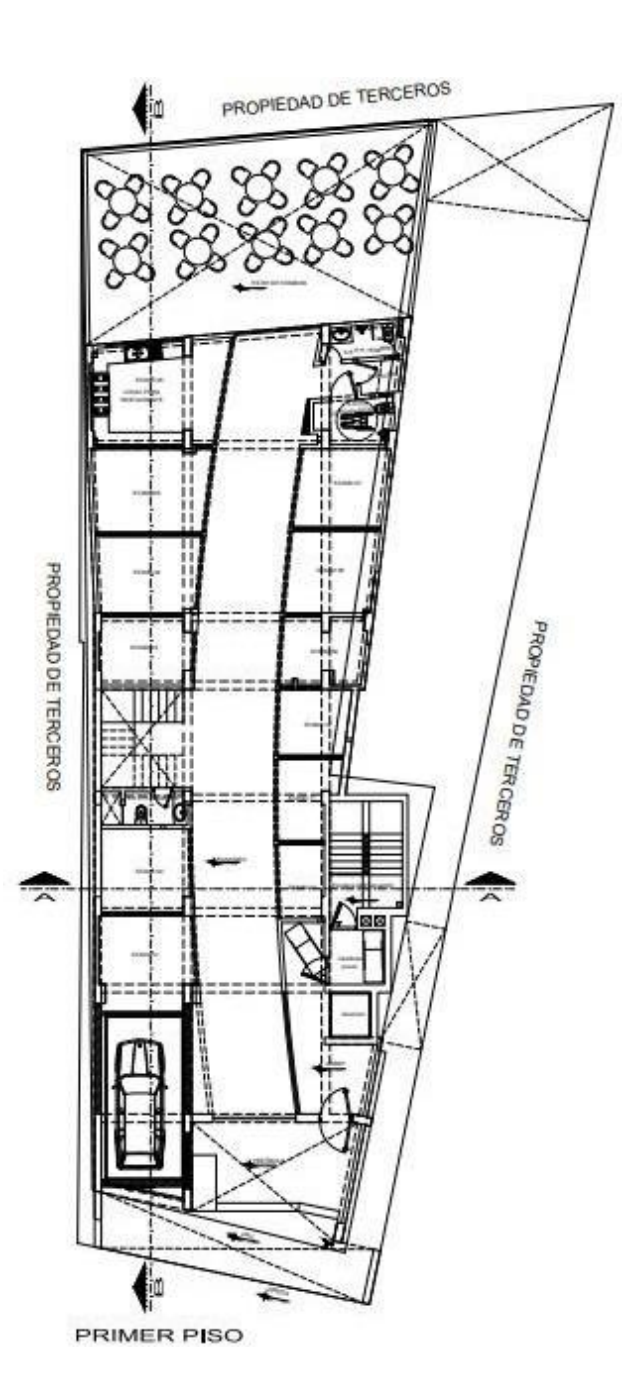

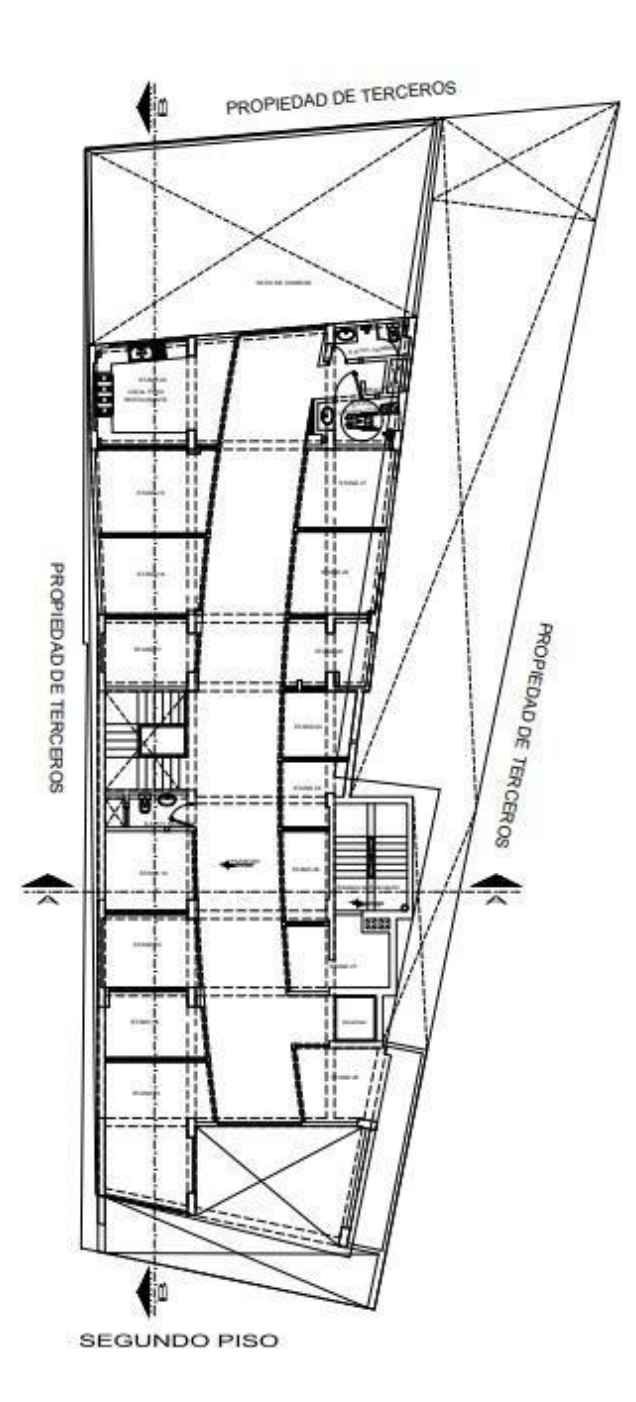

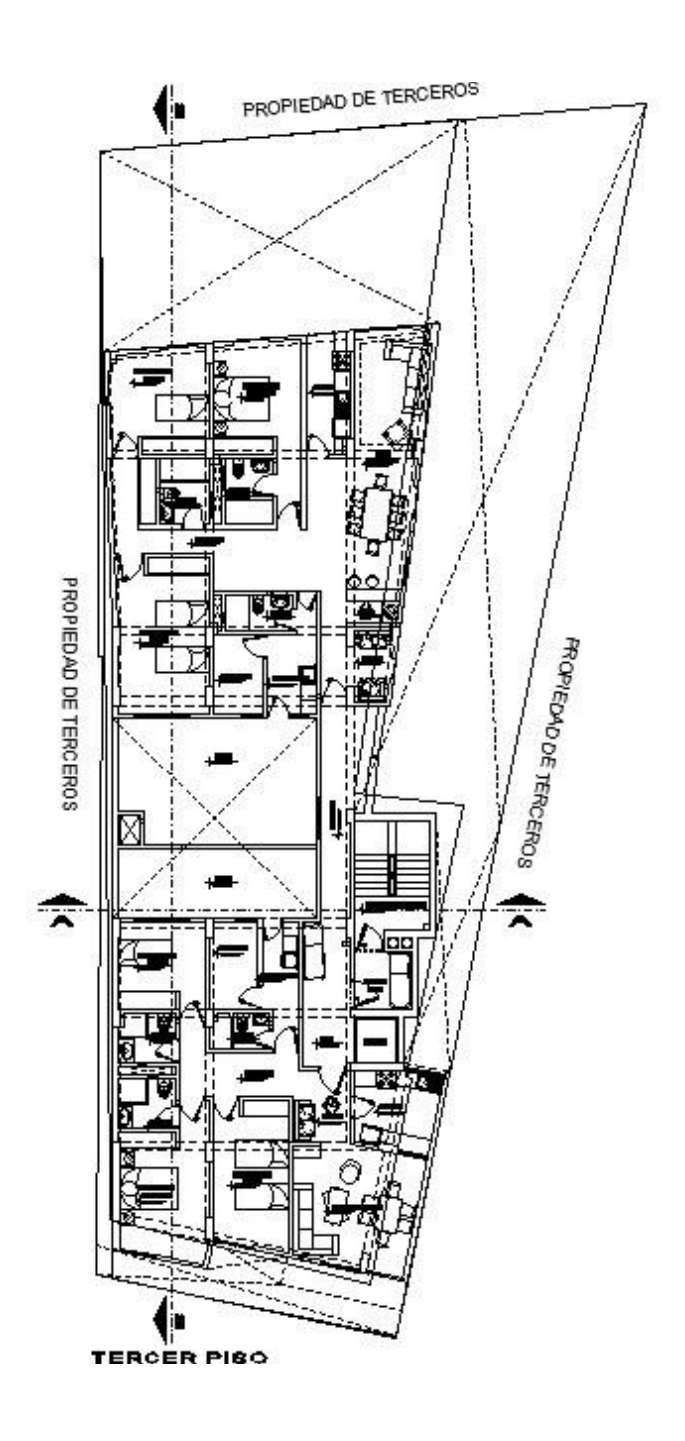

# **PANEL FOTOGRAFICO**
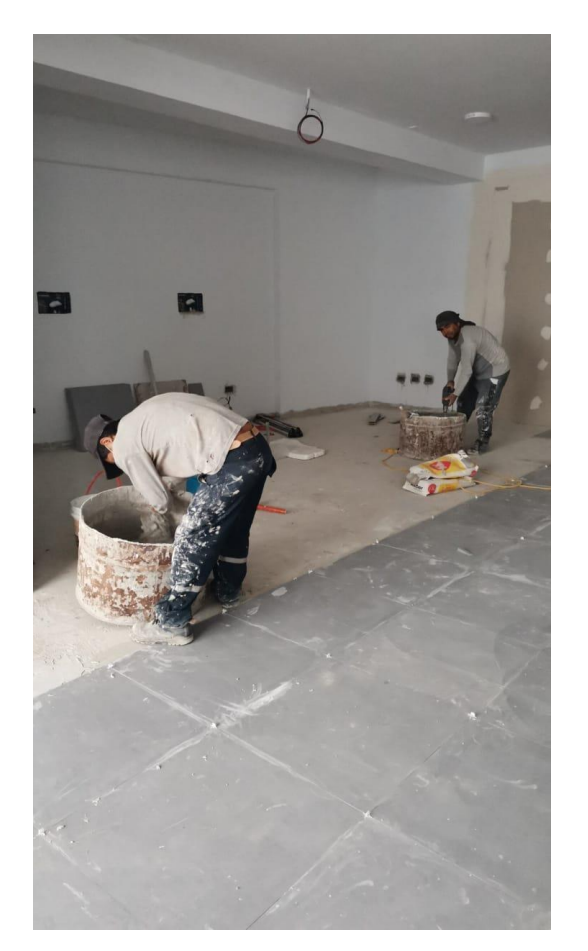

Preparación de mezcla

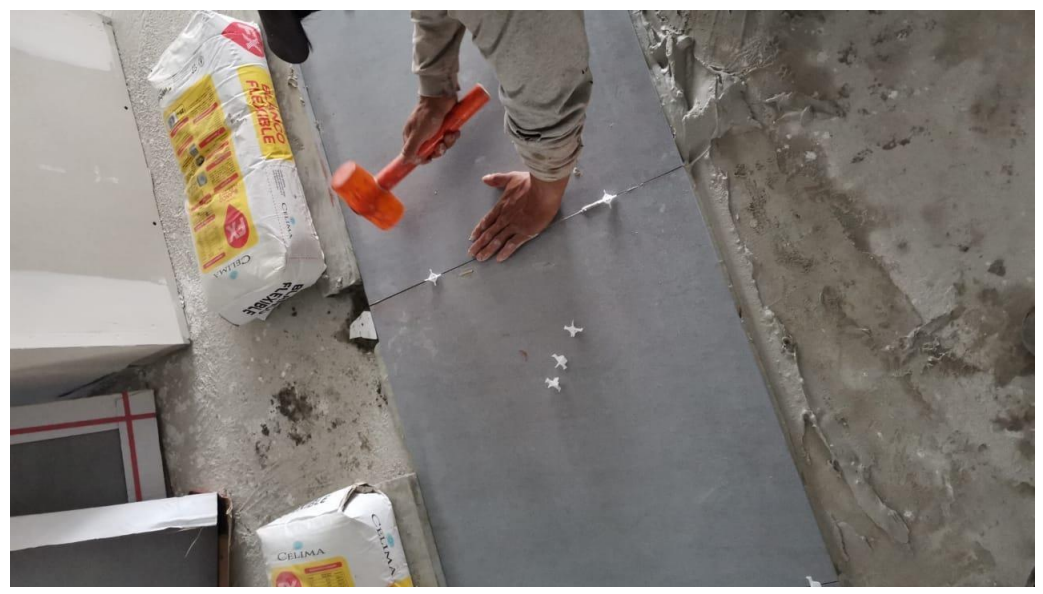

Golpes al porcelanato

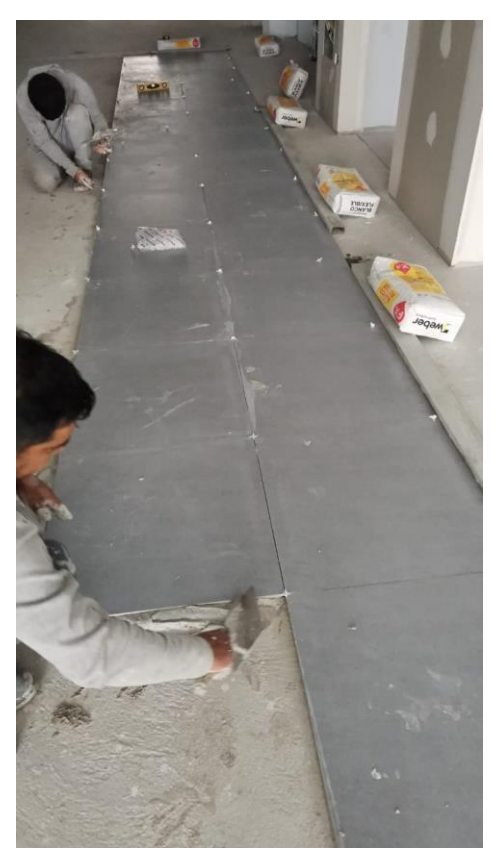

Aplicación de la mezcla

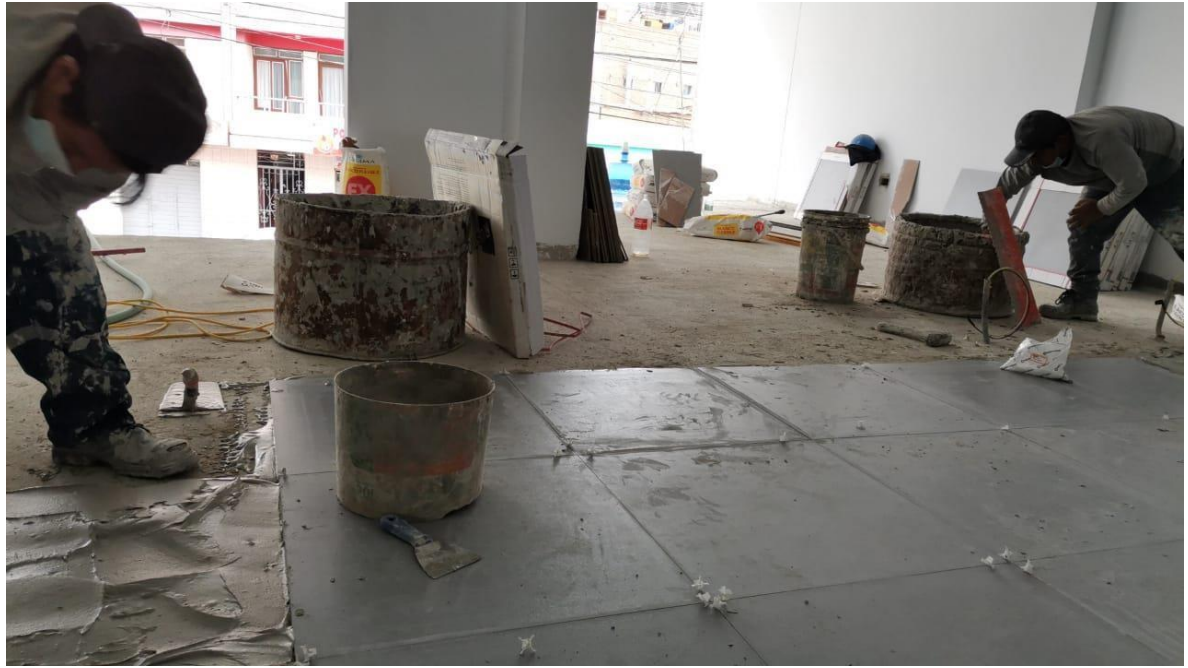

Aplicación de la mezcla

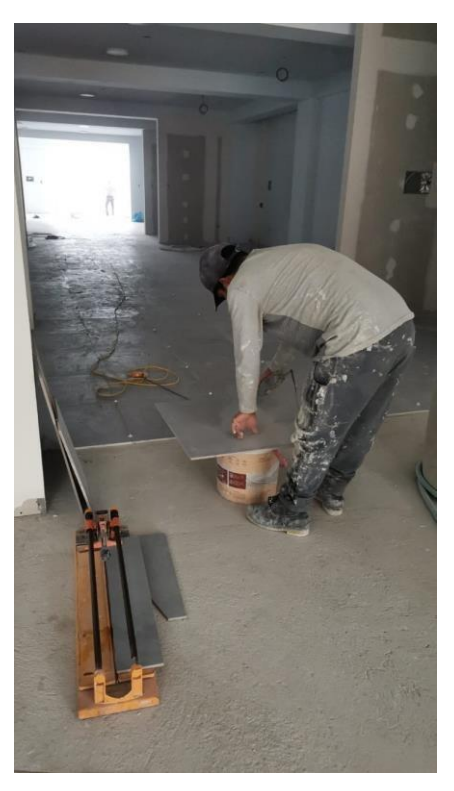

Corte del porcelanato

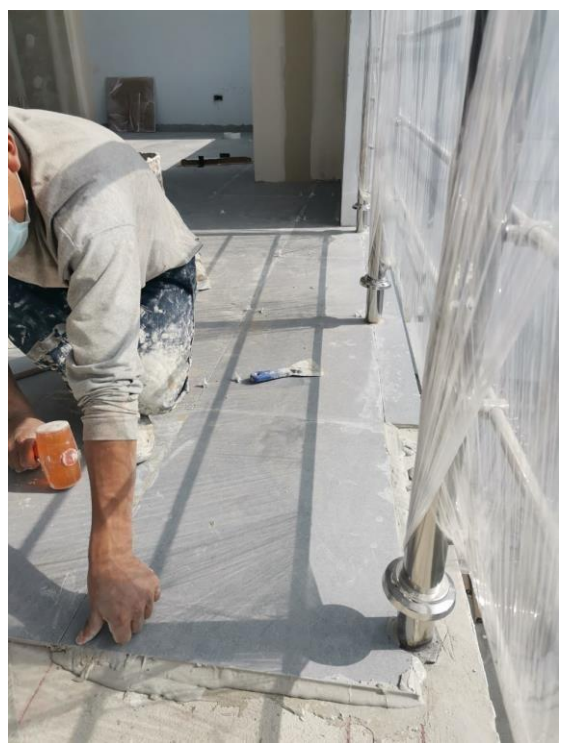

Colocación del porcelanato

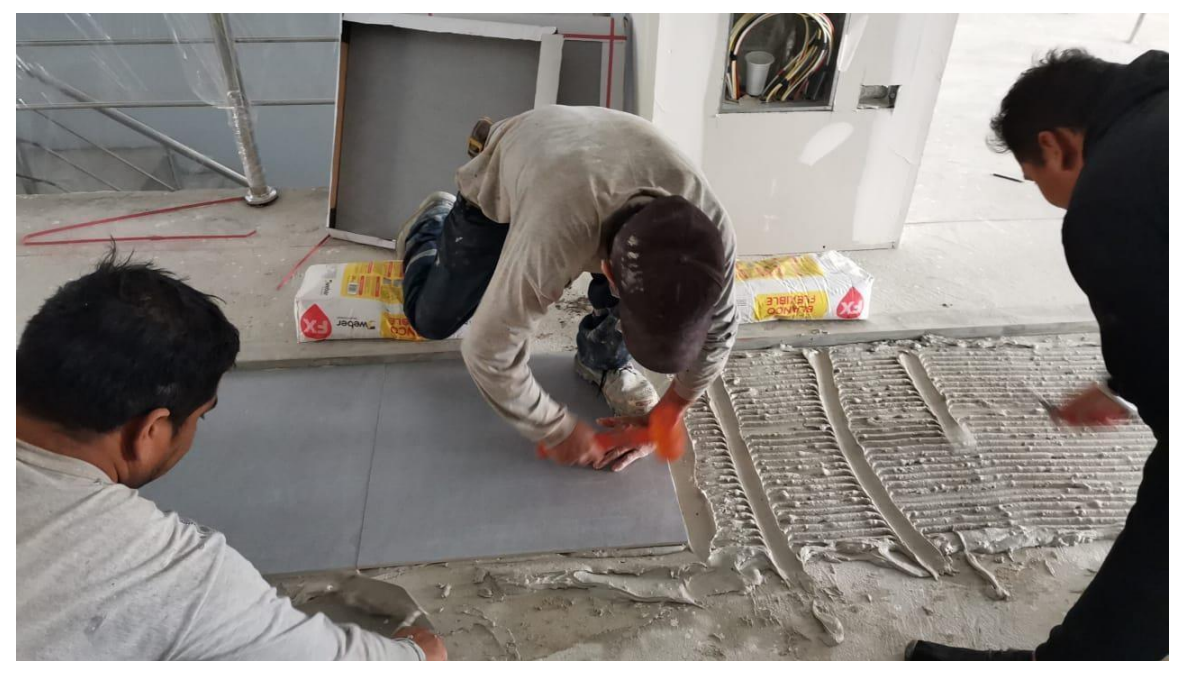

Aplicación de mezcla

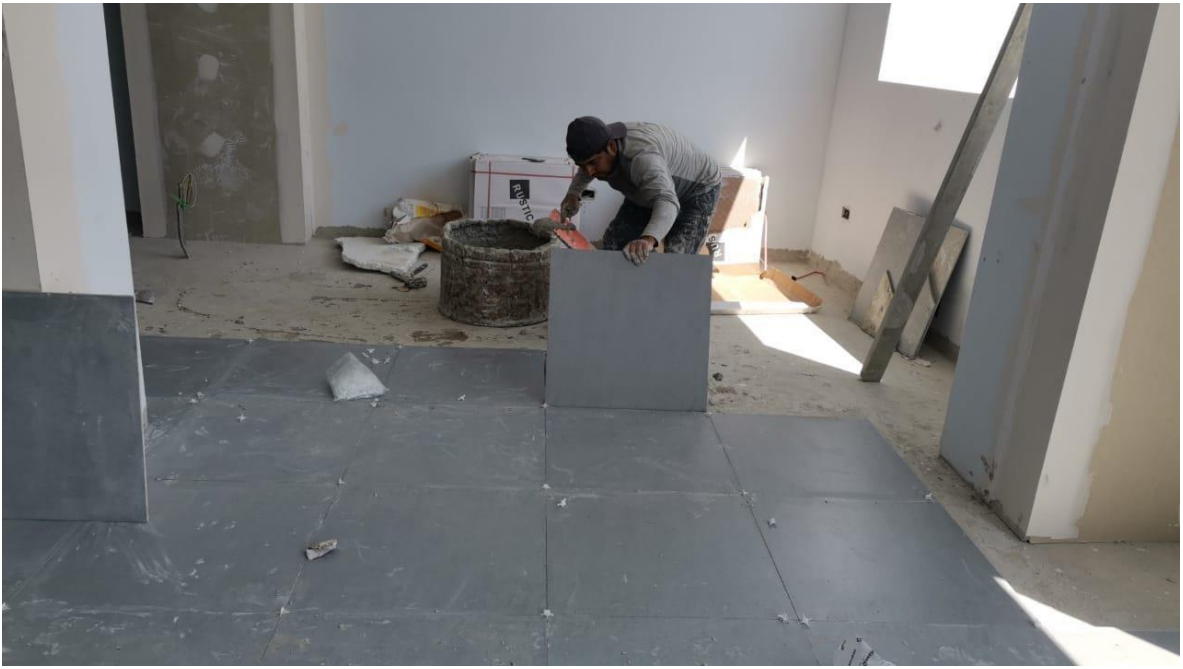

Aplicación de mezcla y colocación del porcelanato

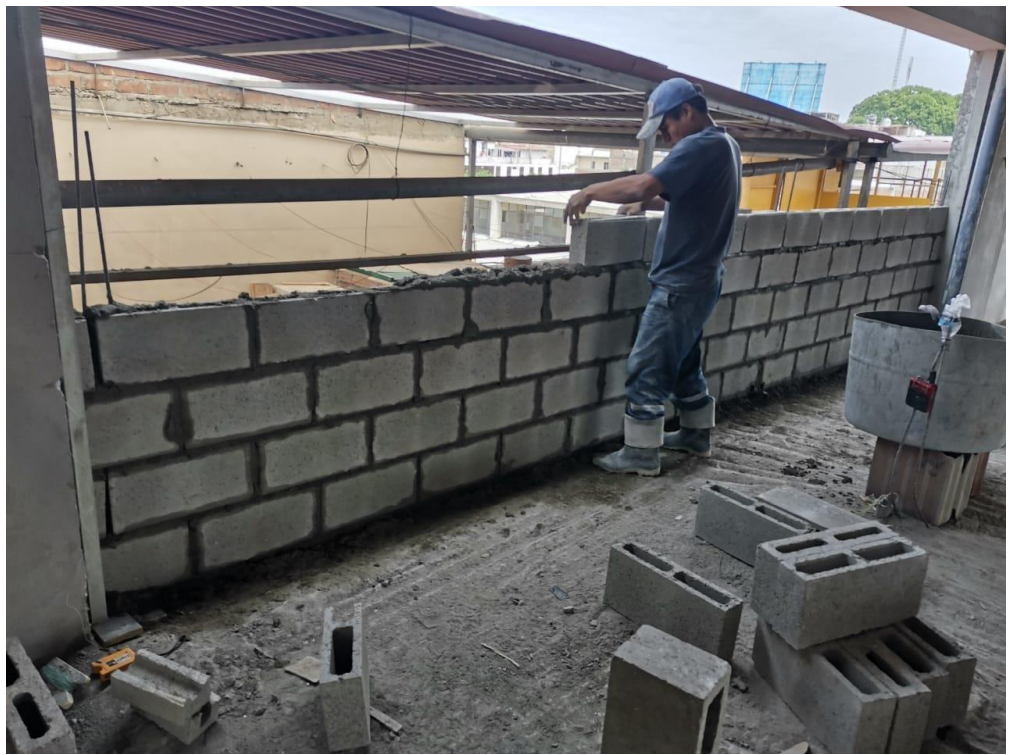

Colocación de bloques

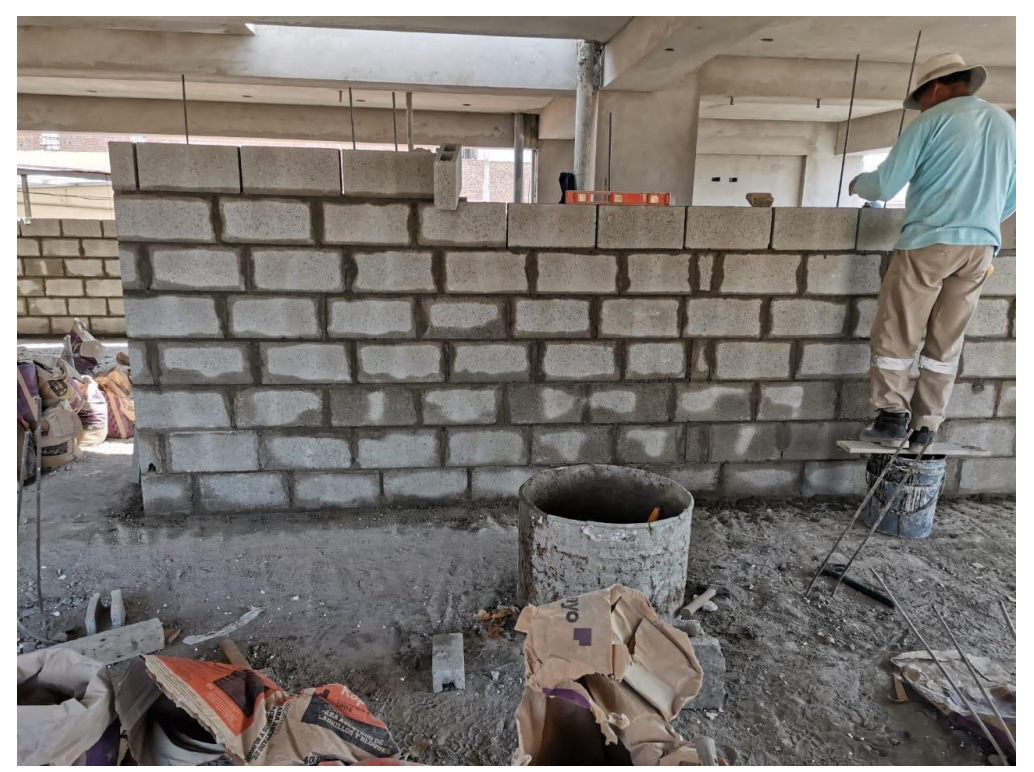

Verificación de nivel

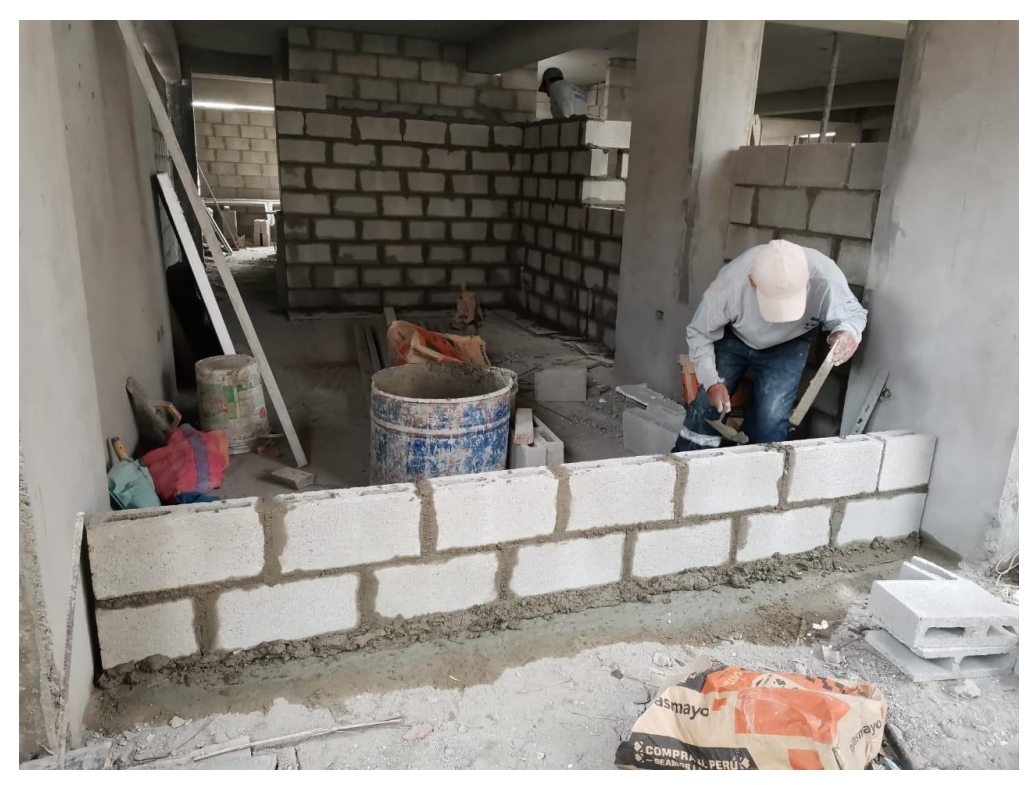

Colocación de mezcla

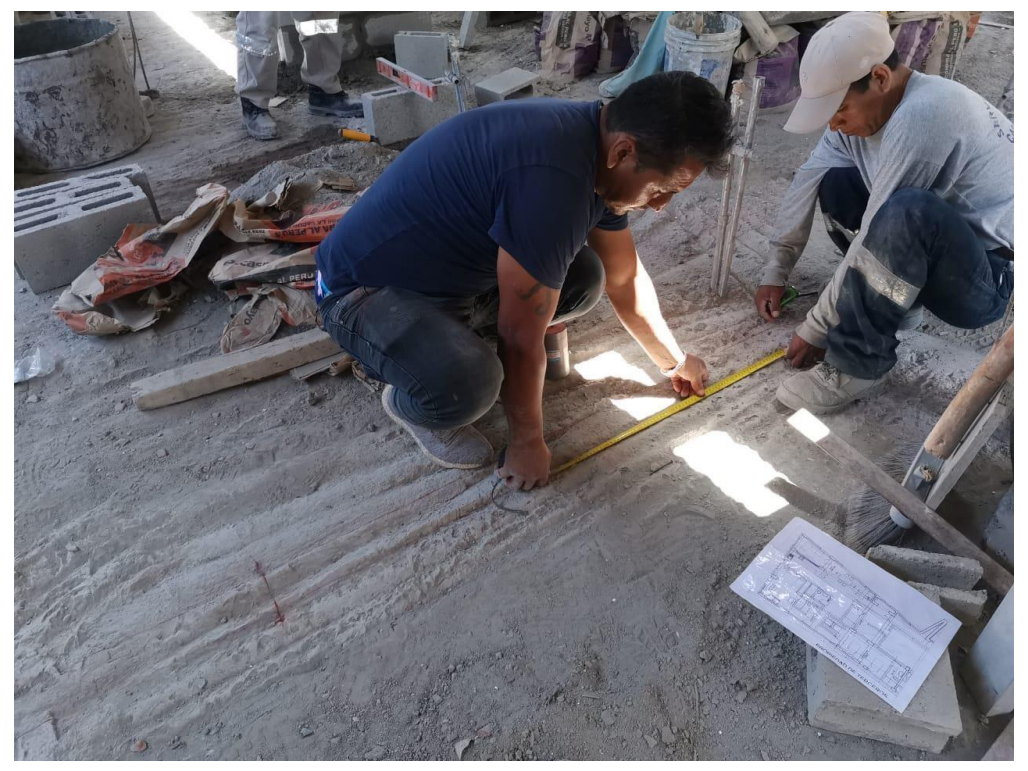

Trazado

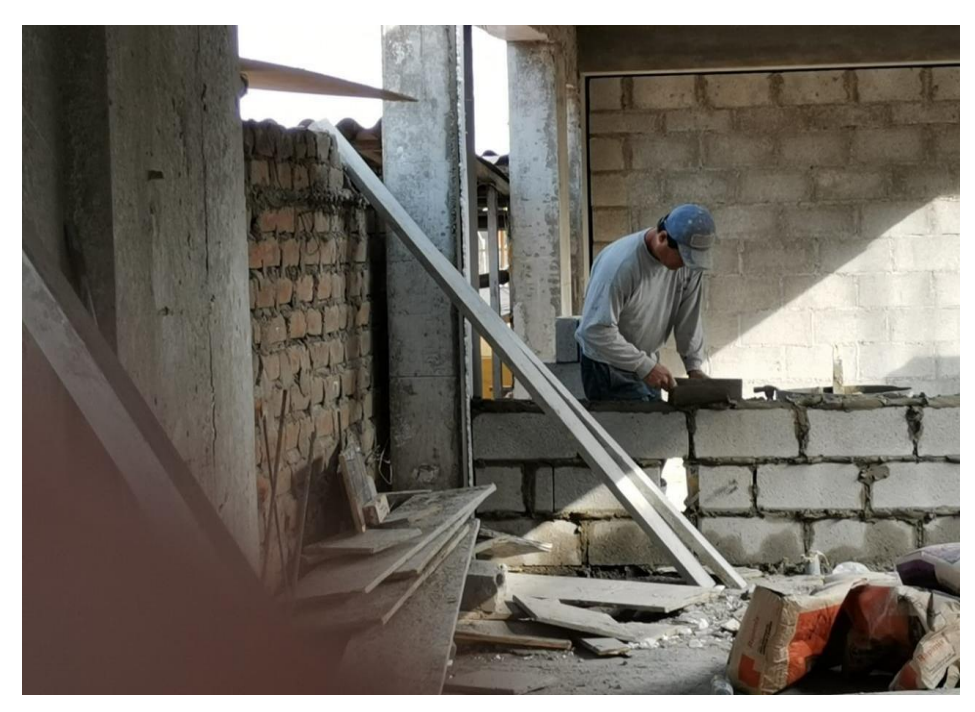

Colocación de mezcla

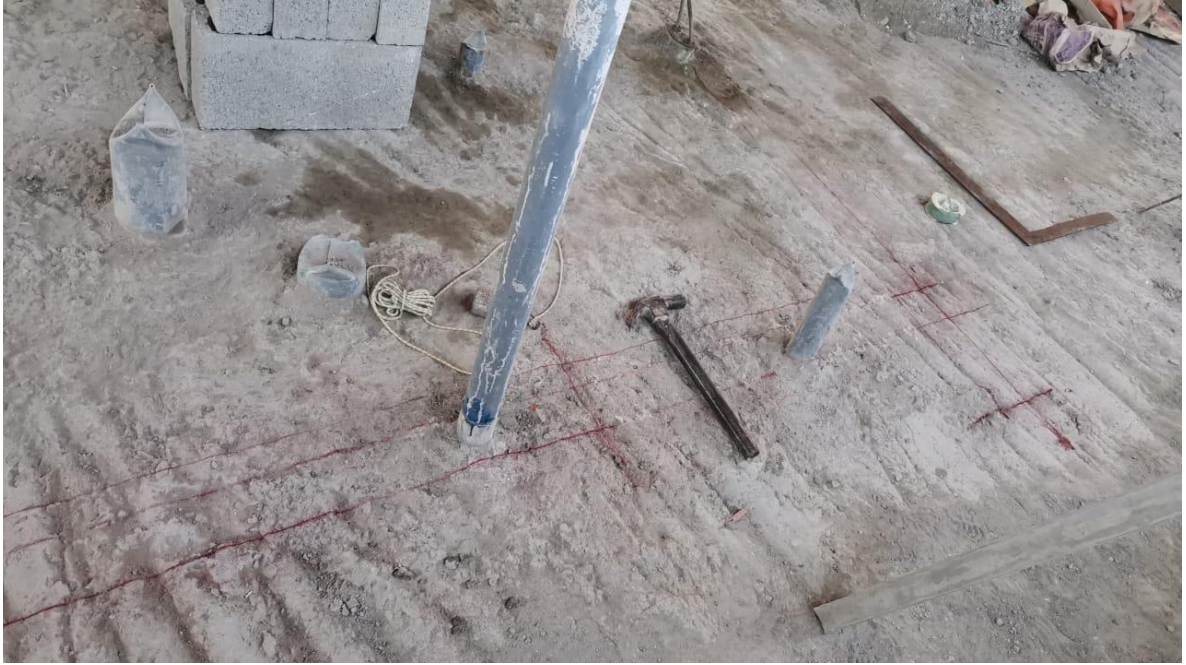

**Trazado** 

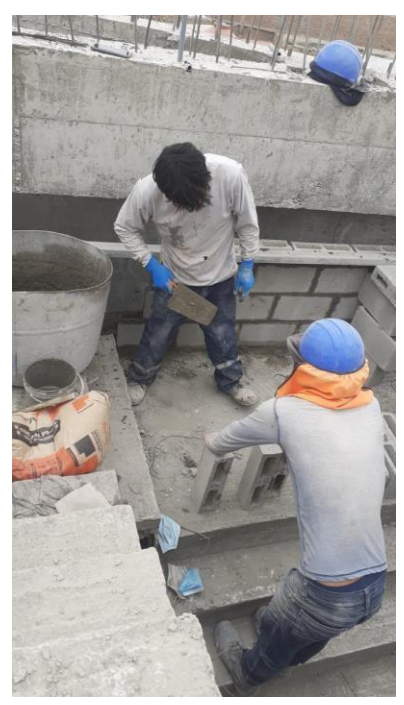

Transporte de material

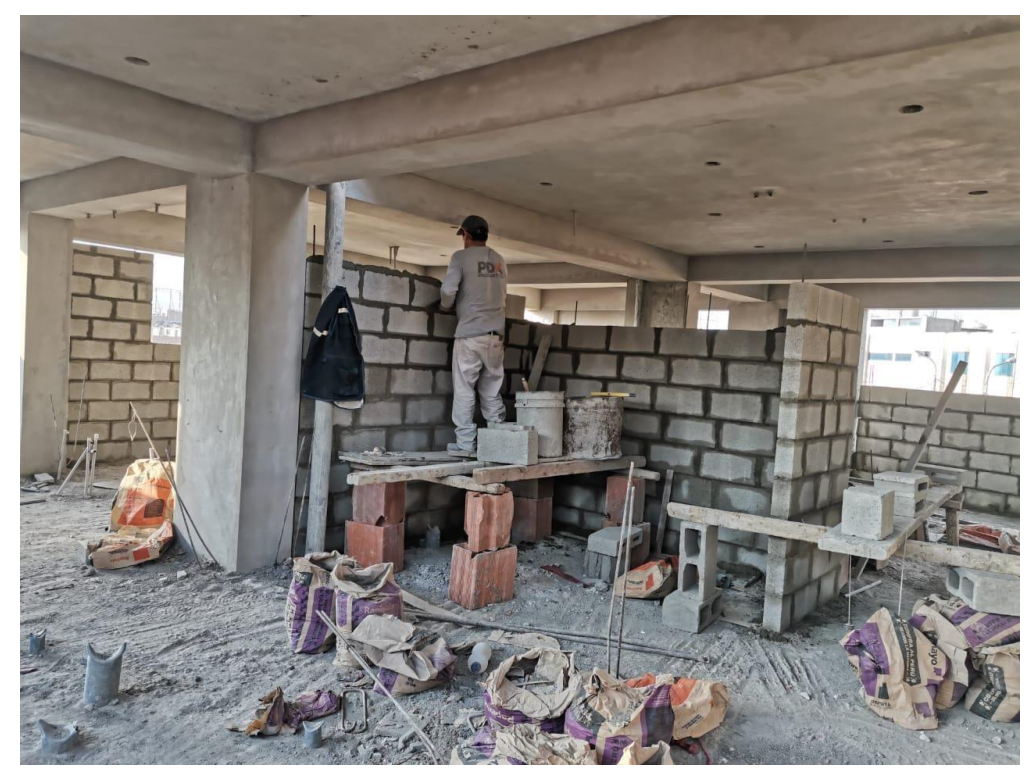

Colocación de mezcla

## **CARTAS BALANCE DE LAS PARTIDAS**

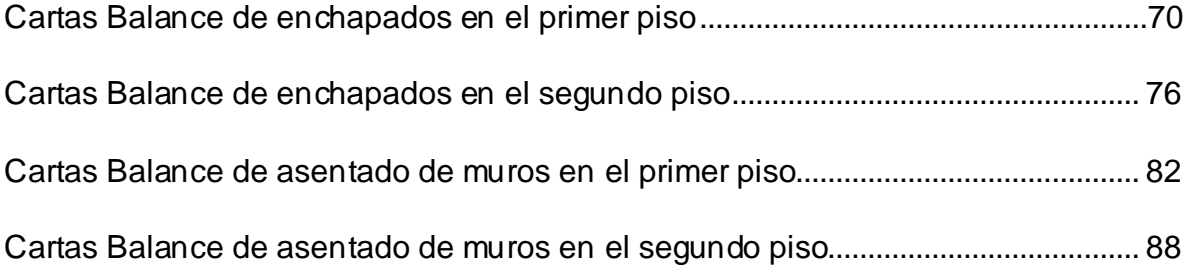

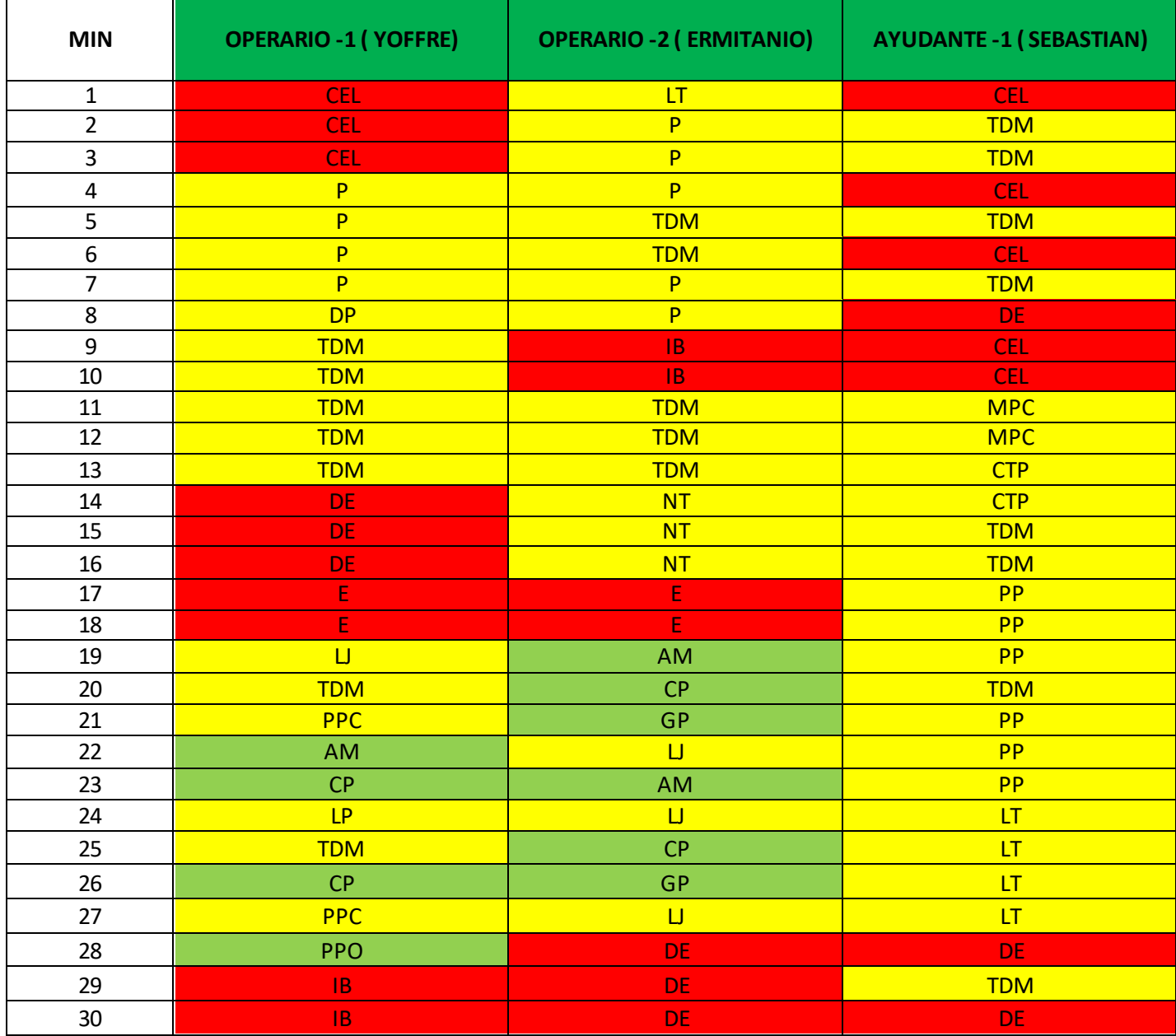

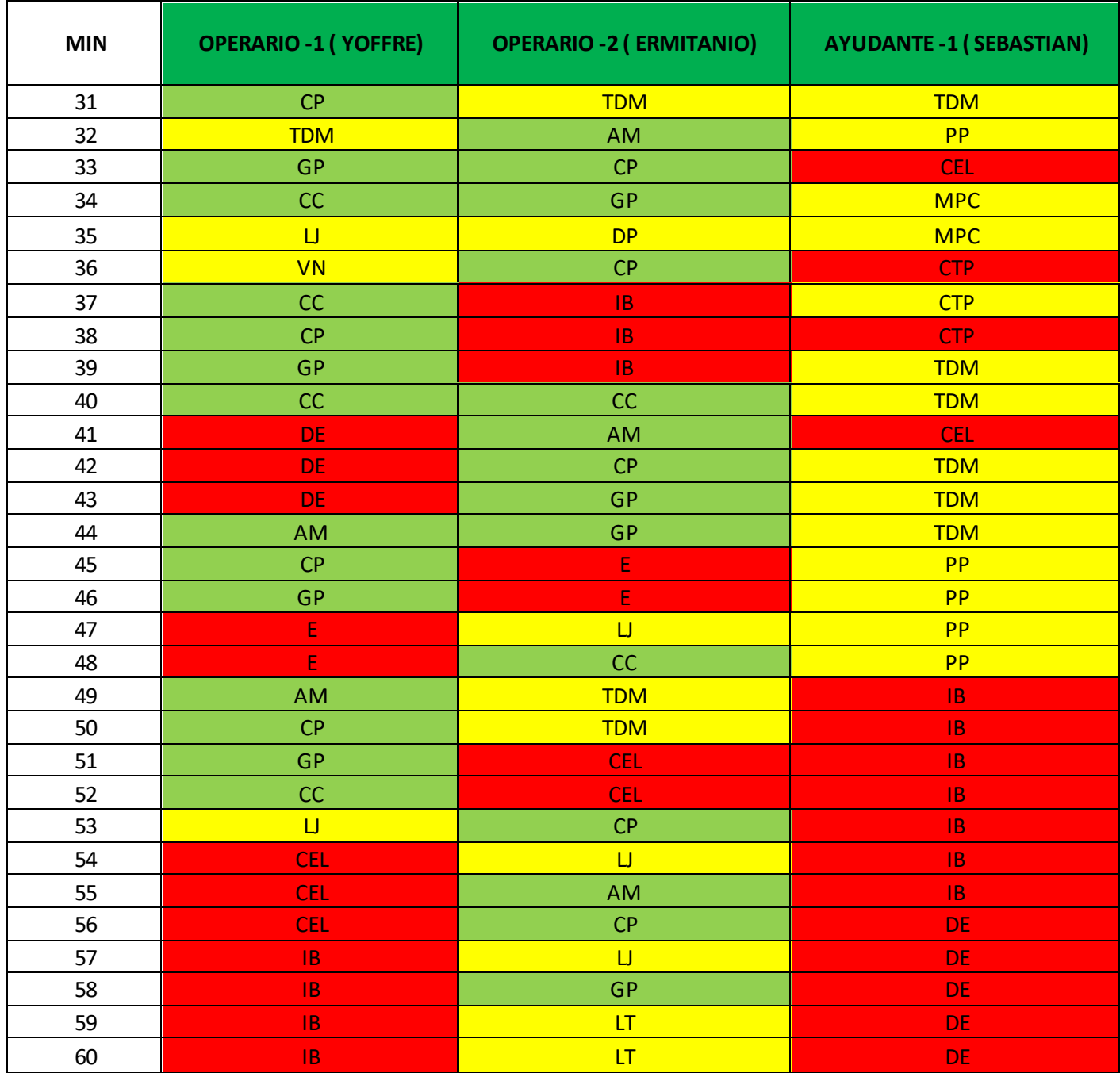

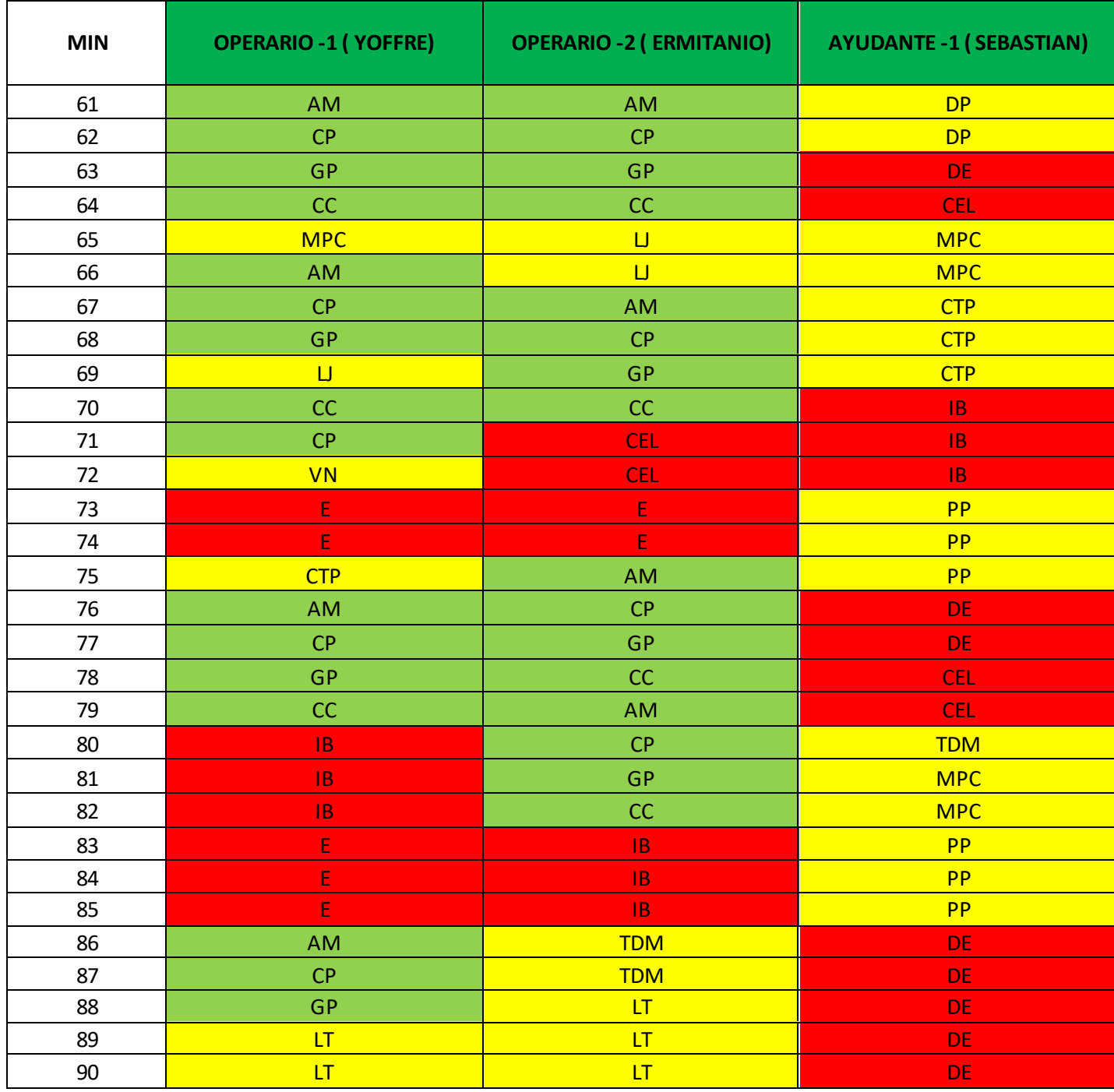

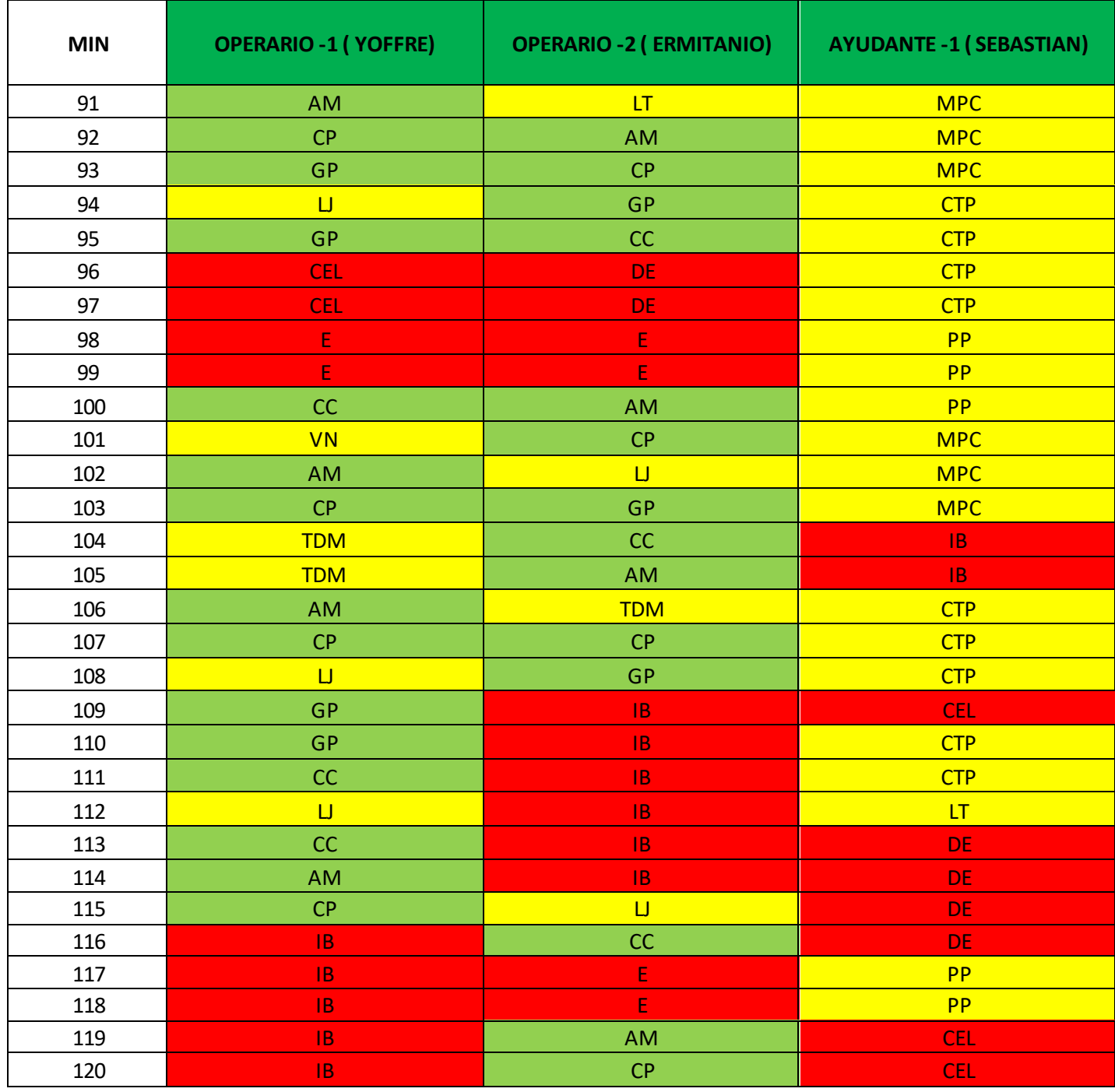

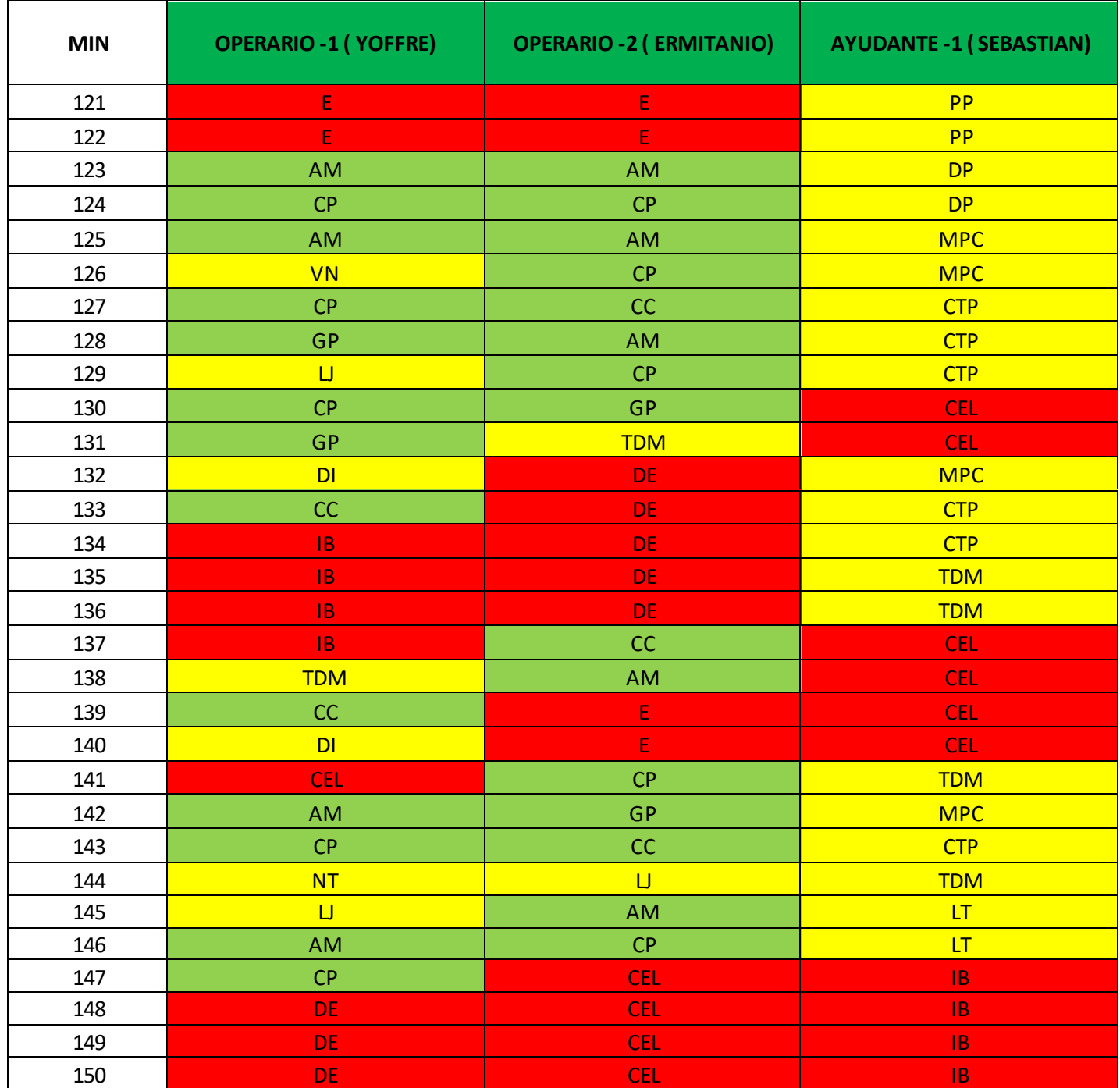

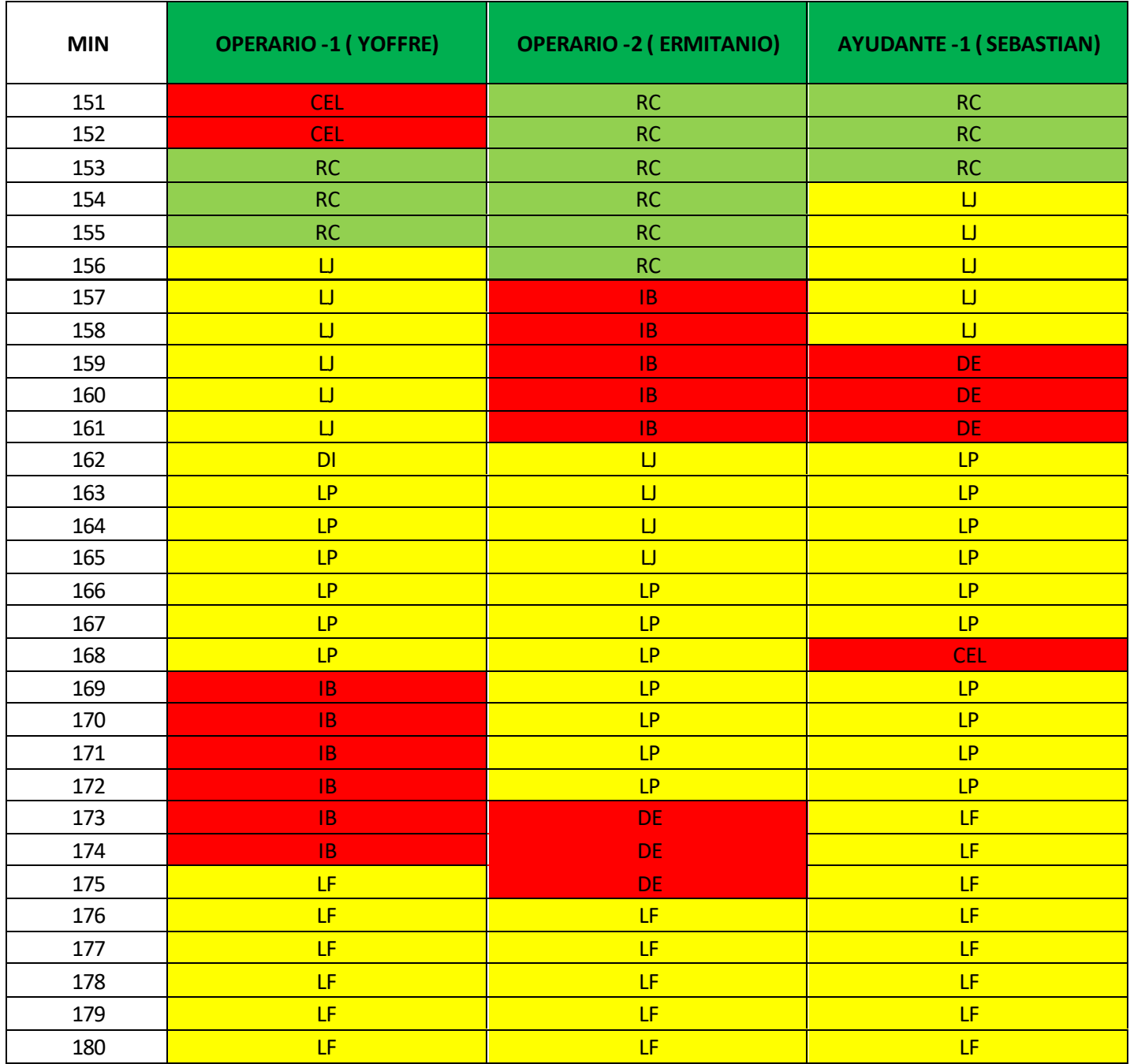

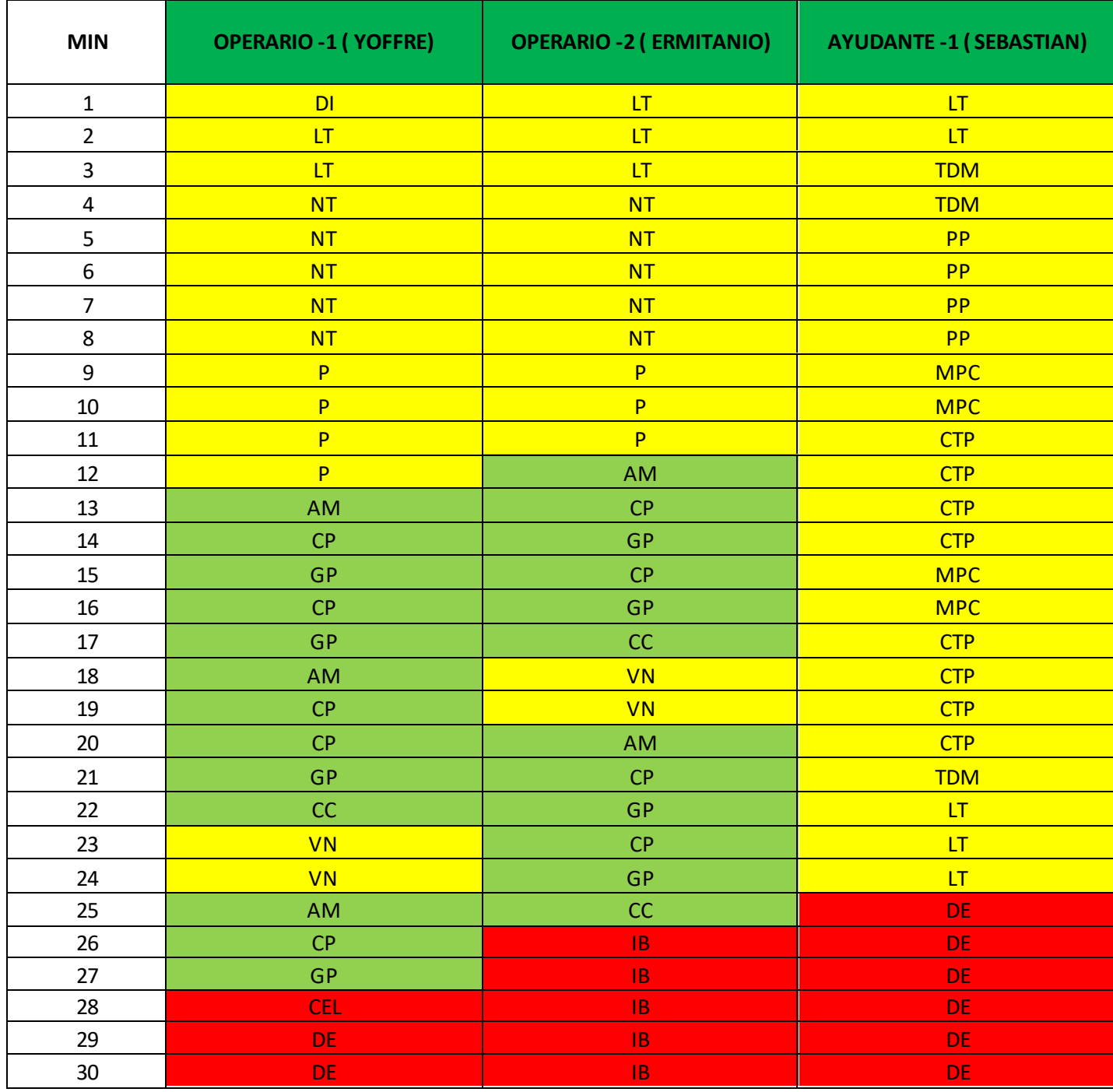

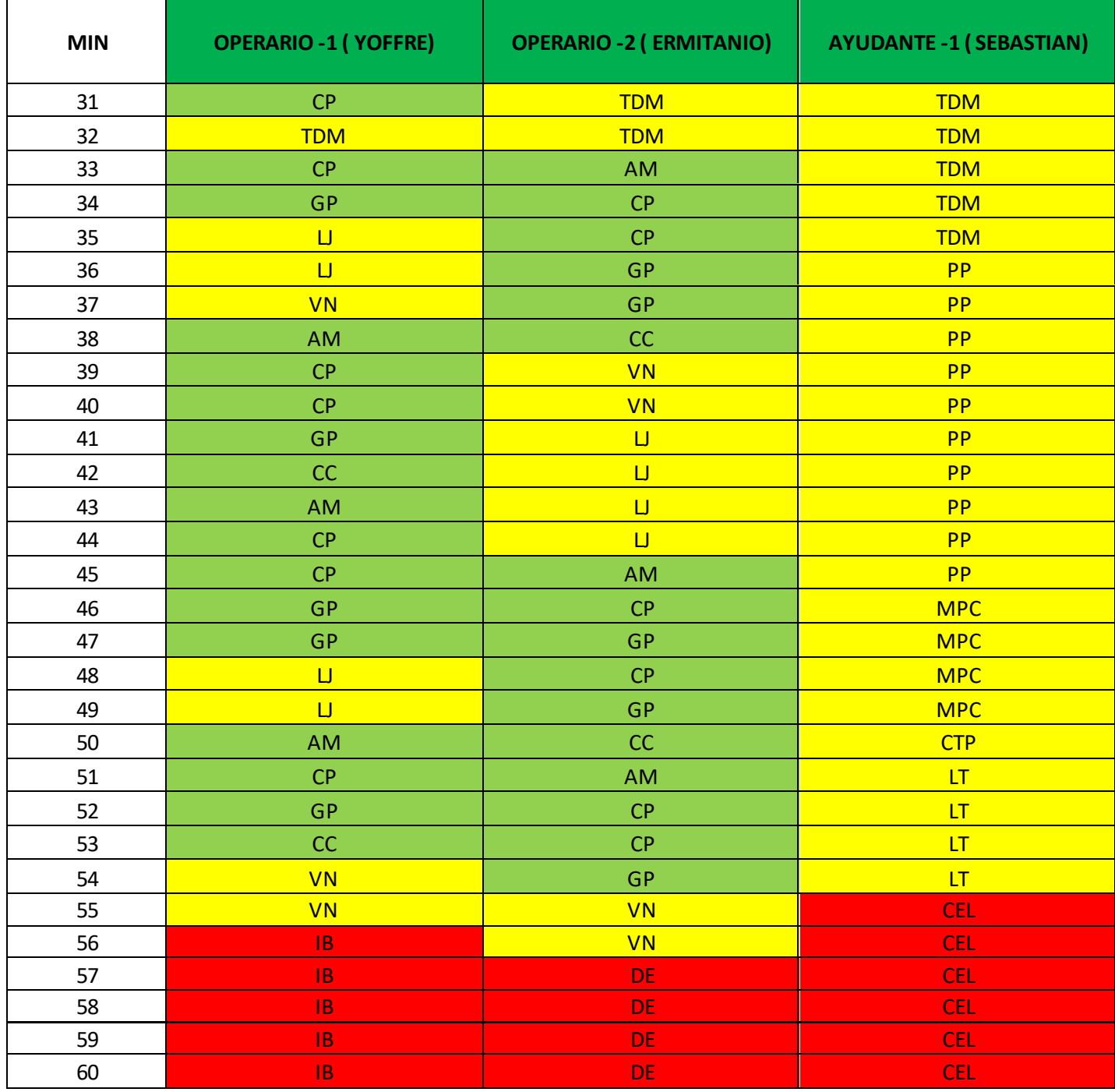

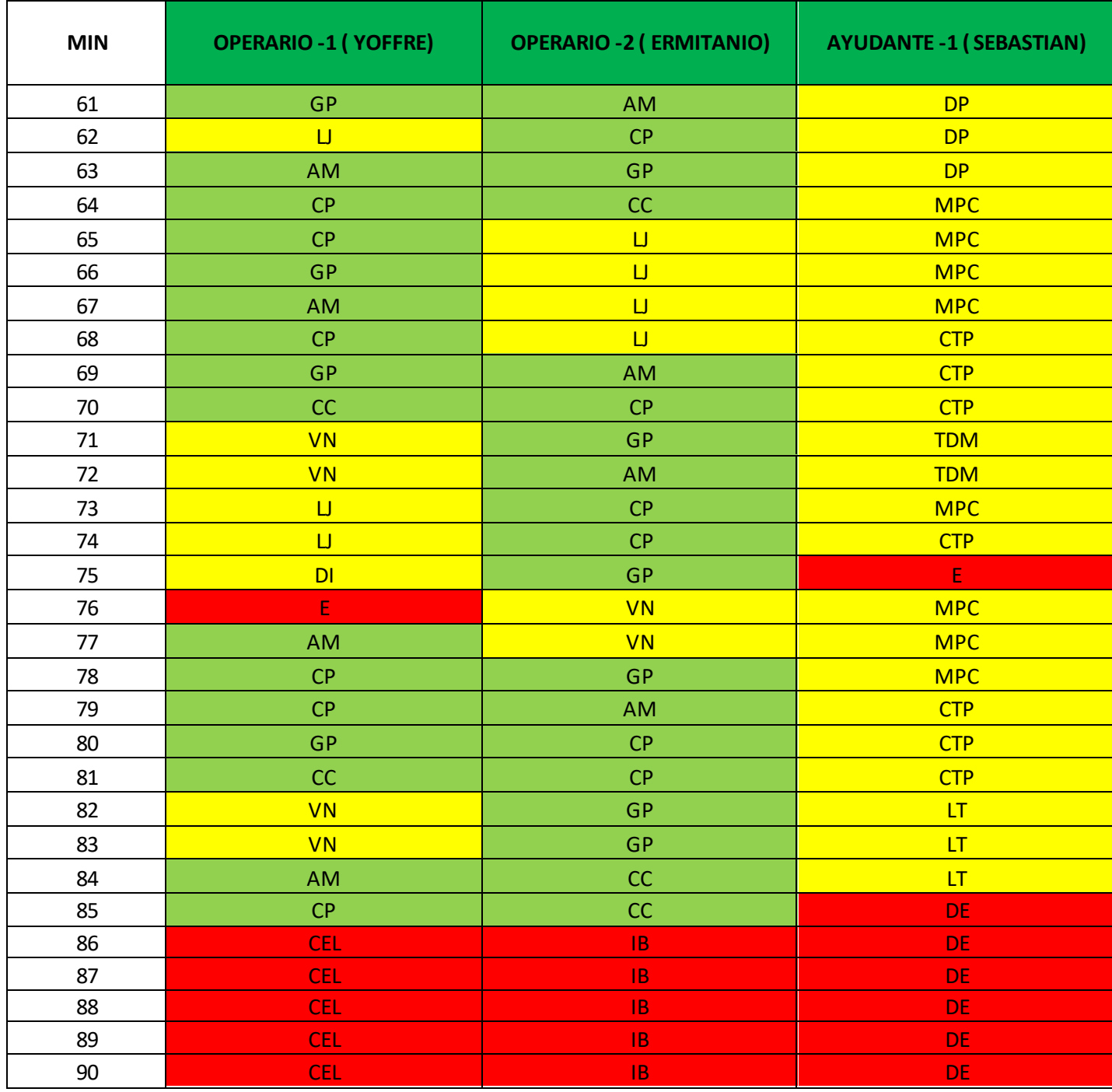

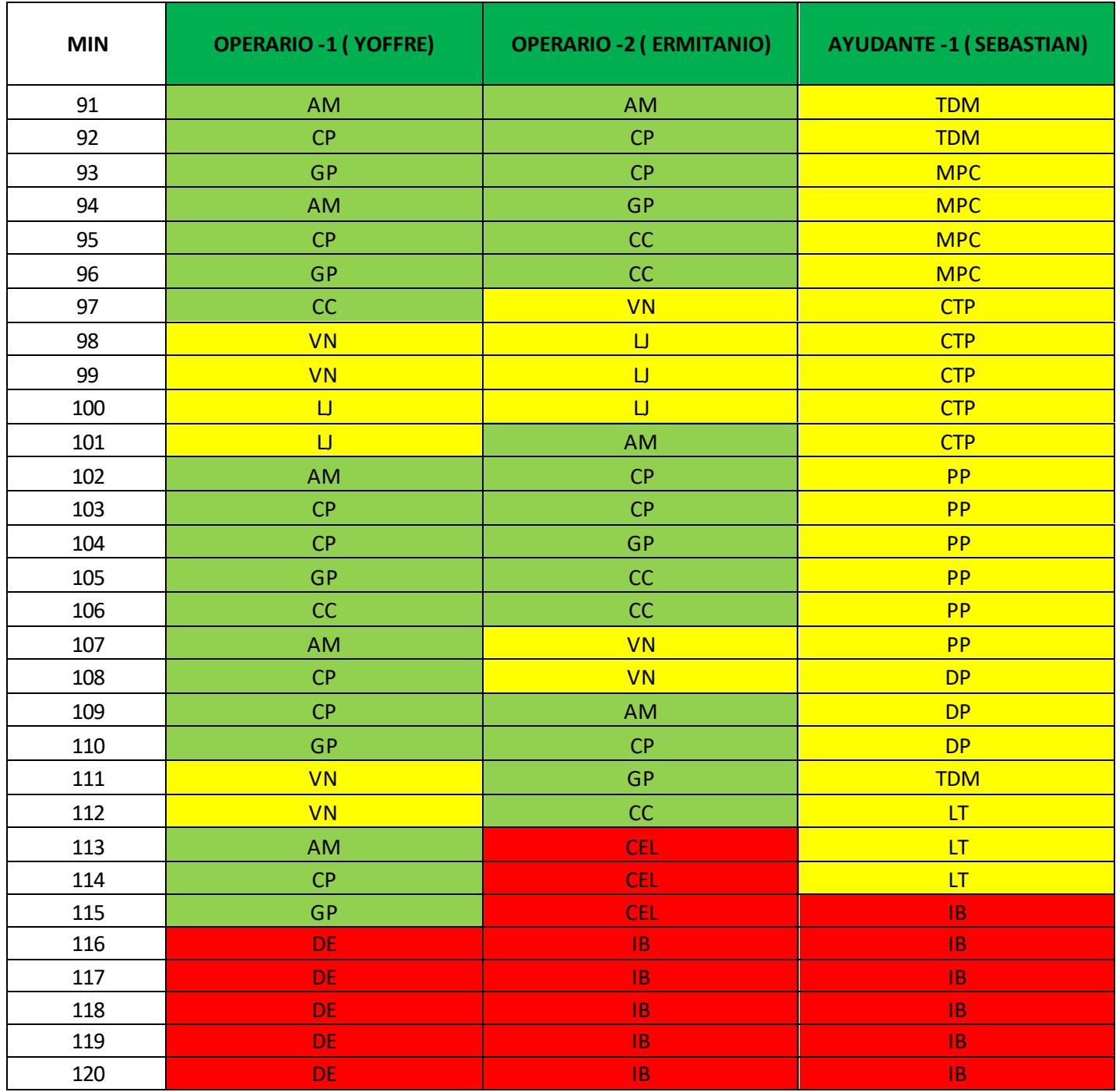

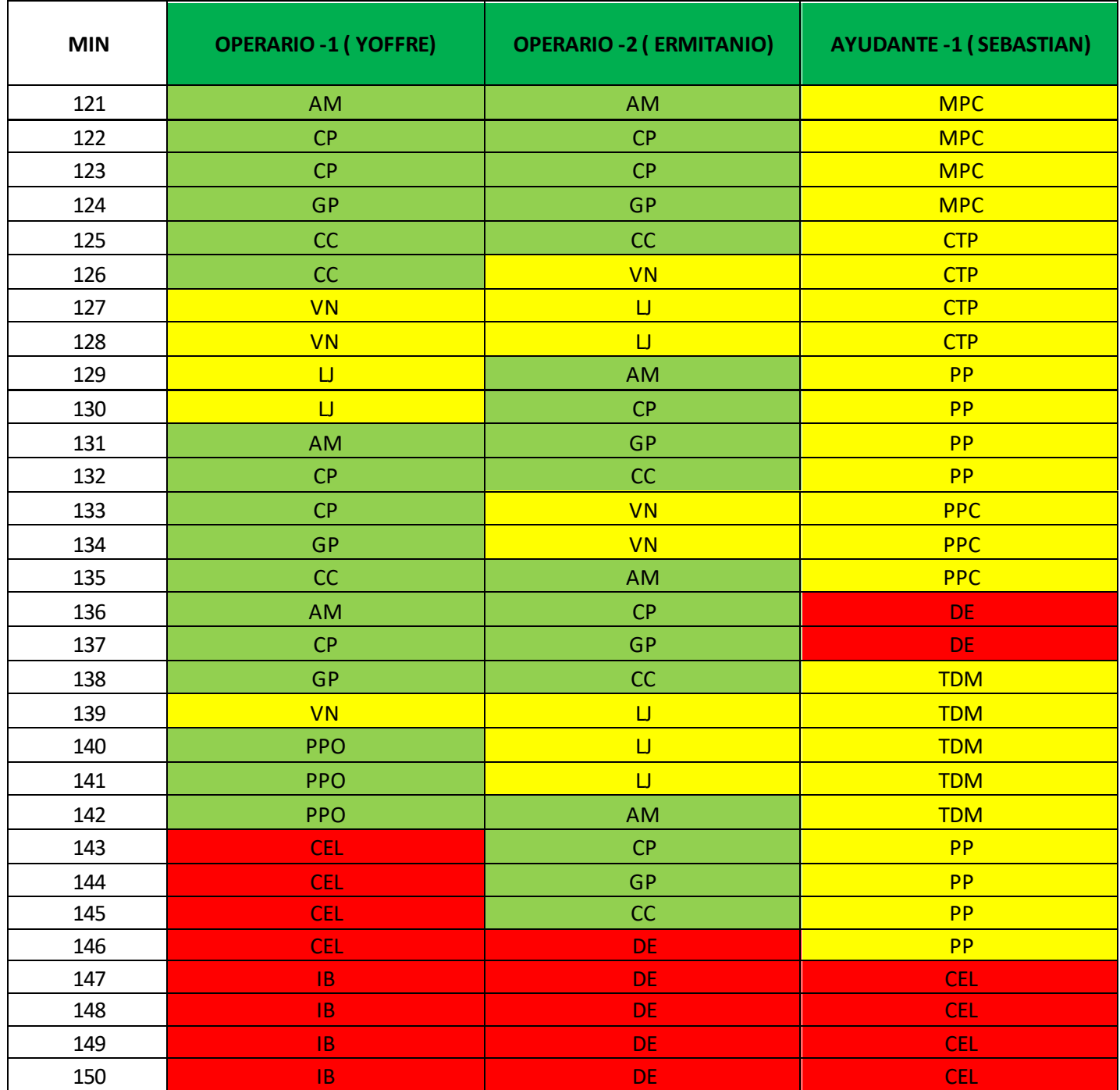

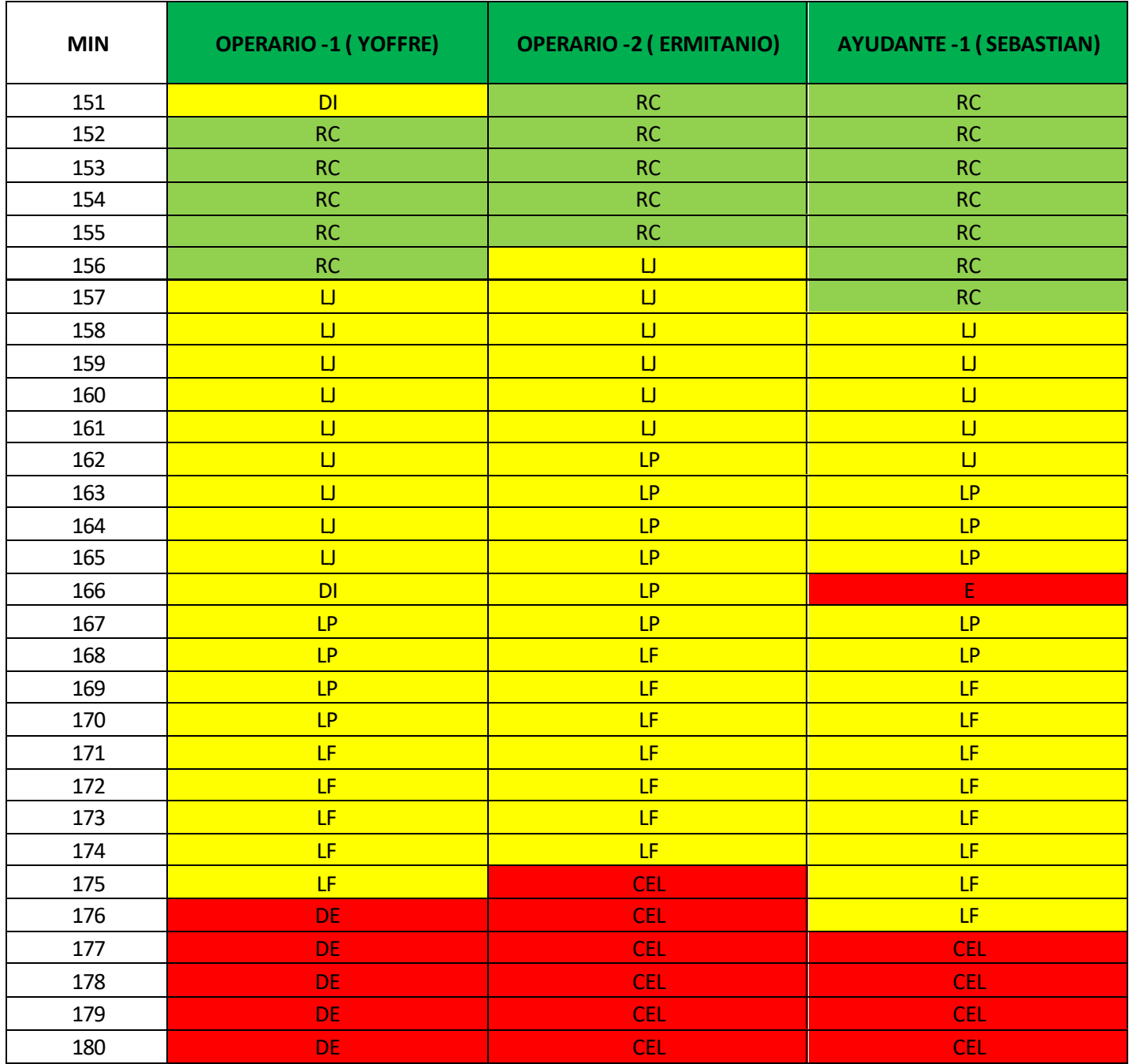

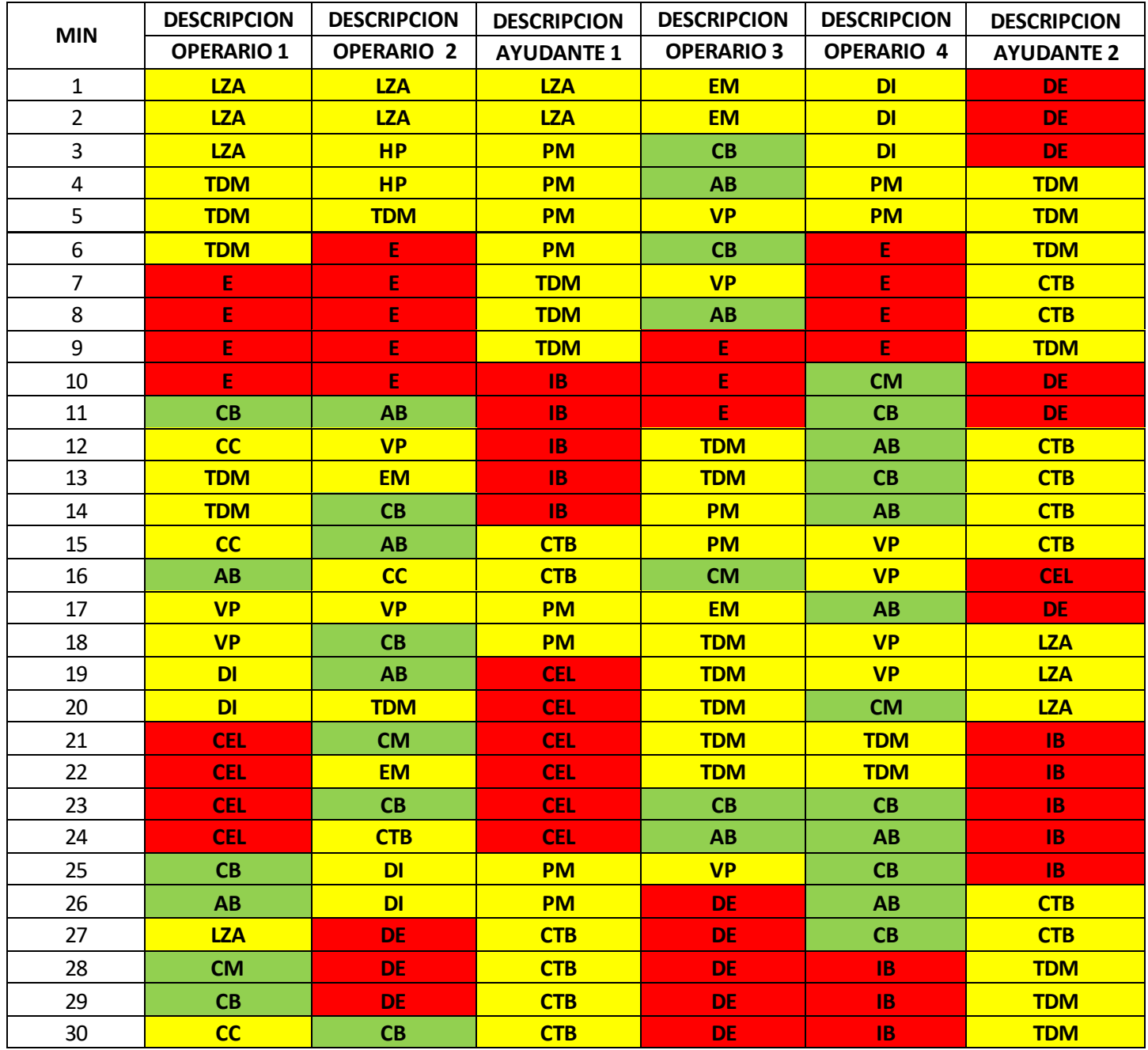

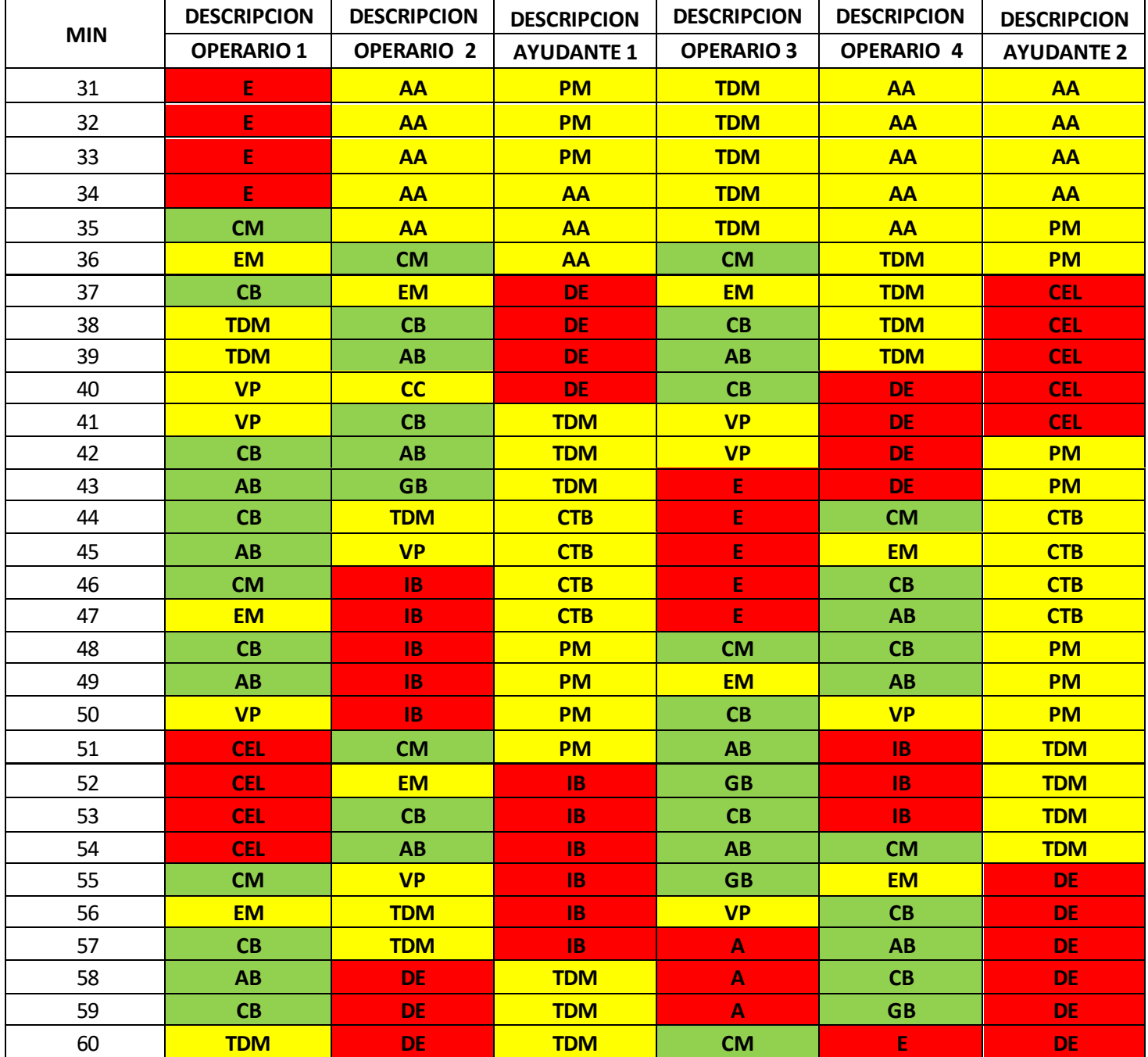

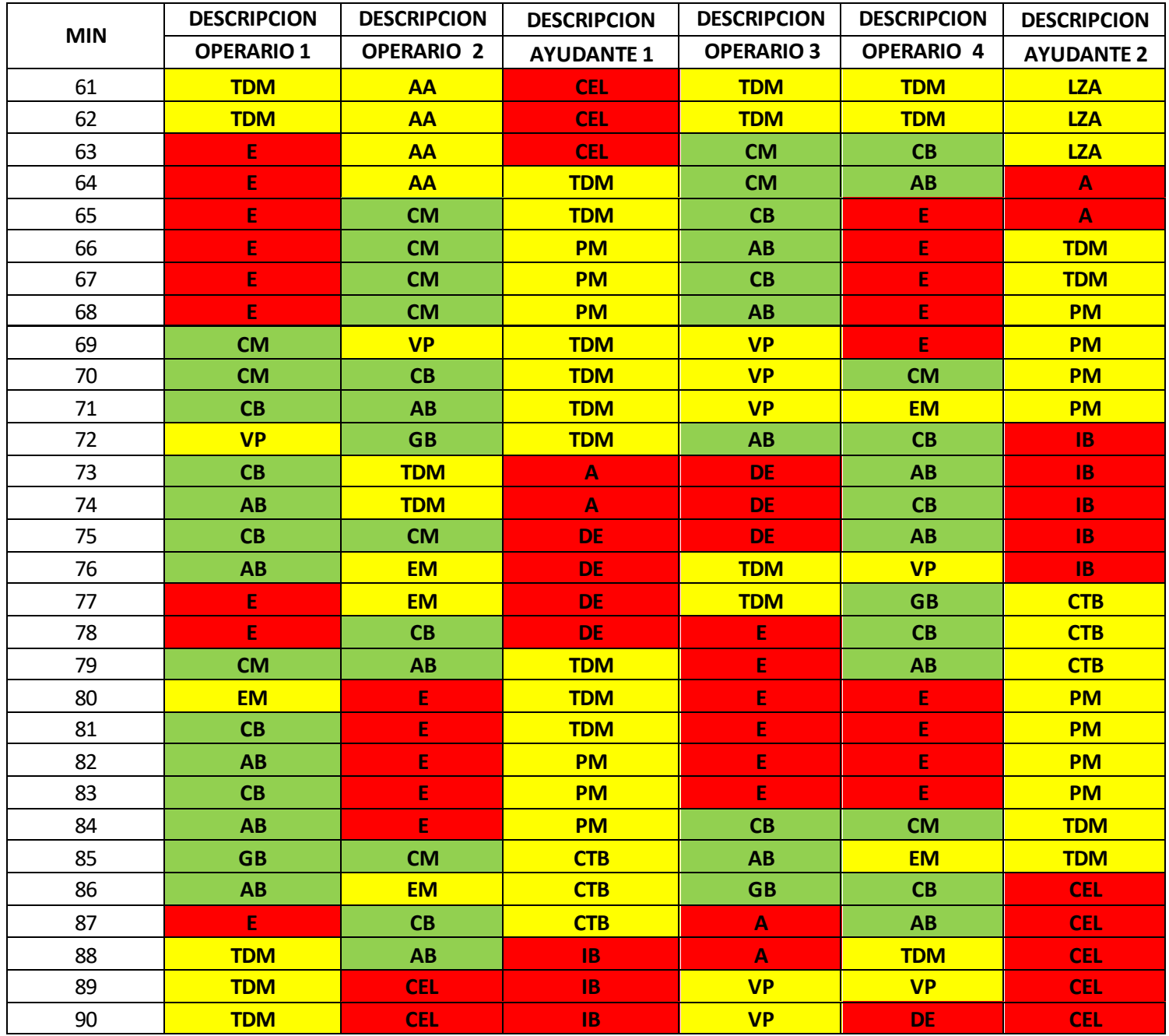

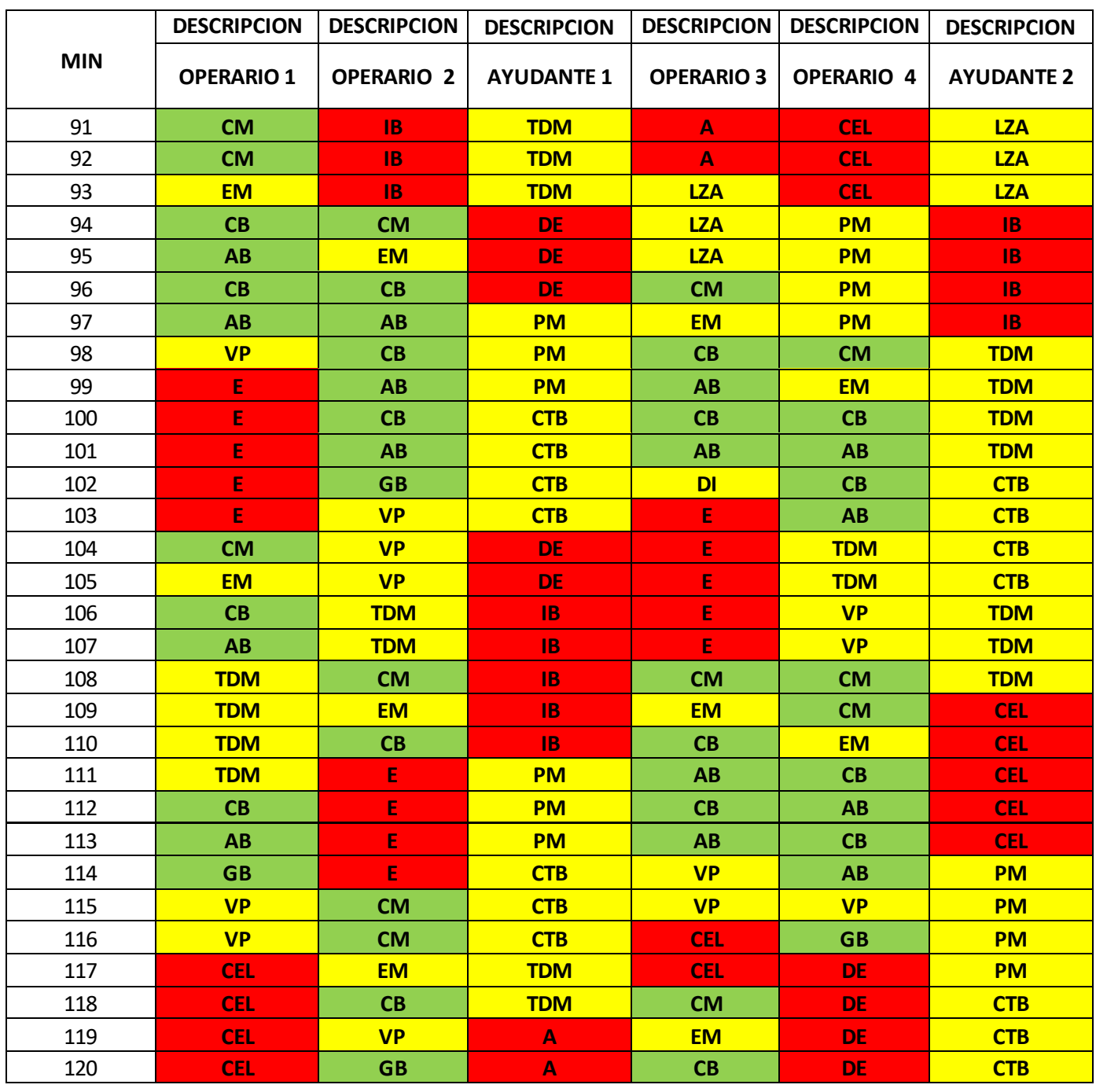

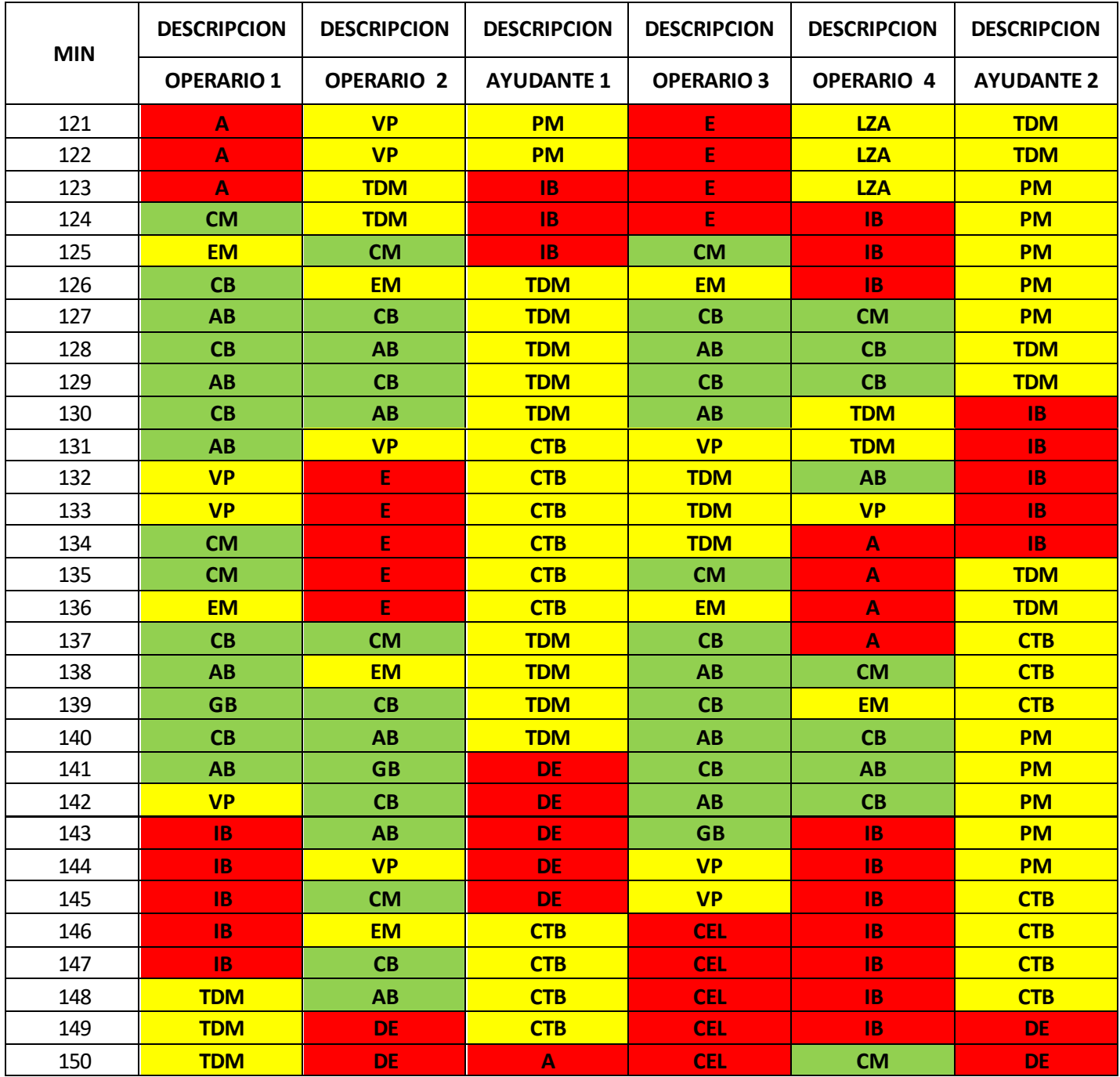

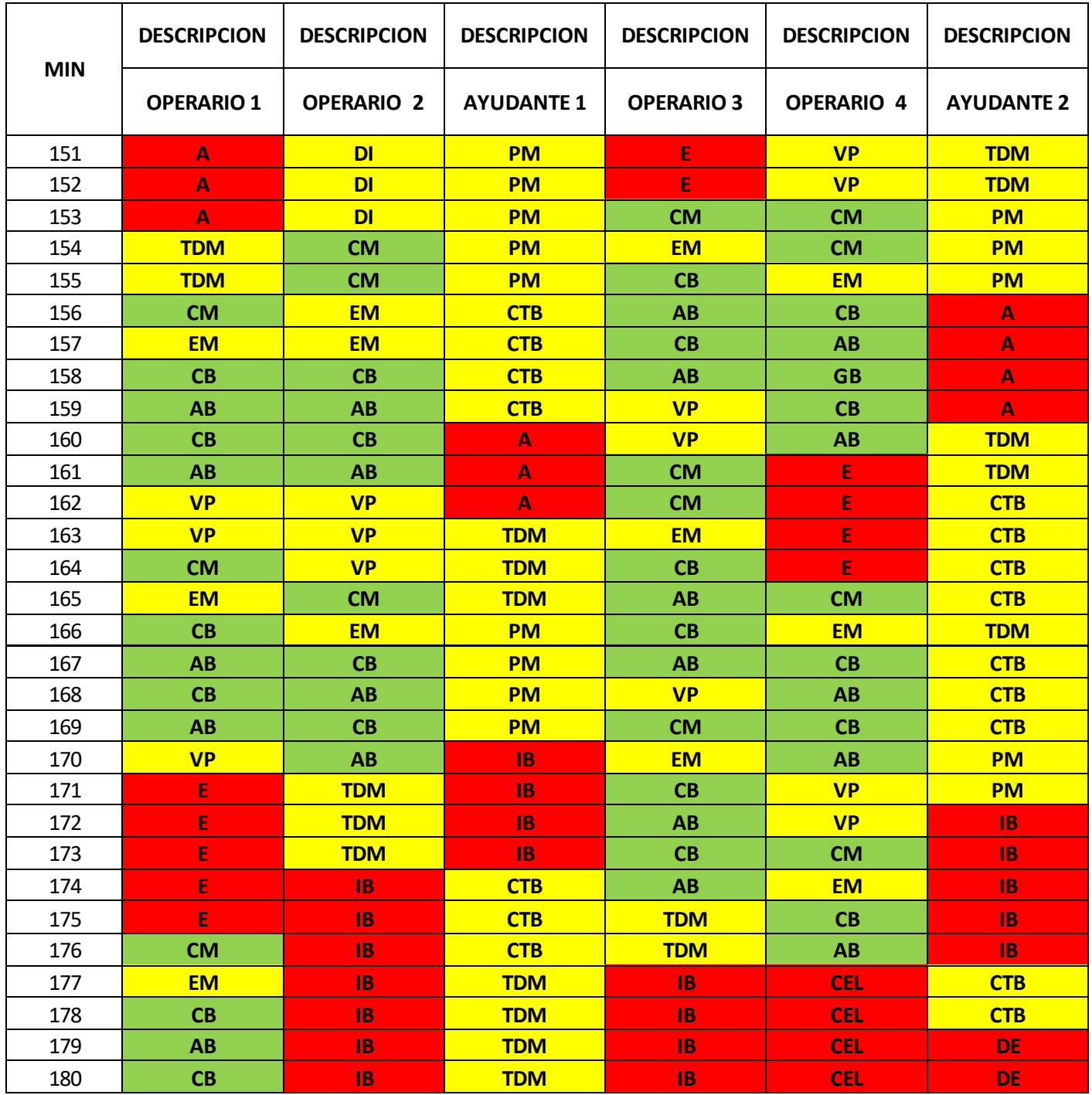

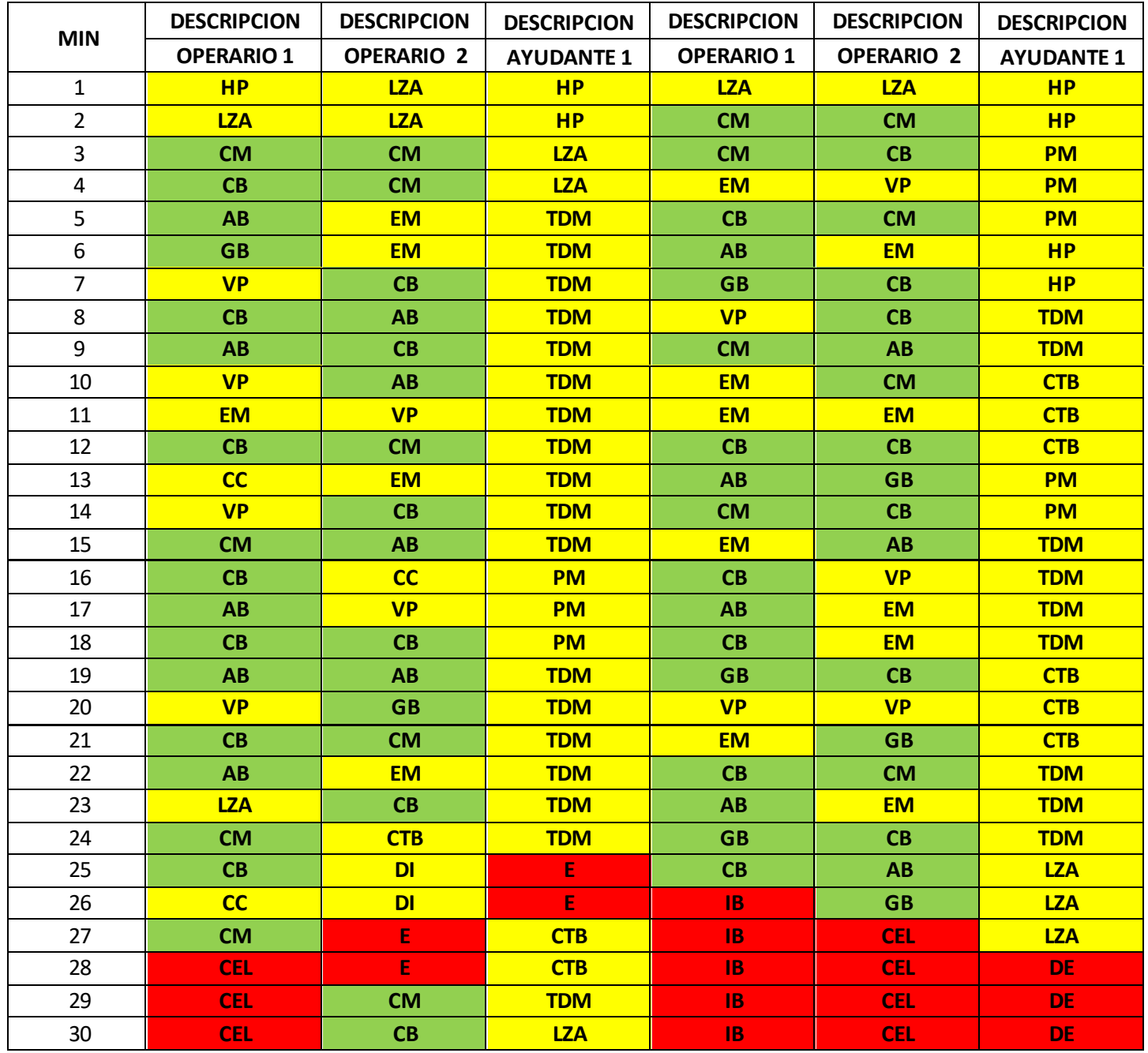

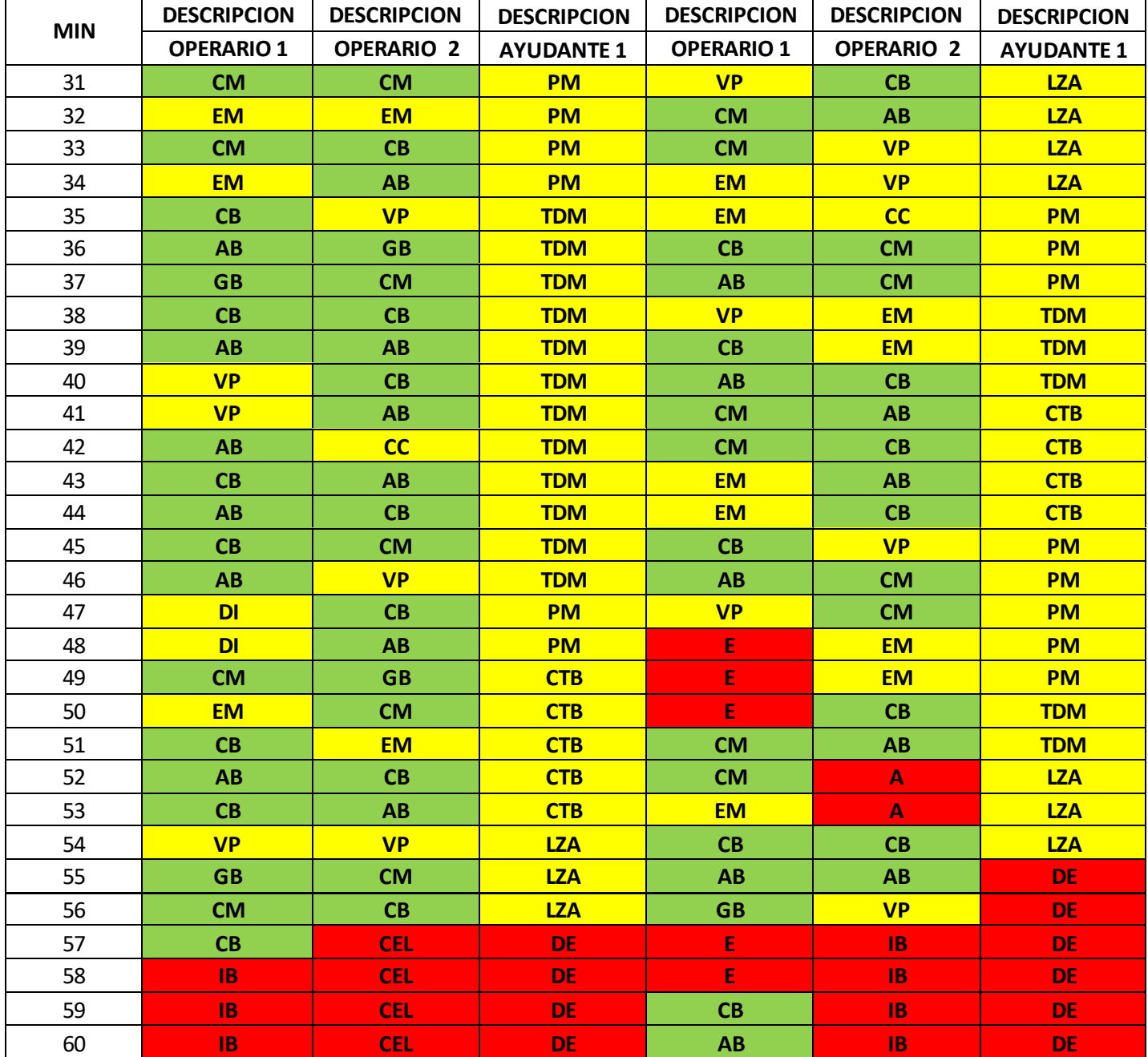

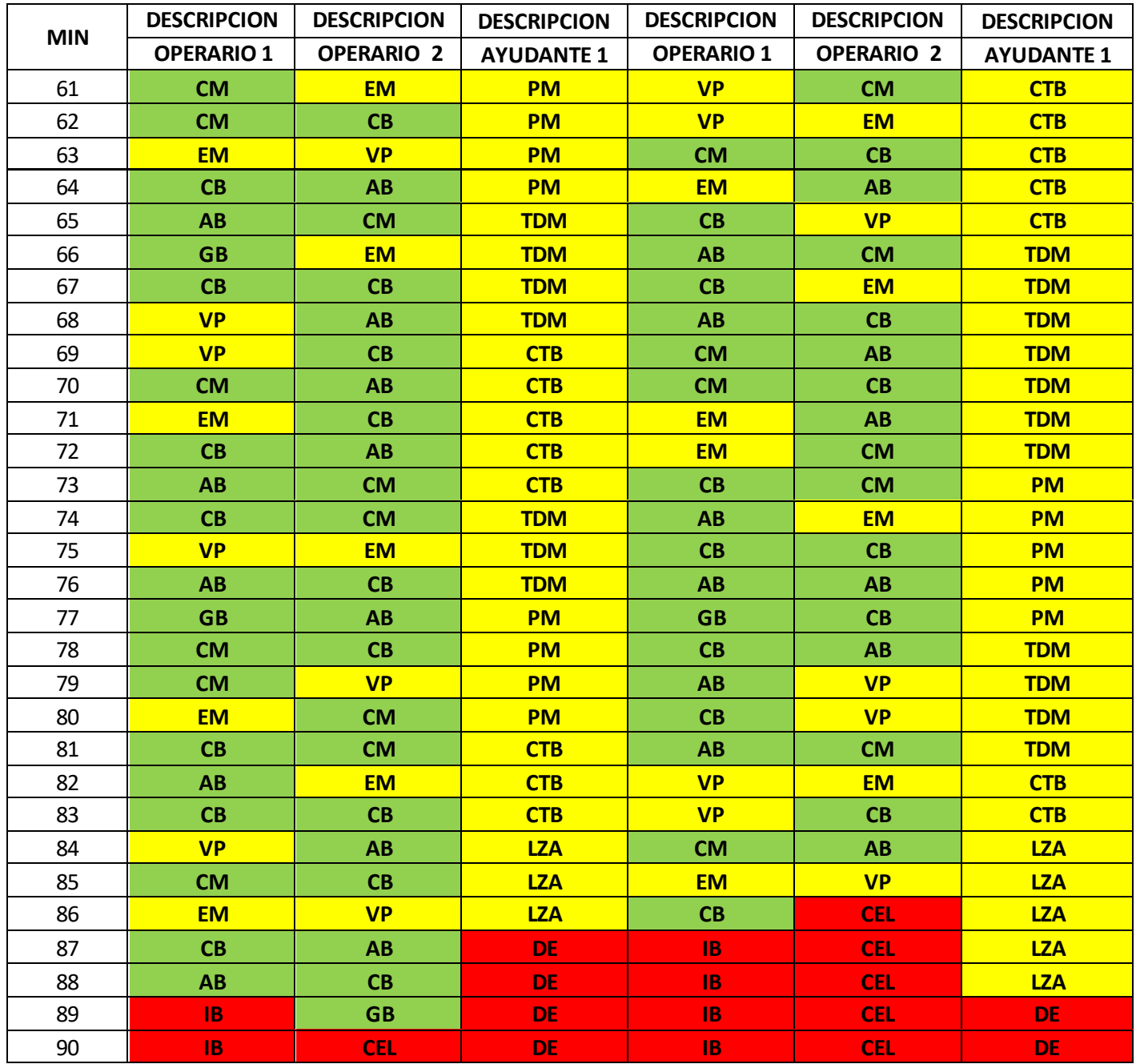

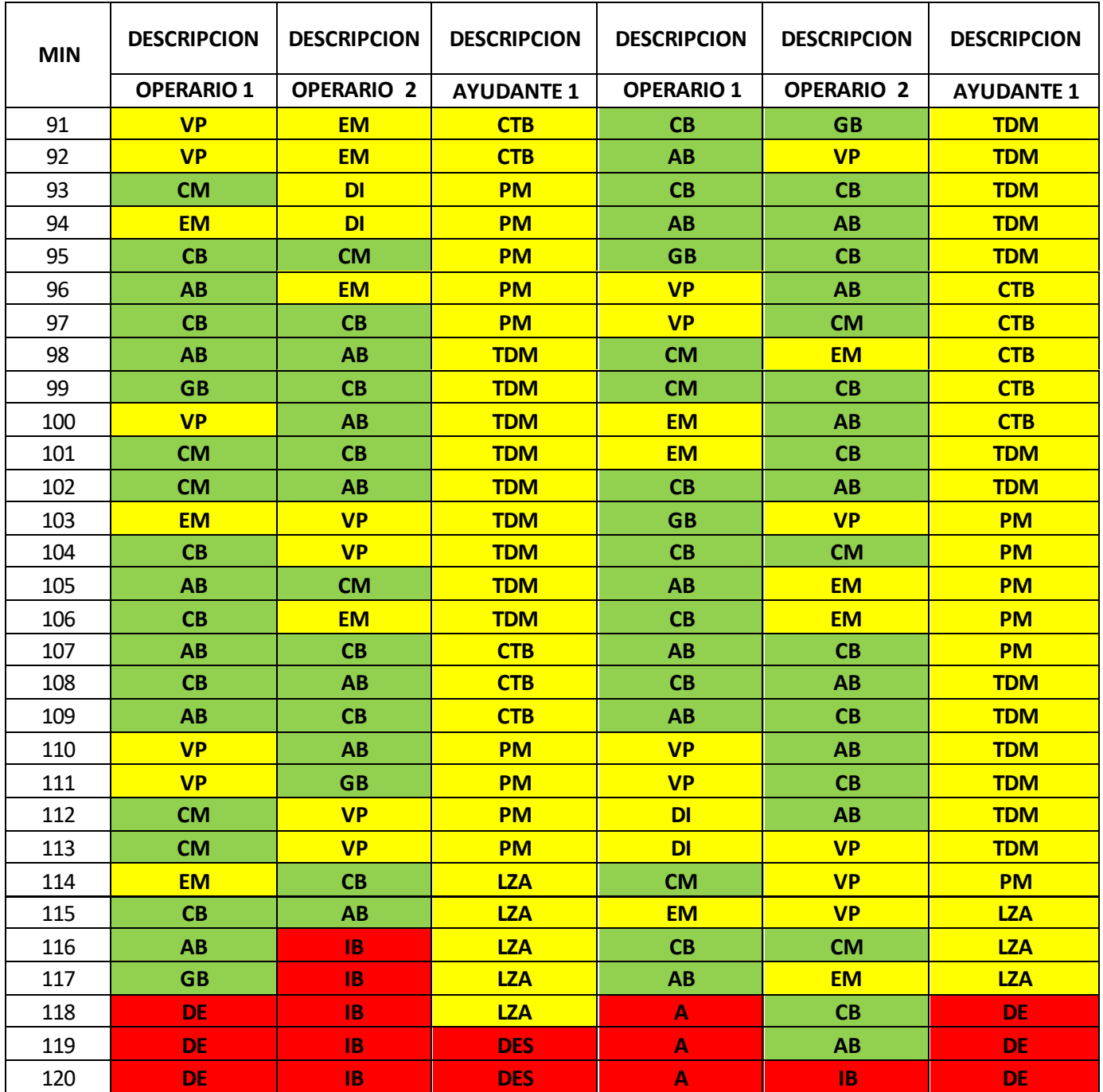

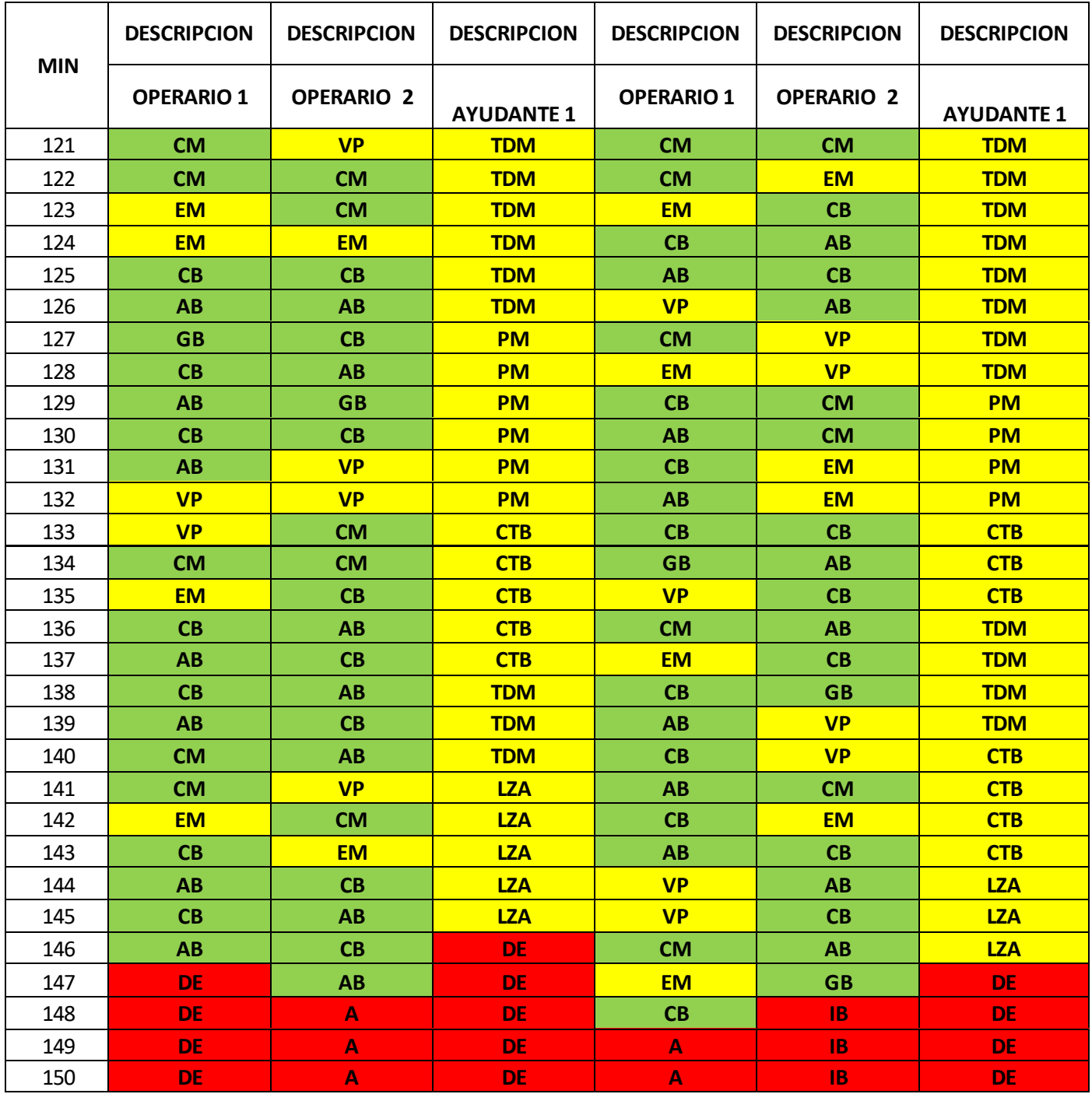

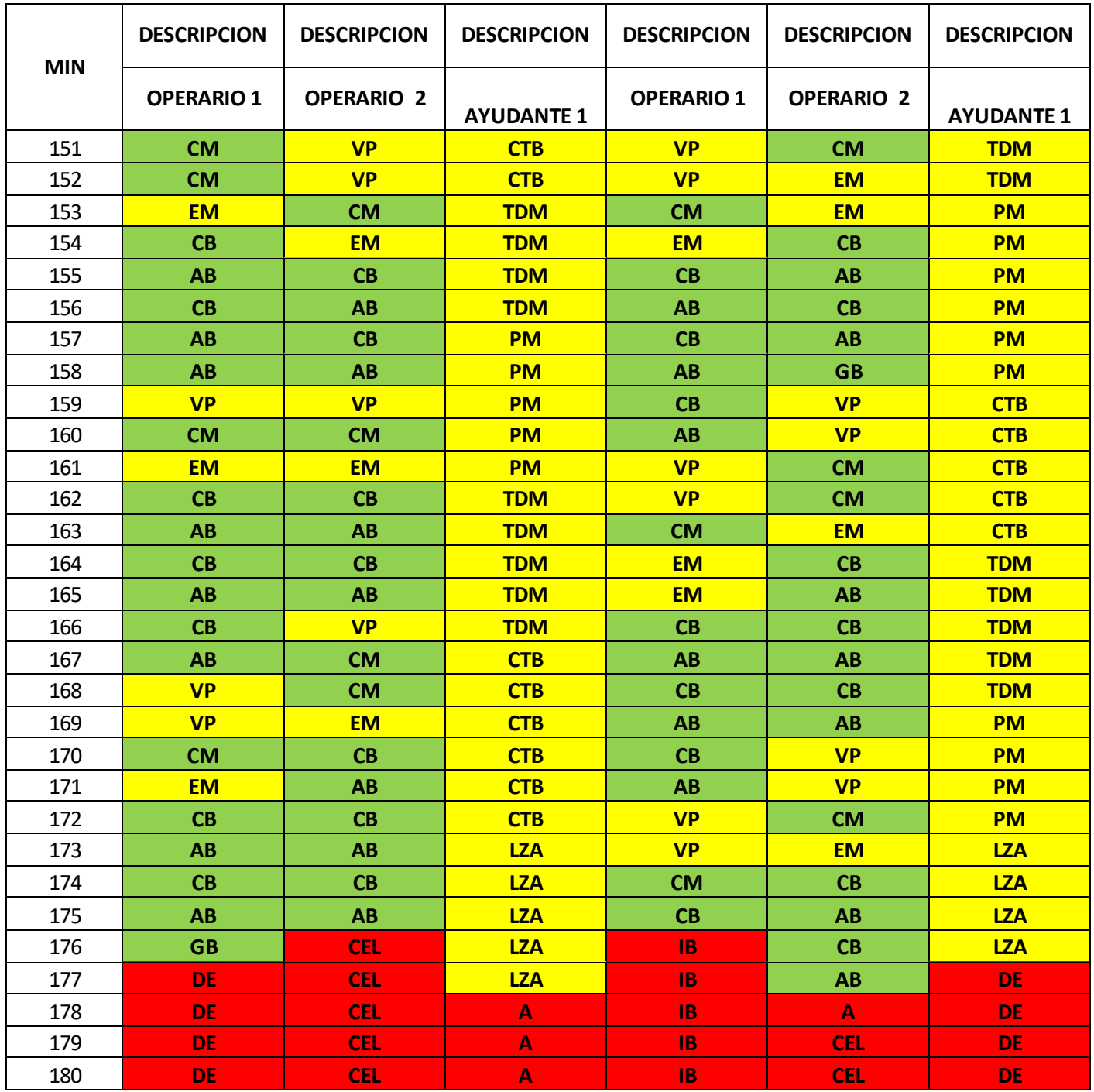